# UNIVERSIDAD NACIONAL AUTÓNOMA DE MÉXICO

ジイ

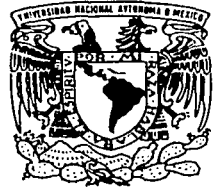

# FACULTAD DE FILOSOFÍA Y LETRAS COLEGIO DE BIBLIOTECOLOGÍA

Programa de instrucción bibliográfica de usuarios de las bases de datos de la Coordinación de Servicios de Información de la UAM Azcapotzalco

TESINA

Que para obtener el titulo de:

LICENCIADO EN BIBLIOTECOLOGÍA

PRESENTA

MA. NIEVES VELASCO LARA

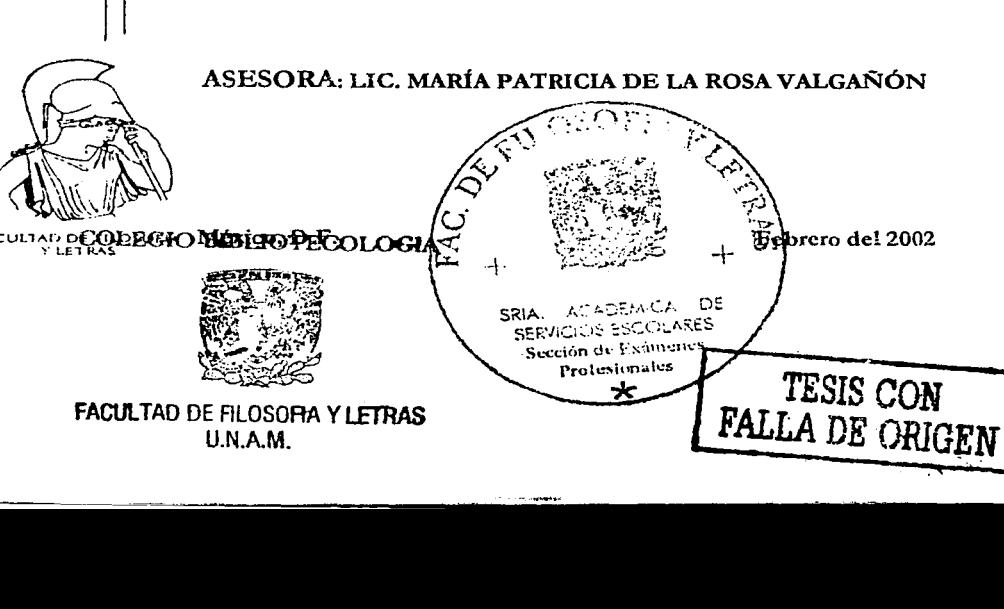

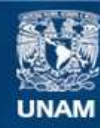

Universidad Nacional Autónoma de México

**UNAM – Dirección General de Bibliotecas Tesis Digitales Restricciones de uso**

# **DERECHOS RESERVADOS © PROHIBIDA SU REPRODUCCIÓN TOTAL O PARCIAL**

Todo el material contenido en esta tesis esta protegido por la Ley Federal del Derecho de Autor (LFDA) de los Estados Unidos Mexicanos (México).

**Biblioteca Central** 

Dirección General de Bibliotecas de la UNAM

El uso de imágenes, fragmentos de videos, y demás material que sea objeto de protección de los derechos de autor, será exclusivamente para fines educativos e informativos y deberá citar la fuente donde la obtuvo mencionando el autor o autores. Cualquier uso distinto como el lucro, reproducción, edición o modificación, será perseguido y sancionado por el respectivo titular de los Derechos de Autor.

# AGRADECIMIENTOS

# *.JI toáos mis maestros*

# *CJ)r. Piíi6erto Peupe 9.1.artínez.Jtre{farw*

Por haber compartido sus conocimientos en el Programa de apoyo a la titulación

A mis sinodales

*Lic. (]Jfanca P.stefa Sá11cfiez Luna Lic. César .Jtugusto (j@mírez 'Vefázquez Lic. 9.1.iguef.Jíf rl{Je{.Jtmaya <JWmírez* 

Por la disposición de su valioso tiempo y aportaciones en la revisión del trabajo.

Con especial agradecimiento a mi asesora

Lic. Patricia de la *Rosa Valgañón* 

Por su disposición, asesoría, observaciones y aportaciones en la realización de este trabajo

# DEDICO ESTE ESFUERZO A:

## $0.90S$

Por permitirme vivir

# $MIS$ *SaDRES* Soledad Lara Santiago y Manuel Velasco Cruz *pcvi* ~dado- *ta uida*

# usam

Por haberme formado profesionalmente

*!la.da,,* f.a6 *pl!MOJUl.6 <pu en wi numunJo.* dado. *tru apoyaWJt y.* motiuatWn *pwta* iUu:e'I- *11eatidad e<>U* flul6ajo-..

# **TABLA DE CONTENIDO**

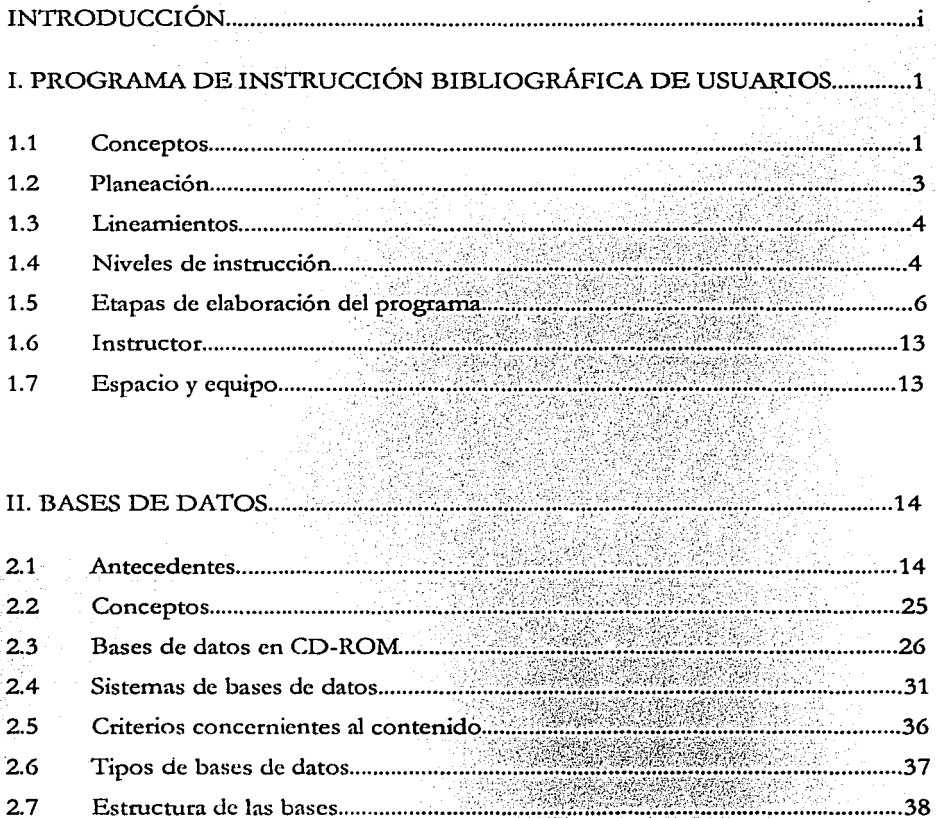

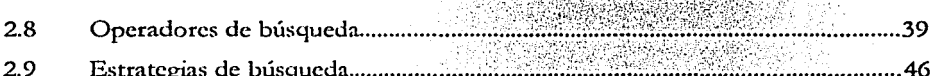

宽

onany.<br>Vokat

o gi. 93

# III. UNIVERSIDAD AUTÓNOMA METROPLITANA...............

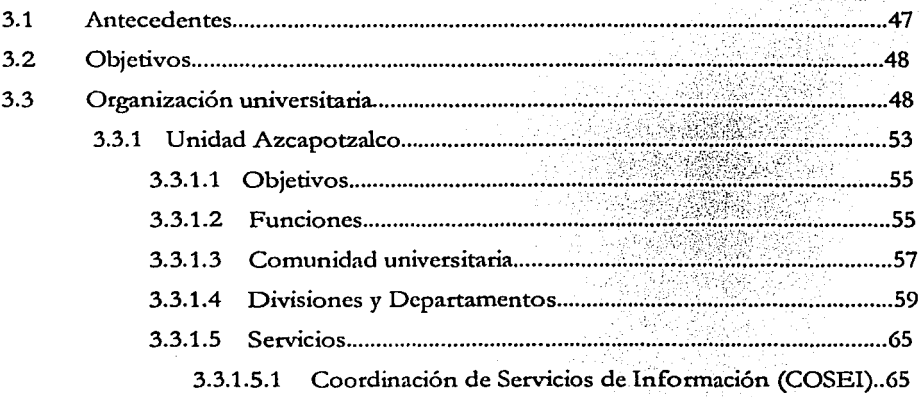

## IV. SECCIÓN DE DOCUMENTACIÓN DE LA COORDINACIÓN DE SERVICIOS ............................75

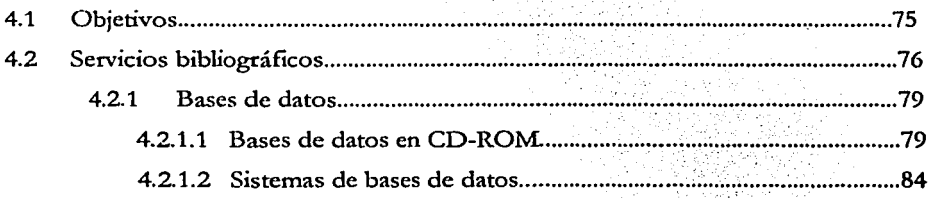

# V. PROGRAMA DE INSTRUCCIÓN BIBLIOGRÁFICA DE USUARIOS DE LAS BASES DE DATOS DE LA COORDINACIÓN DE SERVICIOS DE INFORMACIÓN..90

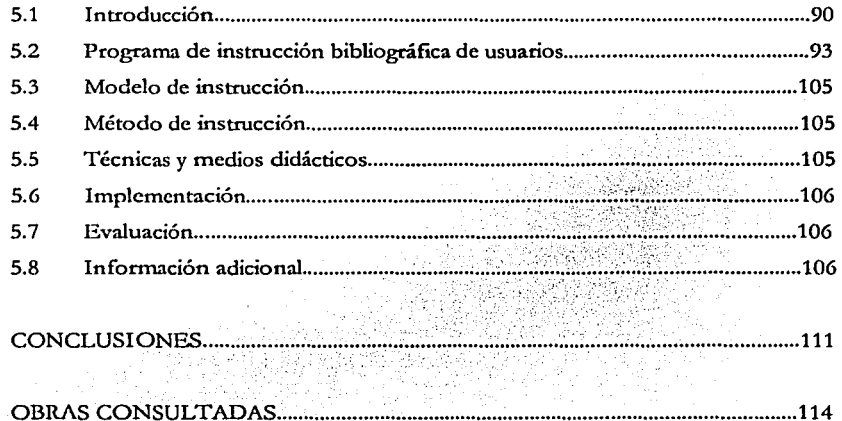

# **ANEXO**

# **FOLLETO PARA LOS USUARIOS** TE INVITAMOS A CONOCER Y MANEJAR LAS BASES DE DATOS

## **INTRODUCCION**

Las Bibliotecas Universitarias tienen como objetivo, además de preservar y difundir la cultura, satisfacer las necesidades de información de la comunidad universitaria a la cual pertenecen. Por medio de sus acervos, éstas apoyan las áreas que abarcan los programas educativos y de investigación.

Por otro lado, el surgimiento de nuevas tecnologías como la digitalización y los nuevos soportes electrónicos, están cambiando las formas de almacenar y presentar la información; una de éstas formas son las bases de datos tanto en CD-ROM (compact disc only memory), también llamadas bases locales y en línea o remotas vía internct, ambas se están aplicando cada **vez más a la educación, sobre todo, en las bibliotecas universitarias, las cuales se han**  convertido en herramienta básica para la enseñanza-aprendizaje.

Ante los nuevos avances tecnológicos de la información, se ha identificado que Jos usuarios de las bibliotecas universitarias deben adquirir habilidades para el uso y manejo de estos soportes **electrónicos de información, por ello, es necesario no solamente orientarlos sino instruidos,**  proporcionándoles conocimiento y habilidades suficientes para que puedan tener más efectividad en sus estrategias de búsquedas y aprovechar mejor los recursos automatizados.

La Universidad Autónoma Metropolitana-Azcapotzalco no es la excepción, ya que a través de la Coordinación de Servicios de Información (COSE!), cuyo objetivo es apoyar a las labores de docencia, investigación y difusión de la cultura, ofrece servicios bibliotecarios mediante sus acervos bibliográficos, audiovisuales y en medios electrónicos.

El Área Estudio CD-Red que pertenece a la Sección de Documentación de la COSE!, proporciona el servicio de consulta a bases de datos en CD-ROM y en línea; pero no todos los **usuarios, tanto maestros-investigadores como alumnos conocen total o parcialmente este**  servicio, debido a que no existe un programa de instrucción bibliográfica de usuarios, solo se brindan talleres esporádicos a maestros-investigadores, con una duración de quince días y algunos grupos de alumnos para quienes lo solicitan los maestros interesados, pero este solamente dura dos o cuatro horas.

Por otro lado, en variadas ocasiones los usuarios, sobre todo alumnos que asisten regularmente a la Sección de Documentación, Área Estudio CD-Red han manifestado interés en participar en algún tipo de instrucción, para conocer ampliamente el acervo de bases de datos que existen acerca de su área de interés, así como su ingreso y manejo para recuperar la información que **requieren.** 

Además, los usuarios que asisten por primera vez a la Sección de Documentación, Área Estudio CD-Red, no conocen ni cuentan con los conocimientos mínimos para consultar y recuperar información de las bases de datos.

El objetivo de este trabajo es proponer un programa de instrucción bibliográfica de usuarios de bases de datos a través de la elaboración de un folleto, debidamente sustentado, dirigido a la comunidad de la UAM-Azcapotzalco, para que conozcan y utilicen las bases de datos tanto en CD-ROM como las que consultan vía intemet, realicen sus estrategias de búsqueda con más calidad, obtengan información útil para cubrir sus necesidades y al mismo tiempo hagan uso óptimo de los recursos con que cuenta la biblioteca.

Para la realización de este trabajo, se utilizó la técnica documental de material bibliográfico relacionado con el tema en cuestión y la observación directa de los usuarios que acuden al Estudio CD-Red área de la Sección de Documentación a consultar las bases de datos.

El presente trabajo está integrado por cinco capítulos y un folleto de instrucción bibliográfica de las bases de datos para los usuarios.

El primer capítulo trata de la evolución que ha tenido la formación de usuarios hasta llegar a la instrucción bibliográfica en medios electrónicos. Se definen conceptos, planeación lineamientos, niveles de proceso de instrncción, etapas para elaborar un programa, instructor, espacio y equipo.

El segundo capítulo trata ampliamente las bases de datos, sus antecedentes, conceptos, caracteñsticas, tipos; además se describe la importancia que tienen los operadores boléanos, proximidad, existencia, exactitud y los comodines en las estrategias de búsqueda de información en las bases de datos en CD-ROM r en línea.

El tercer capítulo describe de manera general a Ja Universidad Autónoma Metropolitana, sus antecedentes, objetivos, organización y funciones, particularizando la Unidad Azcapotzalco, de la cual, además de los puntos anteriores, se abordan los servicios bibliotecarios.

El cuarto capítulo se decidió otorgarlo exclusivamente a la Sección de Documentación de la COSE!, dándole la importancia que tiene. como eje principal de servicios especializados que apoyan a las áreas y grupos de investigación, así como a las labores de docencia.

En el quinto capítulo se presenta Ja propuesta del "Programa de Instrucción bibliográfica de usuarios de las bases de datos". Se define el problema, las necesidades de instrucción, el entorno institucional, nivel del grupo al que está dirigido el programa, contenido el cual esta desarrollado de acuerdo a las necesidades de los usuarios de la UAM-Azcapotzalco, modelo y método de instrucción, técnicas y medios didácticos, implantación y evaluación del mismo.

Además, como resultado del Programa, cuenta con un folleto para los usuarios titulado "Te invitamos a conocer y manejar las bases de datos", el cual tiene como objetivo que los usuarios conozcan, manejen y adquieran información de manera rápida y oportuna de las bases de datos que integran el acervo de Ja Sección de Documentación, Estudio CD-Red, tanto en CD-ROM como en línea para sustentar sus trabajos académicos y de investigación.

De esta manera, utilizarán con mejores resultados los servicios bibliográficos en medio electrónicos que les brinda la Coordinación de Servicios de Infonnación a través de Ja Sección de Documentación, Área Estudio CD-Red.

# **l. PROGRAMA DE INSTRUCCIÓN BIBLIOGRÁFICA DE USUARIOS**

#### 1.1 Conceptos

La literatura presenta gran diversidad de términos relacionados con la instrucción bibliográfica **de usuarios. En un principio, entre los años sesenta y setenta, se aplicó el término uformación de usuarios" para definir los servicios destinados a los usuarios universitarios, especializados e**  investigadores, aunque este ya era habitual desde tiempos atrás, en los países anglosajones, **sobre todo en bibliotecas universitarias estadounidenses, donde se han rastreado sus orígenes**  desde 1840 (Sánchez- Paus Hernández, 1998, p.398)

Posteriormente, a finales de la década de los setenta, por influencia anglosajona, se empezó a **utilizar "educación de usuarios"', aplicado a las bibliotecas que tenían relación con los centros**  docentes.

En la actualidad, ambos términos se usan indistintamente, pero de acuerdo a The ALA glossary... (citado por Lau, 1995, p. 4), "educación de usuarios" es más amplio, ya que comprende todo tipo de actividades como son: los servicios de la biblioteca, sus recursos y estrategias de búsqueda.

Según Sánchez-Paus Hemández (1998, p. 398) dice que "formación de usuarios" es un término más específico, ya que tiene la acción *y* el efecto de adiestrar, es decir, los usuarios adquieren actitudes y habilidades en la selección de fuentes de información, así como técnicas bibliográficas y documentales.

También existen otros conceptos relacionados que se repiten en la literatura tales como: "orientación bibliotecaria" e "instrucción bibliotecaria", los cuales son superficiales, ya que solamente tienen la acción de orientar a los usuarios sobre cuestiones puntuales.

En México, recientemente se ha empezado a utilizar el concepto de "desarrollo de habilidades informativas", como un término que enfatiza a las actitudes que deben de tener los usuarios, para poder de forma conjunta o independiente, localizar y manejar las fuentes de información (Lau, 1995, p. 5). También se está manejando "alfabetismo en el uso de la información" y se refiere a las características a largo plazo que debe desarrollar cualquier persona, para considerarse "alfabeta en el uso de la información", es decir, personas que han aprendido **como esta organizado el conocimiento, como encontrar y hacer uso de la infonnación, tanto en forma impresa como electrónica.** 

Otro concepto que se ha venido manejando como sinónimo o dentro de la formación de usuarios es "instrucción bibliográfica". Muñoz Colunga (2000, p.2) menciona al respecto que la instrucción bibliográfica es la acción de enseñar a los usuarios finales a localizar la información, la cual va más allá de la biblioteca, de los servicios y procedimientos propios de la misma; dice que la instrucción bibliográfica, proporciona a los usuarios la capacidad suficiente para tener **acceso a los servicios de infonnación, utilizando métodos pedagógicos }'didácticos. Define a la**  instrucción bibliográfica como un "conjunto de actividades de enseñanza-aprendizaje, que tienen como objetivo, que los usuarios de la biblioteca comprendan los procesos y medios de almacenamiento, difusión y recuperación de la información, que le permitan estructurar una estrategia de búsqueda, para obtener de las fuentes de información adecuadas, el material que requieran para el desarrollo de su disciplina".

De acuerdo a González (citado por Muñoz Colunga. 2000, p. 2) la instrucción bibliográfica es "un conjunto de actividades de aprendizaje que permiten conocer y utilizar las fuentes de información y los recursos documentales óptimos, a fin de responder a las necesidades de información para fines de estudio, investigación y actualización permanente".

El Glosario ALA de bibliotccologia... (citado por Muñoz Colunga, 2000, p.2) define a la instrucción bibliográfica como el "servicio de información a un grupo, para enseñar a los usuarios de una biblioteca a localizar la información de manera eficaz. La finalidad esencial de este procedimiento es el conocimiento del sistema de organización seguido por la biblioteca y la posibilidad de utilizar material de consulta seleccionado. Además la instrucción debe abarcar la literatura y metodología general y específica para la investigación adecuada de una disciplina".

De acuerdo a las definiciones anteriores y aunado al resto de la literatura, se puede decir que "instrucción bibliográfica de usuarios" es un conjunto de actividades pedagógicas que en términos graduales dentro de un proceso de enseñanza-aprendizaje están encaminados al uso óptimo de los recursos de la biblioteca, ya sean en medios impresos o electrónicos, para la resolución de un problema personal, académico o de investigación.

En este trabajo se tomará el término de "instrucción bibliográfica", ya que de acuerdo a su significado, es el que mejor se adapta a las necesidades de esta investigación, además es ampliamente conocido en relación a la literatura analizada, a otros conceptos solamente regionales.

#### 1.2 **Planeación**

Con el inicio del nuevo milenio, el surgimiento de nuevas tecnologías para el uso y manejo de la información, tales corno el CD-ROM y el intemet, han obligado a replantear las formas y los procesos de educación, propiciando un papel más activo por parte de los bibliotecólogos en el desarrollo de aptitudes y habilidades para el uso y manejo de la información en medios electrónicos. Estos toman ahora el papel de asesores, orientadores e instructores.

Como asesores realizan las búsquedas más elaboradas y actualizadas en las distintas áreas del conocimiento. Como orientadores trabajan estrechamente con los investigadores, académicos o cualquier otra persona que necesite realizar búsquedas con alto porcentaje de efectividad. Corno instructores, capacitan en las habilidades del uso y manejo de la información ya sean en forma impresa o en medios electrónicos (CD-ROM y en línea), mediante programas de instrucción de usuarios previamente planeados. Este último servicio, es hoy en día uno de los que más preocupa a los bibliotecólogos, ya que cada día aumenta la información en medios electrónicos y es necesario capacitar a los usuarios para que puedan por sí mismos, tener acceso a dichos medios.

### **1.3 Lineamientos**

La educación de usuarios está cambiando por instrucción bibliográfica, las sesiones de orientación general se están sustituyendo por cursos especializados sobre ciertos temas, se ha incrementado el uso de talleres apoyados con nuevas tecnologías como son los equipos de cómputo y los contenidos se sustentan con folletería y guías impresas.

De acuerdo con la misión de las bibliotecas universitarias de almacenar, organizar y distribuir la información para apoyar a las funciones de docencia, investigación y difusión de la cultura, éstas deben de planear sus programas de instrucción bibliográfica de usuarios, de acuerdo a las necesidades de su población específica, de tal manera que los contenidos y las actividades didácticas logren el impacto personalizado además de los elementos de convencimiento y motivación como el de proveerles los conocimientos y habilidades específicas.

#### **1.4** Niveles de instrucción

El nivel del grupo debe ser claramente identificado para evitar frustraciones tanto en los usuarios como en el bibliotecólogo.

Existe diversidad de opiniones en cuanto a la clasificación de los diferentes niveles de educación de usuarios. Algunos autores reconocen hasta seis, otros tres y algunos solamente dos (Lau, 1995, p. 5)

De acuerdo a Sánchez-Paus 1 Iernández (1998, p.404-405), los niveles de instrucción se deben programar de lo simple a lo complejo y los divide en cuatro partes que son: nivel básico o de infraestructura, nivel activo o de orientación, nivel de cómo utilizar la biblioteca y nivel de instrucción bibliográfica.

### •:• Nivel básico o de infraestructura

En este nivel se le informa a los usuarios del uso y funcionamiento de la biblioteca, su ubicación, señalamientos, letreros, rótulos de las distintas secciones, ya sea por medio de guías impresas donde se describen los diferentes servicios o en comunicación directa con el bibliotecólogo, o bien, a través de terminales de computadora, donde pueden acceder a la **información por sí mismos.** 

•!• **Nivel activo o de orientación** 

Su objetivo es familiarizar a los usuarios con la biblioteca, se hace a través de las visitas guiadas y se pueden apoyar con videos, casetes, entre otros, no sustituyendo a los medios personales ya que se pretende también una relación con el bibliotecólogo.

•:• Nivel de cómo utilizar la biblioteca

Consiste en mostrar y enseñar cómo localizar los libros en los distintos catálogos (manuales y automatizado>), extraer los datos que permitan localizar los materiales en los estantes. Se recomienda que se lleve de forma práctica, con ejercicios preparados y supervisados por el bibliotecólogo, que los grupos sean reducidos y el grado de complejidad se adecue al tipo de **usuarios.** 

•:• Nivel de instrucción bibliográfica

Es el nivel más avanzado. Su objetivo es enseñar y adiestrar a los usuarios en las distintas técnicas bibliotecarias, bibliográficas y documentales, así como en los distintos recursos de la biblioteca como son: el manejo de obras de referencia, índices, estadísticas, repertorios bibliográficos, estrategias de búsquedas manuales y automatizadas (CD-ROM y en línea). Este nivel precisa aprendizaje práctico, es aconsejable que los grupos sean pequeños y debe estar desarrollado por bibliotecólogos especializados, generalmente refcrencistas.

De acuerdo a los cuatro niveles de instrucción, se considera que el nivel básico *y* el nivel activo, corresponden únicamente a la orientación ya que informa sobre las funciones *y* servicios de la biblioteca. El tercer nivel, corresponde a la educación, ya que enseña cómo usar la biblioteca. El cuarto nivel de instrucción bibliográfica "capacita o adiestra" en las distintas técnicas para **localizar la información en sus diferentes medios, así como los recursos con que cuenta la**  biblioteca.

#### 1.5 Etapas de elaboración del programa

Para que un programa de formación bibliográfica de usuarios alcance los objetivos deseados y de acuerdo a Hernández Salazar (1998, p. 14) debe tener una planeación sistematizada y contar **con las siguientes etapas:** 

•:• Definición del problema

En la primera etapa se delimita el problema para identificar lo que se quiere solucionar.

•!• **Entorno institucional** 

Es necesario conocer el entorno institucional donde se aplicará el programa de instrucción de usuarios. Conocer sus objetivos, estructura organizacional, políticas, recursos (humanos, económicos y físicos) así como sus instalaciones para determinar el tipo de formación de usuarios (impresa, audiovisual o en sala con apoyo de equipo de cómputo) que más se adecue a su alcance y necesidades de la biblioteca.

 $\cdot \cdot \cdot$  Perfil de necesidades de información y necesidades de instrucción bibliográfica

Para diseñar programas de instrucción de usuarios se deben de tomar en cuenta las siguientes variables: estado cognoscitivo del usuario, disposición de desarrollo, factores motivacionales, sociales y de grupo ya que de acuerdo al perfil obtenido se determinarán las características de

los usuarios a quienes se les aplicarán el programa y al mismo tiempo permitirá establecer los objetivos y los contenidos del mismo.

•:• **Objetivos** 

Los objetivos del programa representan la meta que se desea alcanzar en los usuarios en el proceso de formación de usuarios.

Los objetivos se dividen en generales y particulares. Los objetivos generales describen las metas del programa y los objetivos particulares transforman a los objetivos generales en unidades de aprendizaje, es por ello que deben expresarse claramente en el programa de instrucción de usuarios para lograr las metas deseadas y al mismo tiempo vincular a los **usuarios con la institución, así corno para estimularlos en el aprendizaje de los servicios que**  brinda la biblioteca o bien el aprendizaje de un sistema de base de datos en particular.

Existen dos razones que justifican la necesidad para desarrollar los programas de instrucción bibliográfica de usuarios: una profesional y la otra social. La razón profesional se da por sí **misma, In biblioteca sólo se justifica en razón de sus usuarios. Si éstos sacan el máximo**  provecho de los servicios *y* recursos bibliográficos, la biblioteca aumentará su rentabilidad. La razón social, está en que la biblioteca adopta una actitud activa y solidaria de cara al usuario al informarle de los servicios que puede recibir y enseñarle a extraer la información deseada, la cual cubrirá sus necesidades de cultura, información, educación e investigación que la sociedad actual demanda.

- Objetivos generales
- Que los usuarios conozcan las bibliotecas y para que sirven.
- + Habituar a los usuarios al uso de las bibliotecas.
- + Dotar a los usuarios de bases para su auto educación y formación.
- Desarrollar en ellos la capacidad de iniciativa e independencia
- Establecer el enlace entre necesidades y las fuentes bibliográficas.
- Familiarizar a los usuarios en el uso de las nuevas tecnologías de información.
- Diferenciar y utilizar inclistintamente las herramientas específicas en soportes electrónicos.
- •!• **Objetivos particulares**
- Adquirir soltura en el uso de la biblioteca.
- Conocer los distintos servicios.
- **Conocer la colección, sus secciones, su ordenación, sobre todo si es estantería abierta.**
- Enseñarles a usar los distintos catálogos (manuales y automatizados)
- Identificar la información específica y los datos que permiten encontrar y localizar los **documentos.**
- Usar los soportes electrónicos de información.
- Localizar textos legibles en computadora.
- Realizar estrategias de búsquedas en los principales buscadores(Altavista, Yahoo, Google, entre otros), mctabuscadores (Copemic, Bullseye, entre otros)
- Conocer las bases de datos especializadas
- Localizar información de acuerdo a sus necesidades de información en las bases de datos (CD-ROM y en los sistemas de bases de datos).

### •:• **Contenidos**

Los contenidos de la instrucción son los medios para alcanzar los objetivos y son definidos por cada biblioteca. Estos son elaborados de acuerdo al perfil de los usuarios obtenido en la etapa de necesidades.

Los contenidos de la instrucción bibliográfica deben ser de acuerdo a los niveles de los grupos y reflejar los objetivos y necesidades de los usuarios. Los temas deben presentarse de forma ordenada de lo general a lo particular, de tal manera que los usuarios puedan aprender con facilidad. En el caso de los programas de instrucción bibliográfica en medios electrónicos, sus contenidos deben incluir los procedimientos para el acceso a las bases de datos, los comandos

de búsqueda, despliegue de la información, de ayuda, de recuperación de la infonnación, ya sea impresa, grabada o enviada por correo electrónico, así como los operadores boléanos, proximidad, existencia, exactitud *y* los comodines.

Los contenidos de la instrucción bibliográfica deben plasmarse en manuales para los usuarios, el cual le servirá como guía para consultas posteriores. Estos manuales deben contener ejemplos claros, instrucciones paso a paso, en el caso de los sistemas electrónicos, deben ser completos para que resulten efectivos.

•:• **Modelo de instrucción** 

Los modelos de instrucción bibliográfica se dividen en dos grupos: modelo colectivo y modelo individual, independientemente que ambos se puedan complementar dentro de un mismo programa; la elección es de la biblioteca y estará en función de sus objetivos.

,\_ Modelo colectivo

Es el destinado a grupos de usuarios y dentro del modelo colectivo se encuentran:

- Indicadores informativos
- **Conferencias, charlas, seminarios**
- + Programas audiovisuales (sesiones de video informativo)

Tienen la ventaja de ahorrar tiempo, personal y dinero, están especialmente destinados para usuarios de nivel de orientación o grupos de iniciación.

## $\blacktriangleright$  Modelo individual

Es el destinado a la orientación individual, en donde se encuentran:

- + Guías impresas generales
- Guías monográficas (de cómo usar los materiales o servicios)
- Instrucciones impresas o individuales sobre el manejo de equipos para los distintos soportes de información (microformas, computadoras, CD-ROM, bases de datos, videos, entre otros)

Tiene la ventaja que cualitativamente es más eficaz, debido a que se adecua más a los usuarios, pero su costo es más elevado.

Métodos de instrucción

Los métodos de instrucción se dividen en tres y éstos son: método de instrucción directo, método de instrucción indirecto, método de instrucción semidirecto.

::.>- Método de instrucción directo

Es la trasmisión de la información, de forma individual o colectiva, por parte del bibliotecólogo, está controlada totalmente por el instructor el cual es el centro de atención, el **usuario es pasivo y debe estar atento a la lectura, visitas guiadas, conferencias, audiovisuales,**  entre otros. Existe poca interactividad y la información se dirige a una sola dirección. Este método es recomendable para la introducción de la instrucción y en la presentación de alguna base de datos, es recomendable que el instructor sea ameno al utilizar este método con el fin de entusiasmar a los usuarios y crear un ambiente propicio para el aprendizaje.

#### $\triangleright$  Método de instrucción indirecto

Este método pennite a los usuarios su propio aprendizaje, tiene actividad constante durante la instrucción, además descubren la información por sí mismos y esto aumenta su motivación. Este método requiere tiempo y recursos tecnológicos. Aquí se encuentran las exposiciones que se plantean como discusiones o preguntas, las simulaciones por computadora (búsquedas bibliográficas).

## $\triangleright$  Método de instrucción semidirecto

Es una mezcla de los métodos anteriores. Se usa para enseñar una técnica o desarrollar habilidades en un proceso. Está predeterminado por el bibliotecólogo pero existe una participación activa por parte de los usuarios. El papel del bibliotecólogo es organizar, **presentar, demostrar e instruir a los usuarios, quicnc.¡¡; a la vez analizan, aplican y practican lo**  que les ha sido explicado ya sea por medio de una charla, conferencia según sea el caso. También se deja un tiempo para las preguntas y respuestas. Este método lleva más tiempo y el aprendizaje es más lento y más eficiente.

Los métodos no son puros, se recomienda que el bibliotecólogo instructor los conozca para **que pueda intercalar unos con otros en el transcurso de la instrucción, de acuerdo a las**  necesidades de los usuarios, de sus habilidades y de los objetivos a alcanzar, también debe considerarse el perfil del instructor.

#### $\div$  Técnicas y medios didácticos

Las técnicas son el conjunto de procedimientos para llevar a cabo el aprendizaje, las cuales se pueden desarrollar mediante tutorías (asesorías personalizadas como transmisión de conceptos, estrategias de búsqueda), instrucción programada (esta técnica es gradual y puede estar contenida en cuadernos de trabajo, libros de texto, manuales de autoinstrucción, medios audiovisuales o combinadas), instrucción asistida por computadora (es una modalidad de la instrucción programada), cursos, conferencias y visitas guiadas.

Los medios didácticos o materiales de apoyo, son el conjunto de instrumentos para llevar a cabo la enseñanza, apoyan a que las unidades de información, sean sistemas auto-explicativos e instructivos y pueden ser: impresos (folletos, manuales, carteles, boletines, guías, entre otros), auditivos (disco compacto, casete, programas de radio), visuales con sonidos (ftlminas, transparencias, acetatos, fotografías), audiovisuales (películas, videocasetes, programas de televisión y diaporamas), producidos por computadora (multimedia, bases de datos) y realia (títeres, simulaciones, maquetas, entre otros).(Hemández Salazar, 1998, p. 17-22).

#### '.• **Implementación**

Es la etapa se ejecuta el programa y se determinan las siguientes actividades:

- a) Pcriódo y lugar de realización
- b) Elaboración del calendario de actividades
- c) Promoción del programa entre los usuarios
- el) Preparación del material de apoyo
- e) Capacitación del personal que apoyará al instructor
- f) Realización de una prueba piloto para realizar ajustes necesarios y aplicar al grupo meta

•!• **Evaluación** 

Es el proceso donde se obtiene la información, tanto del aprendizaje como de la instrucción para comparar los resultados obtenidos con relación a los objetivos planteados y ver si el programa es eficiente o no, para desarrollar o modificarlo, o bien, tomar nuevas decisiones al respecto.

La evaluación debe realizarse durante todo el proceso de instrucción: al inicio (inicial o diagnóstica), ya que considera la información que poseen los usuarios; la formativa (proceso) guía la planeación, desarrollo del programa, da forma al proceso de instrucción y la sumativa (final o terminal) provee de elementos sobre Jo que ocurre con respecto a los objetivos planeados, si se lograron o no.

La evaluación medirá el aprendizaje de los usuarios además de reflexionar sobre los componentes y funciones del proceso de enseñanza-aprendizaje, con el fin de hacer los ajustes necesarios al programa de instrucción bibliográfica de usuarios (Hernández Salazar, 1998, p. 26).

#### 1.6 Instructor

Las bibliotecas deben contar con personal profesional en Bibliotecología para diseñar los programas de instrucción de usuarios.

**Para los programas de instrucción de usuarios en medios electrónicos, es necesario que el instructor sea bibliotccólogo con amplios conocimientos, fundamentalmente en la informática,**  que tengan un nivel adecuado del idioma inglés, conozca y maneje las bases de datos en sus diferentes soportes.

También debe participar en la elaboración de los contenidos de los programas de instrucción, debido que es quién conoce más a fondo las necesidades de información de los usuarios.

Tanto los bibliotecólogos como los referencistas, deben capacitarse constantemente en el uso de las técnicas de las nuevas tecnologías que les permita realizar mejor sus tareas de instrucción de usuarios y esos esfuerzos deben de contar con el apoyo de las autoridades.

#### 1.7 Espacio y equipo

Para que todo lo anterior en conjunto, tenga resultados positivos, es necesario contar con espacios apropiados. Es el caso de los programas de instrucción de usuarios en medios electrónicos, se debe contar con un salón ventilado y los equipos de cómputo deben estar en buen estado. Es recomemlable que cada equipo sea ocupado por dos personas como máximo y el grupo de usuarios sean de veinte personas, para que el aprendizaje tenga mayor efectividad.

## **II. BASES DE DATOS**

Con la proliferación mundial de grandes cantidades de información en diversos formatos, el surgimiento y desarrollo de nuevas tecnologías, ha dado como resultado el procesamiento de los datos y la gestión de la información. La tecnología de acceso a los datos se ha desarrollado desde los métodos primitivos hasta los más potentes e integrados sistemas de hoy en día.

Las bases de datos pueden ser de cualquier tamaño y complejidad; cuando la cantidad de información es grande y las interacciones entre datos es mucha, es necesario organizar y controlar toda la información almacenada, mediante los Sistemas de Gestión de Bases de Datos (SGBD o Database Management System DBMS), el cual, es un conjunto de programas que permiten crear y mantener las bases de datos. Es un software cuyo propósito es facilitar el proceso de definir, construir y utilizar o manipular los datos que se encuentran almacenadas en **las bases, así como realizar las tareas de administración necesarias para mantenerlas operativas,**  mantener su integridad, confidencialidad y seguridad. Una base de datos no se manipula directamente sino a través del SGBD ya que funciona como interfaz entre los usuarios y las bases de datos.

Las bases de datos son creadas y diseñadas con objetivos específicos como almacenar grandes cantidades de información, así como responder a las necesidades de información, ya sea para el **uso interno o externo de alguna empresa o institución.** 

### 2.1 Antecedentes

A principios de los años 60 se empezó a computarizar la información y los primeros sistemas de información estuvieron basados en el uso de archivos separados como lo demuestra el primer manejador de archivos, el esquema maestro-detalle (Castaño & Piattini Vclthuis, 1998, p.2).

#### •!• Esquema maestro-detalle

Este esquema consistía en crear un archivo con los datos más importantes de la operación *y*  almacenarlos en otro lado por algún tiempo, para posteriormente cruzarlo con el archivo maestro para actualizarlo. Normalmente se elaboraban reportes para saber si la operación había sido satisfactoria o no. Este procedimiento fue llamado por lotes.

El sistema maestro-detalle no resultó de fácil consulta, debido a que los registros no guardaban relación entre sí, cada archivo era un conjunto de registros, cada registro un conjunto de campos y los archivos estaban ordenados por algunos de los campos. Los datos no se recuperaban con base en las relaciones con otros registros. Existía redundancia *y* duplicación de datos, dificultades en el mantenimiento de las aplicaciones, especialmente si se tenían muchos archivos.

A finales de los años 60, partiendo de la tecnología de archivos separados, se pasó a la integración de los datos en una única colección (base de datos) y la gestión o manipulación de estos, se llevó a cabo por los sistemas de gestión de bases de datos (SGBD o DBMS data base management system), el cual es un software que ofrece las facilidades de la definición, selección de las estructuras, almacenamiento y búsqueda de las bases de datos mediante un lenguaje de programación.

Es así, corno se irnplernetaron los primeros sistemas de bases de datos, los cuales estuvieron caracterizados por los sistemas de bases jerárquico y red.

•!• Sistema de base de datos jerárquico

La necesidad de mejorar los mecanismos de direccionamiento, llevó a IBM a desarrollar el sistema de base de datos jerárquico, el IMS (lnformation Management System), el cual representaba a los datos como jerarquías secuenciales por medio de punteros (relación entre los datos) y la información era almacenada en cinta magnética.

El modelo jerárquico tenía una estructura tipo árbol (Figura 1) en donde A estaba construida por B y la parte B por la parte C, la parte B estaba construida por la parte D, E, F y así **sucesivamente.** 

# Figura 1 Sistema de base de datos jerárquico

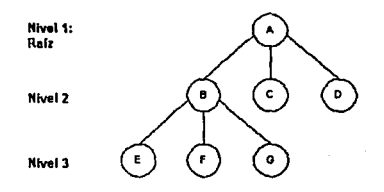

El uso de este sistema no fue fácil, no tenía la facilidad de ubicar los datos debido a su acceso **secuencial, era necesario escribir programas para acceder a ellos.** 

Con la introducción de los punteros se logró relacionar los datos, constituyéndose así, los primeros manejadores de bases de datos.

•:• **Sistema de bases de datos en red** 

Posteriormente surge el sistema de bases de datos modelo de red o sistema de bases de datos en red (Figura 2). En este modelo un registro podía estar relacionado con muchos registros, es decir, se logró manejar múltiples relaciones entre los datos mediante punteros o direcciones fisicas que identificaban en dónde se podían encontrar los registros.

Los registros de las bases de datos se organizaron como colecciones de grafos (representaciones gráficas de los datos) dirigidos y fue soportado principalmente por COBOL (Common business oriented languaje lenguaje de programación).

# Figura2 **Sistema de base de datos en red**

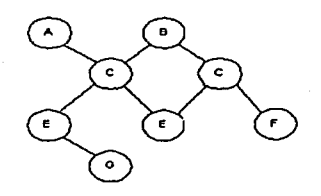

Este sistema dio lugar al Modelo de tres Niveles que son: nivel conceptual, nivel externo y nivel interno para una base de datos, que aún se mantiene en el desarrollo de las bases de datos de hoy en día.

 $\triangleright$  Nivel conceptual

Contiene la descripción de todos los elementos de datos y sus interrelaciones. Para realizar este modelo de base de datos se deben analizar las necesidades del usuario y definir las entidades de datos y sus relaciones, así como las funciones y requerimientos del sistema.

,\_ **Nivel externo** 

Este nivel se ocupa de las ventanas, pantalla para entrada/captura de datos, archivos para entrada/salida de datos, menúes, funciones, programas de seguridad y control, passwords y reportes. Es el que se encarga de la forma como los usuarios reciben los datos.

*r* Nivel interno

Comprende el diseño físico de la base de datos, es decir, se encarga de la forma como se almacenan físicamente datos.

## •:• Sistemas de bases de datos relacionales

El sistema de bases de datos relacionales o modelo relacional (Cuadro 1), se originó como una necesidad más de incrementar la independencia de los datos. En 1970 Ted Codd investigador de IBM, introdujo formalmente el modelo relacional y a diferencia del modelo jerárquico y de red, el modelo relacional no usaba punteros o enlaces, estaba basado en el concepto de relación que consiste en un conjunto de tablas que representan los datos y sus relaciones compuesta por filas (cada fila es un registro o entidad) y columnas (cada columna es un campo del registro) que contienen datos específicos.

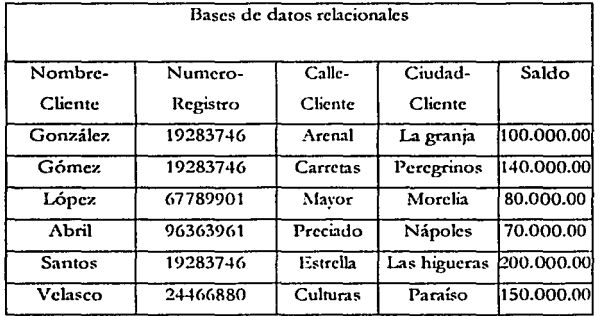

#### **Cuadro l**

Mediante el SGBD relacionales, este modelo logró la independencia física y lógica de los datos, así como la flexibilidad y uniformidad de los mismos, permitiendo que fueran utilizados simultáneamente por varios usuarios de manera sencilla, además de ofrecer fiabilidad e integridad en el manejo de grandes cantidades de información.

Este modelo con sus múltiples actualizaciones, contribuyó considerablemente en el desarrollo de la tecnología de las bases de datos el cual se sigue aplicando hoy en día.

•:• Sistemas de bases de datos relacionales orientado a objetos o Modelos orientados a objetos

En los años 80 surgen los sistemas de bases de datos relacionales orientada a objetos. Se caracteriza porque sus bloques de construcción es el "objeto", el cual se define como algo extraído del vocabulario del problema o solución. Todo objeto tiene su identidad (puede distinguirse de otros objetos), estado (datos asociados a el) y su comportamiento (puede y se le puede modificar a otros objetos). Por lo tanto, este modelo es un conjunto de objetos, en vez de una estructura de funciones como los modelos anteriores.

Los modelos orientados a objetos son fáciles de mantener, ya que los objetos son independientes y se entienden y modifican como entidades autónomas sin afectar a otros objetos del sistema.

•:• Platafonna cliente/servidor

A partir de los años 90 surgen los sistemas de bases de datos denominadas cliente-servidor debido a la plataforma que utilizan, se basan en un entorno informático distribuido y heterogéneo respaldado en las nuevas tecnologías informáticas y redes de comunicaciones.

El término cliente/servidor no es un concepto fisico relacionado con el hardware utilizado, **sino con una concepción analógica relacionada con las aplicaciones que interactúan en un**  modelo informático, es decir, a la relación entre dos aplicaciones que trabajan en forma conjunta para resolver los requerimientos computacionales de un usuario y se basa en la jerarquización de las partes de una o más aplicaciones.

La tecnología cliente/servidor es un conjunto de elementos de software y hardware que se dividen en: programa cliente, programa servidor y programa red (Figura 3)

## Figura3

solicita **leo•ctivo**  ..... .. -~ ..... **envla recutl.dot**  ا اسا .14~ Ciento **Servidor** 

Plataforma cliente-servidor

### Programa cliente

El programa cliente solicita al programa servidor que ejecute una tarea específica. El programa **servidor realiza la función solicitada por el cliente, la cual se le conoce como servicio.** 

El programa cliente cumple dos funciones: por un lado gestiona la comunicación con el programa servidor, solicita un servicio y recibe los datos enviados por el servidor, por el otro, maneja la interfaz con los usuarios, presenta los datos en formatos adecuados y brinda las herramientas y comandos para que Jos usuarios puedan utilizar las presentaciones del servidor de forma sencilla.

El cliente suele ser una computadora personal común conectada a una red LAN (local arca network) y el servidor es por Jo general una máquina anfitriona, como un servidor de archivos PC, un servidor de archivos UNIX o bien, una macrocomputadora

• Programa servidor

El programa servidor en cambio, se encarga de trasmitir la información de forma eficiente, no atiende al usuario directamente, de esta manera el servidor puede atender las solicitudes de varios clientes al mismo tiempo, sin embargo, procesa una petición a Ja vez, después la envía antes de ver si ha llegado otra petición. El sistema operativo hace una cola de peticiones mientras el servidor está ocupado.

**A** \_\_\_\_\_\_\_\_\_\_\_ .\_-&\_

Los servidores tienen dos partes importantes: un programa maestro sencillo, el cual es responsable de aceptar nuevas peticiones de búsquedas y un conjunto de esclavos, los cuales son responsables de manejar las peticiones individuales, el maestro ejecuta un esclavo para **cada nueva petición de esta manera, el procesamiento procede de manera concurrente.** 

Los servidores cuentan con elementos de gestión de datos, el cual se lleva a cabo mediante el Sistema Manejador de Bases de Datos (DBMS), que permiten el acceso, distribución e integridad de todas las transacciones de las bases de datos.

Programa de red

La red es el programa que realiza la trasmisión de los requerimientos del programa cliente al programa sen·idor y del programa servidor al programa cliente. También controla la trasmisión de los datos entre los diferentes servidores que conforman el ambiente.

Con e! surgimiento de estas nuevas tecnologias de almacenamiento y recuperación de la información como son las bases de datos, el costo de la información electrónica se ha ido reduciendo paulatinamente, lo cual ha originado una explosión de bases de datos, tanto las diseñadas para uso interno de alguna institución como las comerciales, o bien las más amplias como son las internacionales, las cuales utilizan el modelo cliente/sen;dor, ya que resulta el más idóneo para la consulta de bases de datos.

•:• Sistemas de bases de datos orientada a objetos

Los SGBD tradicionales solo podían almacenar datos y tratar con números en cadena de caracteres. Actualmente con las mejoras en el terreno multimedia, las aplicaciones actuales permiten cada vez más, almacenar datos más complejos permitiendo la gestión de objetos de sonido, imágenes, videos y programas ejecutables, entre otros; los cuales traen consigo a los Sistemas de Gestión de Bases de Datos Orientado a Objetos (SC;I3DOO Figura 4), el cual se compone de un sistema orientado a objetos y un sistema de gestión de bases de datos al mismo tiempo, por lo tanto un SGBDOO es un SGBD que almacena objetos permitiendo

--"-·-~---·--------===~~~-------------------------------

persistencia, concurrencia y recuperación, es decir, pueden tratar directamente con el objeto no teniendo que hacer traducciones de tablas o registros.

La diferencia con respecto al Sistema de Bases Datos Relacionales Orientado a Objetos (SGBDROO) estriba en el lenguaje de consulta, además de que los SGBDOO también se puede acceder a los datos de manera navegacional.

### Figura 4

### Sistema de base de datos orientado a objetos

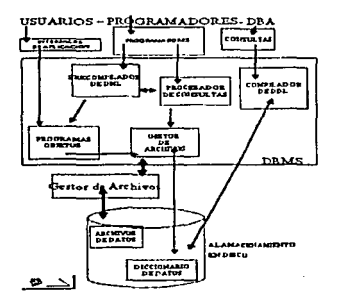

El objetivo de los SGBDOO es mantener correspondencia directa entre los objetos del mundo real y las bases de datos, de modo que los objetos no pierdan su identidad e integridad y se puedan identificar y manipular fácilmente.

Los SGDBOO son el medio más adecuado para el manejo de la información contenidos en los servidores de los sistemas de bases de datos de empresas e instituciones que desean compartir dicha información con un conjunto de clientes de manera segura, ya que los SGBD ofrecen soluciones fiables, rentables y de altos rendinúentos, además de proporcionar servicios de forma global, en la medida de lo posible, independientemente de la plataforma que utilicen.

### •!• Sistemas de bases de datos con plataforma World Wide \Veb

Hoy en día, existen muchas tendencias en el campo de las bases de datos las cuales se han impulsado en varias direcciones, siendo una de ellas con plataforma World Wide Web (www), el cual ha modificado a los sistemas de bases de datos, mediante su cada vez más desarrollado SGBD y lenguajes de computación alto nivel, adecuados para compartir software en www.

Con la plataforma www, se puede acceder a las bases de datos de los grandes sistemas, desde cualquier parte del mundo. Estas ofrecen, a través de la red, un manejo dinámico y flexible de la información mediante sistemas de seguridad que permiten o impiden a los usuarios, el acceso a la información los cuales son controlados mediante cuentas (login y paswords).

Los sistemas de bases de datos orientadas al world wide web (www) son conocidas como sistemas de tres niveles (three tier systems). Estos sistemas, además del programa servidor de bases de datos (back-end) que es el que se encarga de la integridad de los datos y del programa cliente (front-end) que es el que brinda a los usuarios el ambiente amigable de trabajo así como sus herramientas, también se encuentra el servidor www (midd leware) el cual provee a los clientes una vía para la solicitud de información y servicios remotos a través de internet. Este programa servidor accede a las fuentes de datos de igual forma que lo hacen los sistemas de dos niveles, procesando opcionalmente los datos adquiridos y enviándolos luego al cliente.

Estas aplicaciones de sistemas de bases de datos para web de dos servidores, trabajan cooperativamente: el servidor web manipula las solicitudes de páginas mientras el servidor de bases de datos manipula los accesos a las bases de datos. Aún cuando la función de éstos dos servidores se relacionan en una misma aplicación, cada uno trabaja por separado.

En la actualidad, los sistemas de bases de datos tienen importancia decisiva en todas las áreas del conocimiento y utilizan el SGBD inspirados en la arquitectura que tiene sus orígenes en los sistemas de bases de datos relacionales conocidas como ANSI/X3/SPARC "DBMS Framework", adecuados para construir bases de datos además de ser portables entre distintas **máquinas y sistemas operativos.** 

La arquitectura ANSI/X3/SPARC se divide en tres niveles que son:

 $\triangleright$  Nivel externo o de visitantes

Es el que muestra los esquemas de datos a los usuarios.

 $\triangleright$  Nivel lógico o conceptual

Es una representación abstracta que describe las estructuras de los contenidos de los sistemas de bases de datos, es decir, define tipos de datos, entidades, interrelaciones, operaciones y restrinciones de los usuarios, así como los controles de seguridad e integridad, entre otros.

 $\triangleright$  Nivel interno

Describe como se almacenan físicamente los datos, se definen las características así como los dispositivos en donde se almacenan los datos, los espacios de reserva, las estrategias de acceso, la creación de índices, entre otros.

De acuerdo a lo anteriormente expuesto se puede resumir la historia de los sistemas de bases de datos de acuerdo al siguiente cuadro (Figura 5).

### Figura 5

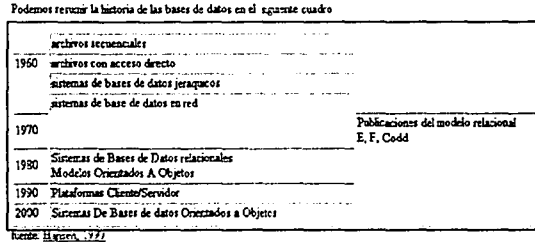

### 2.2 Conceptos

La literatura presenta una gran diversidad de conceptos de bases de datos como son las siguientes:

"Base de datos es un programa que permite conservar, manipular y recuperar datos tipo archivos denominados registros. En cada registro existen campos o espacios que se pueden completar o que han sido completados con información relativa a una persona o entidad". (Paredes, 2001)

Una base de datos es un conjunto de registros de información, almacenados en soportes legibles y manipulables por un sistema electrónico (Lizasoain, 1992, p. 37).

Base de datos es un sistema de archivos de computadora organizados de manera que puedan ser actualizado sus registros fácilmente (Scott, 1993, p. 355).

Ullman y \"\·ídom (1999 p.l) dice que "base de datos es una colección de datos que es administrada por un sistema de administración de bases de datos (SABD) o Data base management system (DBMS) sistema de administración de bases de datos o simplemente sistema de bases de datos."

Según Scott (1993, p. 355) menciona que un sistema de bases de datos incluye los archivos de las bases de datos y el sistema de administración de bases de datos (SABD)

De acuerdo a Castaño y Piattini Velthuis (1998, p. 5) sistema de bases de datos es un sistema computarizado de información para el manejo de los datos por medio de paquetes software llamados sistemas de manejo de bases de datos (DBMS) y los tres componentes principales de un sistema de bases de datos son, el hardware, software DBMS y los datos por manejar.

Tomando en cuenta los antecedentes y las definiciones anteriores, se puede decir que base de datos, es un conjunto de registros almacenados e interrelacionados entre si, que son administrados mediante un sistema de gestión de bases de datos y un sistema de bases de datos

.......... ---------·--·

es un conjunto de archivos que integran las bases, es decir un conjunto de bases *y* un sistema **de administración.** 

Para fines de este trabajo se tomarán ambos términos. Para referirse al CD-ROM se usará base de datos y para las que se consultan a través de intemet se le denominarán bases de datos en línea o sistemas de bases de datos, ya que están integradas por varias bases de datos.

Las bases de datos comerciales se dividen en:

Abiertas: cuando se ofrece comercial o gratuitamente al mercado o público en general que pueda estar interesado. Por ejemplo: bases de datos para demostración.

Cerradas: estas son las bases realizadas sobre una persona física o jurídica, ya sea pública o privada, para su uso interno. Por ejemplo una base de datos diseñada para una biblioteca en particular.

Desde el punto de vista geográfico, las bases se dividen en:

Centralizadas: todos los datos están fisicamente almacenados en el mismo sistema informático y bajo un control unitario. Los datos pueden estar compartidos por múltiples aplicaciones o **usuarios.** 

Distribuidas: Los datos están almacenados en varios sistemas informáticos geográficamente repartido y conectados mediante una red telemática. La administración de los datos se realiza en varios lugares y por distintas personas.

#### 2.3 Bases de datos en **CD-ROM**

Las bases de datos autónomas se encuentran en soportes independientes, fácilmente manejables e intercambiables y pueden ser consultadas en la misma computadora del usuario. Tal es el caso del CD-ROM (compact disk read-only memory), el cual se hace referencia a **continuación.**
A mediados de los ochenta, surge el CD-ROM, como una necesidad para almacenar grandes cantidades de información.

El CD-ROM o disco óptico como también se le conoce, tiene sus orígenes en el CD-A (disco compacto de audio) *y* fue desarrollado por las empresas Sony *y* Phillips. Esta hecho de un material plástico llamado policarbonato en cuya superficie contiene pits y lands (hoyos y mesetas) (Figura 6), son pequeñas protuberancias y cavidades que representan los diferentes bits (unidad mínima de memoria).

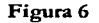

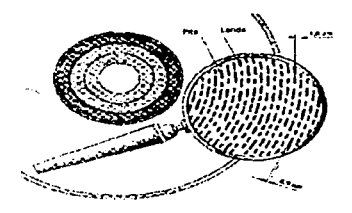

Los pits y lands se alinean a lo largo de una espiral, de dentro hacia fuera cubriendo todo el CD-ROM, cuya longitud sobrepasa a los 5 km y alberga aproximadamente 2 billones de bits y su reproducción implica 20 000 revoluciones

El CD-ROM tiene 12 cm de diámetro, 1.2 mm de espesor con un orificio central que mide 15 mm.

La información digital se almacena sobre la capa metálica en forma de pits y lands que comienza a los 25 mm del centro y se extiende hasta los 58 mm (Figura 7). Bordeando éstas áreas se encuentran dos guías, una interna y otra externa. En la guia interna se encuentra el contenido del CD-ROM el cual permite al láser sincronizarse y conocer el contenido antes de proceder a su lectura; la longitud de ésta guía depende de las dimensiones de la tabla de contenido. Posteriormente se encuentra la información y finalmente se encuentra la guía externa que mide 1 mm de ancho que marca el fin de los datos (Figura 7).

27

# **Figura 7 Medidas del CD-ROM**

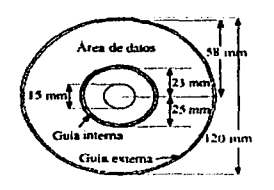

Por sus características, el CD-ROM ha sido un excelente medio para almacenar información digitalizada. Tiene capacidad de 550 a 600 mb (megabites), donde se puede almacenar 250 000 cuartillas de textos, 1 800 imágenes digitalizadas, 1 500 disquetes de alta densidad, entre otros.

El lector del CD-ROM utiliza un lente que emite el haz de luz láser de baja densidad que atraviesa la capa de policarbonato hasta llegar a la capa metálica donde se refleja emitiendo la información contenida.

El tamaño del CD-ROM ocila entre los 20 a 500 mb, cuando sobrepase se pueden distribuir en varios CD-ROM.

#### •!• **Normalización**

El CD-ROM desde sus inicios ha contado con normas, tanto para el formato físico como para el lógico, que aseguran la compatibilidad entre los diferentes sistemas de almacenamiento, así como la determinación de Jos niveles de rendimiento.

#### ,\_ **Formato físico**

Las normas para el formato físico de los CD (compact disc), se encuentran reunidos en una colección de libros de colores. Según la anécdota, el color proviene de la publicación de las primeras especificaciones de los CD-A (compact disc audio), que se editaron en un libro con tapas rojas, de ahí que dentro de la colección las normas para el formato fisico para los CD-A se encuentren en los libros rojos. El color depende del tipo de CD. Para los CD-ROM le corresponden los libros de color amarillo.

En 1984 aparece el Libro Amarillo que especifica las características del formato fisico del CD-ROM modo 1. El Libro Amarillo esta fundamentado en base al Libro Rojo para CD-A, en el sentido en que se basa en los estándares con una variante en el nivel de los sectores de datos. Esta mejora se hizo por la necesidad de aumentar la seguridad de los datos del CD-ROM, añadiendo más tramas de paridad, ya que un error de lectura puede ocasionar pérdidas de datos. El formato físico del Libro Amarillo almacena más información para la detención y **corrección de errores.** 

El CD-ROM modo 1 solamente almacena datos. En 1989 Sony y Phillips en colaboración con Microsoft, lanzan el formato CD-ROM XA (extended architecture), denominado formato CD-ROM modo2 y se basa en las especificaciones del Libro Amarillo, su ventaja es de entrecruzar los canales de audio, textos, imágenes y videos que se almacenan en una misma pista y puede mostrar todo en conjunto al mismo tiempo. Este formato se denomina multimedia (El disco compacto, 2000)

Formato lógico

En 1985 distribuidores y fabricantes de software y hardware obtienen el formato HSG (High Sierra Group) vigente hoy en día para PC y UNIX.

El nombre del formato HSG, deriva de la reunión que sostuvo el Grupo de técnicos que participaron en la primera reunión para discutir el formato lógico el CD-ROM, la cual se llevó a cabo en el Hotel Casino "High Sierra", en el Estado de Nevada en los Estados Unidos. Un año después las propuestas del Grupo Sierra son estandarizadas por las autoridades de normalización estadounidenses ISO bajo el título de ''Volume and File Structure oí Compact Read Only Optical Disk for Information Interchange". Desde entonces se le denomina HSG/JSO 9660 o simplemente ISO 9660.

La norma HSG/ISO 9660 define la estructura lógica de los archivos y directorios de la siguiente manera:

Los árboles de directorios no podrán exceder una profundidad de 8 subdirectorios.

Los nombres de los archivos serán de ocho caracteres como máximo y deberán incluir un punto siempre, seguido de una extensión que será de tres caracteres.

Los nombres de los directorios no podrán llevar extensiones y serán de ocho caracteres como **máximo.** 

Solo se permitirán letras mayúsculas.

La incorporación de la información en soportes CD-ROM, ha facilitado al acceso a los usuarios a las bases de datos, las cuales cada día se convierten en herramientas imprescindibles sobre todo en las bibliotecas académicas *y* universitarias. Pero como todo sistema también presentan ventajas y desventajas (El disco compacto, 2000).

## Ventajas

- Tiene mayor capacidad de vida se puede conservar hasta 500 años.
- Resistente al deterioro
- **Combina textos, audio, imágenes, gráficas e imágenes en movimiento.**
- Almacena grandes cantidades de información como enciclopedias completas.
- Son fáciles de usar.
- Su precio es menor que las bases de datos en línea.
- Se puede transportar fácilmente.
- Los usuarios controlan directamente sus consultas y pueden rehacerlas las veces que **consideren necesarias.**
- Los resultados de las búsquedas se pueden recuperara, ya sea impresora o a disquete.
- Algunos CD-ROM's son accesibles para trabajar en red.
- + Ahorra tiempo en su búsqueda en relación con las bases de datos en línea
- Ahorra tiempo y espacio.
- Unificación y normalización internacional de los soportes.
- + Fiabilidad de los datos.
- + Reducción de costos de la producción de algunos soportes, lo cual acerca más a los usuarios finales.

## •!• **Desventajas**

- + Cada formato de CD-ROM requiere diferentes dispositivos de lectura.
- No es regrabable.
- + Costoso para la preparación del master.
- + Se reqwere un equipo de cómpuco para su lectura
- + **No se actualizan con frecuencia.**
- Algunos tienen fecha de caducidad.

Desde su aparición, el CD-ROM se consideró como una herramienta que podía almacenar cantidades enormes de información, la cual se obtendría de manera rápida y barata, copias de documentos originales primarios, siendo así, el elemento clave en la organización y los **servicios de suministro de documentos.** 

Pero éste no ha sido el único sistema empicado para obtener información completa y disponible en forma electrónica, existen otros medios como son los sistemas de bases de datos.

#### 2.4 Sistemas de bases de datos

Los sistemas de bases de datos, bases de datos en linea o vía intcmet, como también se le conoce, se caracterizan por su soporte físico que se encuentra en la memoria de un servidor y su consulta es remota, mediante comunicación telemática desde un equipo informático terminal. De esta manera los usuarios se conectan al servidor para realizar sus consultas, una

vez concluidas se desconectan. Los usuarios realizan sus consultas, compartiendo tiempo y servidor con múltiples usuarios que pueden estar conectados al mismo tiempo.

Internet es la red de transmisión de datos más grande del mundo. Es uno de los logros más interesante que ha dado la tecnología de telecomunicaciones y de diseño de las bases de datos, motivo por el cual se le conoce como "el fenómeno del siglo".

Internet fue creado a partir de un proyecto del Departamento de Defensa de los Estados Unidos llamado DARPANET (Dcfense Avanced Research Projects Network) iniciado en los años 60, pero su aplicación empieza a principios de los 70 y cuyo propósito principal era la investigación y desarrollo de protocolos de comunicación para redes de áreas amplias y para ligar redes de transmisión de paquetes de diferentes tipos, capaces de resistir las condiciones de operaciones más difíciles y continuar funcionando aún con la pérdida de una parte de la red (por ejemplo en caso de una guerra) y estaba conformada por cuatro computadoras **interconectadas.** 

En 1972 ya se habían conectado 37 computadoras o nodos y pasó a denominarse ARPANET (Avanced Research Projects Agency) debido al cambio de nombre de la agencia que la administraba. Es en esta etapa que se empieza a intercambiar información por medio del correo electrónico (un servicio subvalorado al principio).

Para 1974 se presenta un proyecto de ETHERNET en donde se publica el protocolo TCP (transmission control protocol), el cual es usado hoy en día en intemet. Se creó una rama comercial de ARPANET denominada TELNET.

En 1982, ARPANET adopta TCP/IP (transmission control protocol /intemet protocol) un sistema de comunicaciones sólido bajo el cual se integran todas las redes que conforman lo que se conoce como internet.

Para 1987, la capacidad de las computadoras era insuficiente, las cuales se redimensionan totalmente incorporando formas de acceso más rápidos con los aumentos de velocidades de los modems y computadoras lo que permitió extender el acceso a la red a investigadores, agencias gubernamentales e incluso a organizaciones internacionales dedicadas a la investigación, con la única condición de pertenecer a países aliados a Estados Unidos, así como tanibién que pagaran sus propios gastos de conexión.

En 1989, investigadores de la CERN (Conseil Europeen pour la Recherche Nucleaire), ahora denominado Laboratorio Europeo para la Física de Partículas, deseaban desarrollar un método mejorado para que los investigadores distnbuidos alrededor del mundo, pudieran compartir la información existente, además realizaban diversas actividades como: leer un documento, **visualizar imágenes, usar correo electrónico, entre otros, esto implicaba la utilización de varios**  programas como: FTP, gopher, archi, entre otros, debido a que no contaban con un programa adecuado por lo que el objetivo era brindar una única interface, eliminando la necesidad de realizar varios accesos en distintos programas.

En 1990 la red ARPANET es descontinuada, aunado a ello la caída del muro de Berlín, la red (o intemet) como también se le conoce, se abre paso a todo aquel que pueda conectarse. A finales de este mismo año se origina un navegador gráfico para las computadoras NeTX como resultado del proyecto de la CERN que es el WWW (world wide web) el cual facilita y agiliza el acceso a los datos a los investigadores, así como a la publicación de sus trabajos con referencia directa a las fuentes originales usadas. En un principio los documentos solamente tenían aplicaciones hipertextuales, posteriormente se combinan la plataforma/cliente servidor con el SGBDOO el cual maneja aplicaciones multimedia, logra la conectividad a las bases de datos contenidas en los grandes servidores de los sistemas de bases de datos de manera segura y confiable (Porqué utilizar bases de datos, 2001, p 1-4).

Hoy en día, intemet, esta formada por redes académicas, comerciales, institucionales, gubernamentales, así como sistemas de bases de datos, que intercambian o venden información se apoyan en la aplicación www. En intemet o la web, como también se le conoce, se encuentra información que abarcan todas las áreas del conocimiento.

Los sistemas de bases de datos en linea surgen, al igual que el CD-ROM, para apoyar algunas fünciones bibliotecarias como es manejo de forma oportuna y eficientes de grandes cantidades de información. Estos sistemas como se mencionó al principio son: colecciones de archivos bibliográficos almacenados en discos, tambores o cilindros (pila de discos metálicos giratorios montados en un eje utilizado para almacenar grandes cantidades de información) u otros medios de almacenamiento, sobre los cuales operan un conjunto de programas de computadora que permiten a los usuarios interactuar con las bases de datos, desde tenninales remotas para efectuar la operación de la recuperación de la información.

Los servicios bibliográficos en línea, consisten en la búsqueda y recuperación inmediata de la información bibliográfica a la que los usuarios están conectados en forma directa a un sistema de cómputo de una base de datos existente por medio de una terminal desde donde son transmitidos los datos de entrada para la búsqueda y en la que son recibidos los resultados de la misma en forma de citas, resúmenes o texto completo, con la posibilidad de modificarlos y optimizar los resultados mediante un proceso interactivo.

A pesar de que las bases de datos en línea han venido a revolucionar el uso y manejo de la **información, también tienen ventajas** *y* **desventajas.** 

#### $\div$  Ventajas

- Velocidad de proceso.- la recuperación de la información biobliográfica se dispone al **momento.**
- Comodidad.- los resultados de las búsquedas remotas se pueden grabar o imprimir, en algunos sistemas de bases de datos, además de las dos formas de recuperación mencionadas, también permiten enviar los resultados por correo electrónico.
- Adaptabilidad.- las búsquedas en línea pueden cubrir uno o varios años, ofrecen además la posibilidad de ser modificada por medio del uso de los operadores de búsqueda (boléanos, proximidad, existencia, exactitud y comodines) con la finalidad de obtener un mayor número de citas relevantes y eliminar las citas irrelevantes en la recuperación.

#### •!• **Desventajas**

• Costo.- generalmente las búsquedas en línea tienen repercusiones económicas, tanto para los prestadores de servicios como para los usuarios; los factores que lo determinan son:

costo de conexión, costo de referencias impresas fuera de línea, tiempo empleado por el especialista encargado de prestar el servicio. El precio varia según la base de datos que se consulte.

Dos motivos impulsaron la evolución de las bases y sistema de datos. La primera fueron los usuarios quienes demandaban la obtención de información de manera oportuna *y* actualizada; la segunda el desarrollo de nuevas tecnologías las cuales permitieron el almacenamiento y recuperación de grandes cantidades de información (Figura 8)

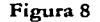

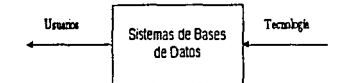

Como se mencionó al principio del capítulo, en la década de los 60, se empieza a computarizar la información y aparecen los primeros productores de bases de datos con fines de **experimentación. Posteriormente se empiezan a ver como negocio 1a venta de infonnaciún electrónica, aunque esto significara una ardua tarea en resumir o Jar la información completa que requería el usuario.** 

Hoy en día, los servicios bibliográficos en línea están respaldados por los sistemas de bases de datos y por los productores quienes las diseñan y crean mediante un estudio de mercado y necesidades de información. Algunos productores pueden ser a la vez distribuidores, lo cual abarata sus servicios y pueden ser organismos o empresas privadas, nacionales e internacionales que establecen los servicios de búsqueda en millones de registros bibliográficos que son indizados, extractados *y* capturados en forma legible por una máquina. Incluso facilitan el soporte técnico y el software necesario.

Los distribuidores tienen servidores de gran capacidad en donde se selecciona, analiza y almacena grandes cantidades de información.

Para que los usuarios tengan acceso a los sistemas de bases de datos, es necesario hacer previa contratación o pagar por los servicios individuales. Dependiendo del tipo de contratación se tendrá licencia para descargar información y también se puede seguir recibiendo el CD-ROM en caso que los haya, el cual significa tener dos opciones de acceso a la información.

Las bases de datos en línea ofrecen confidencialidad de los datos hasta un 99%, el cual se logra mediante la asignación de contraseñas (login) y el clave (password) los cuales son asignados a los usuarios cuando realizan la contratación con el distribuidor (García, 2001, p.2)

#### 2.5 Criterios concernientes al contenido

Para justificar la creación de las bases de datos, los criterios principales para su contenido son: campo de cobertura, accesibilidad al contenido, pronóstico de cobertura, continuidad de cobertura y vigencia de ccbertura (Lancaster, 1996, p. 2-5).

•!• **Campo de cobertura** 

Justificar que el material que habrá de incluirse, no está cubierto o cubierto parcialmente, no satisfaga las necesidades de una institución o bien a un ámbito geográfico o lingüístico más amplios como puede ser la cobertura internacional.

No tiene caso crear bases que sean subseries de otras bases, ya que estimula a la proliferación y con ello la defragmentación del conocimiento.

•!• Accesibilidad al contenido

La accesibilidad al contenido sobrepasa la geografía. Por ejemplo, una base de datos en texto completo se justifica por el hecho de que la habilidad de localizarla por computadora facilita en gran medida el acceso intelectual de los contenidos mismos de dichos textos. En el caso de las bases de datos de periódicos en texto completos, es más fácil acceder a los contenidos en estos medios que revisar en periódicos impresos o encuadernados, además las bases de datos permiten la búsqueda mediante diversas combinaciones de palabras.

36

# •:• **Pronóstico de cobertura**

La cobertura va ligada a la distnbución mas que de uso interno. Para que sea útil a otros, la cobertura debe ser predecible. Su contenido temático debe estar definido con precisión, ser lo más completo posible. En el caso de las bases de datos en texto completo de revistas o de algún periódico en particular, deben incluir todos los números y los artículos, de lo contrario los usuarios tendrán poca confianza en una base de datos si encuentran vacíos impredecibles o inexplicables en su cobertura. La predictilidad es un elemento importante para establecer la confianza de los usuarios.

# •:• **Continuidad de cobertura**

Las bases de datos requieren de actualizaciones, por lo tanto, requiere capacidad económica, una base que no se actualiza es de escasa utilidad y solamente puede ser descontinuada por otra más amplia y de mayores alcances, de lo contrario perderá credibilidad.

#### •!• **Vigencia de cobertura**

Solamente un mínimo de bases de datos no se actualizan como son: aquellos que tienen trabajos de algún artista fallecido, o algunas otras con fines artísticos o de archivo. Las bases creadas principalmente con fines de alerta informativa debe actualizarse con frecuencia para que conserven su valor, las bases de investigaciones en proceso deben incluir los proyectos de investigación que se están realizando así como los concluidos.

#### 2.6 Tipos de bases de datos

Debido a las necesidades para almacenar grandes cantidades de información en todas las áreas del conocimiento, la proliferación de bases de datos ha crecido considerablemente tanto las comerciales como las no comerciales; nacionales e internacionales y se dividen en: bibliográficas o referenciales, texto completo, multimedia y estadísticas.

#### •:• Bibliográficas o referenciales

Incluyen catálogos de acervos de una sola biblioteca o grupo de bibliotecas, así como bases de datos que contienen referencias bibliográficas de publicaciones de un tipo o área temática en particular.

• Texto completo

Son las bases de datos que contienen leyes, reglamentos, artículos de revistas o periódicos, ponencias, entre otros, disponibles en texto completo.

•:• **Multitncdia** 

Se relacionan sobre todo con las bases de imágenes, textos y sonidos como son: bases de muscos y algunas enciclopedias.

•!• **Estadísticas** 

Estas incluyen las bases de compilaciones estadísticas como son los censos poblacionales, **económicos, entre otros.** 

# **2.7 Estructura de las bases**

Las bases de datos al igual que los materiales impresos, contienen datos específicos que los identifican, los cuales se presentan a continuación:

- Clave de acceso (a la base de datos)
- Descripción (rasgos relevantes del contenido)
- Editor (firma de quien lo edita)
- Temática (áreas del conocimiento que cubre)
- Actualización (periodicidad con que se pone al día)

38

- + Cobertura (periódo que abarca la infonnación)
- Tipo (referencial, texto completo, multimedia, entre otros)
- Recuperación (fonna en que se realiza la búsqueda y se imprime, exporta o se envía por correo electrónico)
- Ubicación (institución en que se encuentra la base de datos en CD-ROM)
- En los casos en que una base de datos sea en línea se íncluye la dirección electrónica.

## 2.8 Operadores de búsqueda

Dependiendo de las necesidades de infonnación planteadas, al usar un sistema electrónico de **información se requiere de ampliar o reducir las búsquedas, o bien ir hacia temas relacionados.** 

•:• **Operadores bolcános.** 

Todos los sistemas de infonnación electrónicos de consulta bibliográficos usan los operadores boleános o lógica boleána, llamados así en honor del matemático británico del siglo XIX, George Boole (1815-1864).

Los operadores lógicos permiten conectar términos de búsqueda mediante un lenguaje controlado de manera que la computadora interprete la información requerida.

Los contenidos de las bases de datos, tanto los que se consultan vía intemet, como en CD-ROM son recuperados de acuerdo a ciertas reglas que están basados en la lógica boleána.

La lógica boleána permite combinar palabras de búsquedas de acuerdo a tres criterios básicos que son: unión  $(Y, AND, *),$ intersección  $(O, OR, +)$ y exclusión  $(NO, NOT, -)$  (Cuadro 2). La fonna de utilizar los operadores de búsqueda y los comodines varían de una base a otra, dependiendo de la base de datos así como el idioma en que se encuentre.

# Cuadro 2

#### Operadores boleános

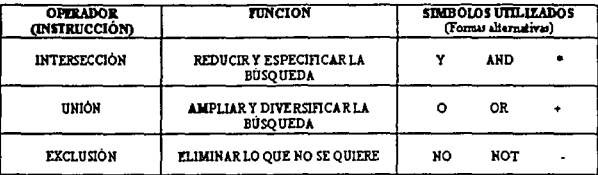

• Intersección (Y, AND, \*)

El operador boleáno (Y, AND,\*) es la intersección de dos conjuntos de búsqueda (Figura 9), es un operador de reducción que recupera Jos documentos que contienen los dos elementos simultáneamente.

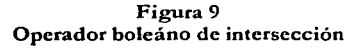

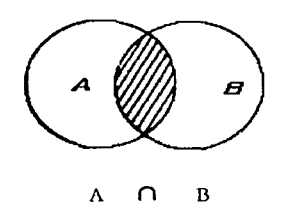

Por ejemplo:

Instrucción y usuarios

A Instrucción= 50 registros

 $B$  Usuarios = 150

A  $\cap$  B Instrucción y usuarios = 5

La computadora localiza Jos registros que contiene los términos educación y usuarios simultáneamente. La reducción es muy importante constimye un método eficiente para filtrar la información lo más especifica posible.

 $\bullet$  Unión (O, O R, +)

El operador lógico de unión O amplia la búsqueda (Figura 10), debido a que une los conjuntos de búsqueda. Recupera los registros que contienen algún elemento de los dos o más solicitados.

El operador O sirve para encontrar términos que incluyan más de un término a la vez, debe **ser usado cuando existen varios sinónimos o términos relacionados para el concepto de**  búsqueda.

**Normalmente este operador se usa cuando el número de documentos recuperados en la**  primera búsqueda resulta insuficiente.

# Figura 10

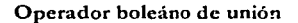

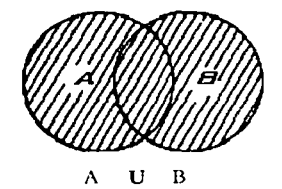

Por ejemplo:

**Instrucción o educación o formación** 

A Instrucción = 50

 $B$  Educación = 100

Instrucción U educación =150

En este ejemplo, la computadora localiza cada uno de los términos cuyo operador fue O .

# Exclusión (NO, NOT, -)

Excluye los elementos de uno de los conjuntos de la búsqueda (Figura 11). Es un operador de reducción. En los resultados solo se recuperan los registros que contienen el primero de los elementos y no el segundo.

# **Figura 11 Operador boleáno de exclusión**

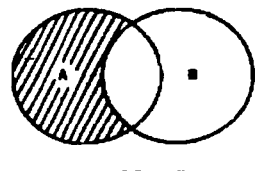

A **No** B

Por ejemplo: **Educación no usuarios**  A Educación = 100  $B$  Usuarios = 150 Educación No usuarios = 20

Se pueden utilizar en una misma búsqueda dos tipos de operadores, pero es necesario tomar en cuenta h1 precedencia de los operadores, es decir, que en el mismo sistema de cómputo unos operadores serán ejecutados, por principio, que otros. Para evitar la distorsión es necesario del uso de paréntesis, para indicar la secuencia correcta de los pasos a seguir en la búsqueda.

Por ejemplo: (Instrucción O educación) Y usuarios)

Como se menciona anteriormente, para obtener mejores resultados, se usan los operadores lógicos, los cuales reducen, amplían o excluyen términos en las búsquedas. Pero también existen otros operadores que facilitan las búsquedas en los sistemas electrónicos que son: proximidad, existencia, exactitud y los comodines.

•!• Operadores de proximidad (cerca, near; junto,adj; frase)

#### $\triangleright$  Cerca, near

Es Ja intersección de dos conjuntos de búsqueda. Se parece al Y lógico, pero además exige que entre ambas palabras haya hasta 25 palabras de proximidad.

Por ejemplo: Instrucción de usuarios Instrucción cerca/1 usuarios El "n" palabras lo determina el usuario

 $\blacktriangleright$  Junto o alterno, adj

Al igual que al anterior, es la intersección de dos conjuntos de búsqueda que además están adyacentes. Se parece al Y lógico pero además exige que entre ambas no haya otra palabra.

Por ejemplo: Estudiantes JUNTO universitarios Es decir, que las palabras estudiantes y universitarios aparezcan juntas.

 $\blacktriangleright$  Frase ("", with, -)

En este tipo de búsquedas, las palabras además de estar adyacentes deben estar en el orden en que se descnben en la búsqueda. Se parece al Y lógico, pero además la secuencia debe ser idéntica.

Por ejemplo: "usuarios de bases de datos"

También se puede usar el guión para conectar y obtener un resultado idéntico.

Por ejemplo: Usuarios-de-bases-de-datos Política with económica

Útil para textos completos.

•:• Operadores de existencia (presencia, ausencia)

 $\triangleright$  Presencia

Especifica las palabras que deben aparecer en el resultado. Permite exigir la presencia de alguna palabra clave en el documento, de tal forma que si no esci presente en el no se incluirá en la lista de los resultados.

Al inicio de la palabra se añade el signo +, no dejando espacios entre el signo y la palabra a buscar.

Por ejemplo:

+biblioteología educación orientación formación

 $\triangleright$  Ausencia

Permite exigir la ausencia de alguna palabra clave en el documento, de tal forma que si está presente en el documento, no lo incluirá en la lista de resultados.

Se indica con el signo de - al inicio de la palabra clave no dejando ningún espacio.

Por ejemplo: Bibliotecología -educación

# O:• Operadores de exactitud (truncación)

Este operador se usa cuando se quiere que la búsqueda localice aquellos documentos donde las palabras tecleadas aparezcan como parte de otras, es decir se teclea solo la raíz de la palabra.

Para realizar esta operación se usan los signos  $*$  \$ y + dependiendo de la base.

Por ejemplo: Biblio\* incluirá también bibliófilo, bibliografia, biblioteca, bibliotecario. EduS englobará educación, educando, educar, educativo. Compu+ traerá computación, computadora, cómputo.

•!• **Comodines** 

También existen otros signos llamados comodines que son: ?, "", ( ), entre otros.

El *?* sirve para sustituir un carácter en medio de una palabra.

Por ejemplo: Me?ico el sistema buscará México, Méjico o médico.

Al utilizar " " el sistema busca palabras que coincidan exactamente con las palabras escritas.

Por ejemplo:

"bibliotccología comparada"

El sistema buscará los artículos que tengan la frase bibliotecología comparada.

El comodín ( ) funciona para delimitar y agrupar términos en una búsqueda.

Por ejemplo:

TLC y (Canadá o México) no (USA o "Estados Unidos")

El sistema buscará documentos que contengan TLC y Canadá o TLC y México, pero no incluirá USA o "Estados Unidos"

## 2.9 Estrategias **de búsqueda**

Para poder acceder de manera fácil a la información, es necesario delimitar las estrategias de búsqueda. Se conoce con este nombre al proceso mediante el cual los usuarios recuperan información útil, para ello es necesario considerar las siguientes recomendaciones:

+ Formular la búsqueda

Antes de ingresar a la base de datos, es necesario determinar la palabra o palabras claves del tema a investigar.

- Seleccionar la base o sistema de bases de datos Seleccionar la base de datos que convenga a la investigación o perfil del usuario.
- Seleccionar el tipo de búsqueda Seleccionar el tipo de búsqueda que se desee realizar: autor, título o materia, entre otros. Cada base de datos ofrece distintos tipos de accesos.
- + Ingresar la búsqueda

Escribir las palabras clave del tema a buscar

• Examinar la lista de resultados de la búsqueda.

En algunas bases de datos primero se muestra la lista de resultados, posteriormente se despliegan los registros completos en donde presentan todos los datos de los artículos tales como: autor, título del artículo, descriptores, fecha, título de publicación, entre otros datos. La mayoría de los registros incluyen resúmenes.

Para realizar una nueva búsqueda o refinarla es necesario regresar a la pantalla inicial y elegir nuevamente la forma de búsqueda e ingresarla.

Finalmente se siguen las instrucciones para salir de la base de datos.

Las estrategias de búsqueda se hacen más eficaces utilizando los operadores de búsqueda..

# **111. UNIVERSIDAD AUTÓNOMA METROPOLITANA**

## 3.1 Antecedentes

A principios de los años setenta, las instituciones educativas del área metropolitana presentaron saturación en cuanto a la capacidad de incorporar a los estudiantes que solicitaban el ingreso a nivel licenciatura; aunado a ello, la relación entre los centros de educación superior y el Estado sufren dasajustes a raíz del movimiento popular estudiantil de 1968.

Ante esta situación, el Estado se ve obligado a reformar el sistema educativo contemplando una salida que permitiera combatir la creciente demanda de matrícula a la educación superior; para lo cual, el Presidente de la República Lic. Luis Echeverría Álvarez, solicitó a la Asociación Nacional de Universidades e Instituciones de Educación Superior (ANUIES), un estudio sobre la demanda de educación a nivel medio y superior, así como propuestas para su solución.

El 28 de mayo de 1973, la ANUIES presentó al Presidente de la República, un estudio donde propone la creación de la Universidad Autónoma Metropolitana (UAM); quien una vez aprobado, convocó a un Comité para la planeación de la nueva Universidad integrado por el Consejo Nacional del Fomento Educativo, la Universidad Nacional Autónoma de México, el Instituto Politécnico Nacional, El Colegio de México *y* la Subsecretaría de Planeación *y*  Coordinación Educativa de la Secretaría de Educación Pública (Universidad Autónoma Metropolitana, 1989, p. 3)

Posteriormente, el 13 de diciembre del mismo año, el Congreso de la Unión aprobó la creación de la Ley Orgánica de la UAM, que se publicó 17 en diciembre en el Diario Oficial de la Federación entrando en vigor el 1<sup>ª</sup> de enero de 1974. Por su carácter de autonomía, le autoriza crear sus propias leyes y reglamentos en lo que se refiere a la elaboración y el desarrollo de sus programas de docencia e investigación, a la elección de sus órganos de gobierno así como en la administración de sus recursos (Universidad Autónoma Metropolitana, 1996, p. 5).

47

En enero de 1974 se instaló el Patronato y el Ingeniero Víctor Bravo Ahuja, Secretario de Educación Pública, dio posesión a los miembros del mismo, quienes nombraron al Arquitecto Pedro Ramírez Vázquez como primer Rector de la UAM. Para marzo del mismo año iniciaron las labores de los primeros funcionarios, personal docente *y* administrativo para establecer las actividades académico-administrativas de la UAM (¿Por qué una nueva universidad ... 2000)

#### 3.2 **Objetivos**

Ésta nueva Universidad implantó formas innovadoras de organización y de modelos académicos proponiendo los siguientes objetivos:

- Resolver el problema de la demanda educativa en la zona metropolitana impartiendo **educación a nivel licenciatura> maestría y doctorado, cursos de actualización y**  especialización en sus modalidades escolar y extraescolar, procurando la formación de profesionales correspondientes a las necesidades de la sociedad.
- $\bullet$  Organizar y desarrollar programas de investigación científica, tecnológica y humanística enfocados a los problemas nacionales.
- Realizar acciones encaminadas a la preservación y la difusión de la cultura.
- Al mismo tiempo poner en práctica nuevas formas de educación como un organismo descentralizado y autónomo del Estado.

#### 3.3 **Organización Universitaria**

Para alcanzar con mayor eficacia sus objetivos, la UAM se desconcentró en tres Unidades universitarias, integradas por Divisiones *y* Departamentos Académicos que son: Azcapotzalco, al norte de la ciudad de México, lztapalapa al oriente y Xochimilco al sur, articuladas por una Rectoría General (Universidad Autónoma Metropolitana, 1999, p. 8) (Organigrama **1).** 

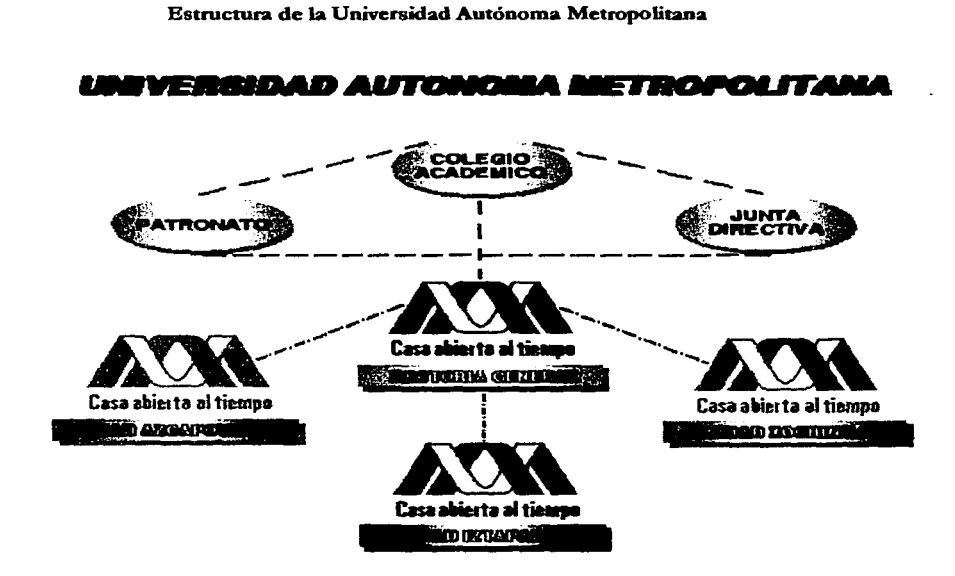

**Organignuna 1** 

Las tres Unidades tienen la responsabilidad de la gestión y el impulso de las actividades de la docencia, investigación y difusión de la cultura. Cada una de ellas realiza desarrollo académico independiente, para lo cual cuentan con sus propios órganos académicos e instancias administrativas. También elaboran e implantan desde sus enfoques y modelos de enseñanza e investigación específicos, así como de las acciones de vinculación con su entorno.

La Rectoría General, es Ja representante legal de la Universidad, coordina las actividades de la institución en general, así como las de su órgano máximo de gobierno: el Colegio Académico. También tiene entre sus funciones las resoluciones de la Junta Directiva de la Universidad, conduce las labores de planeación general para el funcionamiento y desarrollo coherente de la institución y propone, ante el Colegio Académico, el nombramiento del personal emérito.

La desconcentración permite que la calidad académica de las unidades sea homogénea, pero independiente en cada una a enfoques, técnicas y procedimientos de organización interna y de **enseñanza.** 

#### Modelo Departamental

El modelo departamental es característico de la organización académica de la UAM. Se propuso como una alternativa a los modelos estructurados tradicionales en escuelas e institutos, en los que la docencia e investigación se desarrollan de manera independiente. Por el contrario la UAM, busca que la docencia, la investigación y la difusión del conocimiento se realicen de forma articulada. Este modelo conforma equipos interdisciplinarios para asumir los retos académicos que docencia e investigación traen consigo e impulsar la vinculación entre la generación del conocimiento, su enseñanza *y* divulgación.

La organización departamental tiene en su base al académico-investigador, cuya adscripción gira en tomo a un eje problemático del conocimiento.

El modelo departamental esta conformado por: las Divisiones Académicas, Departamentos, Coordinaciones de Estudio y Áreas de Investigación.

)>- Divisiones Académicas

Las labores académicas se realizan a través de las Divisiones Académicas formadas por Departamentos, los cuales agrupan disciplinas en cuatro áreas del conocimiento que son: ciencias básicas, ciencias sociales y humanidades, ciencias biológicas y de la salud y ciencias y artes para el diseño, cuyo propósito es cumplir los objetivos de la Universidad a través de los planes y programas académicos, así como los proyectos de investigación que integran los estudios de educación superior. Cada división cuenta con tres de éstas cuatro divisiones.

# **Departamentos**

Cada división reúne un conjunto de departamentos, los cuales constituyen la unidad básica organizativa de la UAM, formados por una comunidad de profesores e investigadores responsables de la docencia y la investigación que establecen los programas de estudio de las distintas carreras. De ésta comunidad depende la realización de los distintos programas de estudio y el suministro de apoyos necesarios para el desarrollo continuo y eficaz del **aprendizaje.** 

## ;... Coordinaciones de estudio

Como instancias de apoyo del Director de División a las Coordinaciones de Estudios de licenciaturas y posgrados, les compete procurar la continuidad del proceso educativo, apoyar la formulación y aplicación de la planeación y evaluación de las actividades docentes, promover la actualización de los programas, impulsar la formación de profesores, prever y gestionar los recursos para resolver las necesidades de materiales y magisteriales del proceso de enscñanzaaprendizaje, coordinar con los jefes de área y difundir el programa de estudios fuera de la **institución.** 

 $\geq$  Áreas de Investigación

Los Departamentos están a su vez constituidos por Áreas de Investigación, las cuales elaboran y desarrollan proyectos de investigación con el propósito de contribuir al avance del conocimiento, pero también para fortalecer la docencia a nivel licenciatura y de posgrado, la difusión de la cultura y la vinculación de la Universidad con la sociedad.

Las áreas pueden conjuntar profesores de diferentes niveles de desarrollo académico, pero deben contar con un núcleo básico de profesores-investigadores que a través de su trayectoria y compromiso institucional garanticen el cumplimiento de los objetivos, la continuidad del trabajo y la formación de otros investigadores, además, otros profesores pueden vincularse a las áreas mediante su participación en los proyectos de investigación.

# •:• **Organización académica**

La estructura orgánica de la Universidad Autónoma Metropolitana es de balances, lo que permite estabilidad y dinámica institucional, así como la distnbución y el ejercicio de tareas y responsabilidades académicas y mayores niveles de participación de la comunidad universitaria.

La estructura está conformada por Órganos Colegiados, Órganos Personales e Instancias de Apoyo, que actúan en forma coordinada para dirigir a la Universidad.

•:• **Docencia** 

Otras modalidades que se implantaron fueron:

- + No recibir documentos originales sino copias fotostáticas que una vez cotejadas con los originales, se le devuelven al interesado.
- Sistema trimestral
- Pago de cuotas
- Apoyo financiero
- Eliminación del examen profesional para titulación a nivel licenciatura.

Finalmente el 15 de julio de 1974 se publicó en los primeros diarios de la ciudad la primera convocatoria dirigida a las personas interesadas a cursar estudios a nivel licenciatura en la recién fundada Universidad Autónoma Metropolitana (Universidad Autónoma Metropolitana, 1996, p. 5).

La Universidad inicio sus actividades con 35 licenciaturas, actualmente ofrece 59 en sus 3 Unidades. Así mismo ofrece a nivel posgrado 4 programas de especialización, 24 maestrías y 7 doctorados.

Los planes y programas de estudio de licenciatura están diseñados para cursarse en doce trimestres distribuidos en tres niveles: tronco común, tronco básico profesional y tronco terminal o de área de concentración.

Los estudios de posgrado están estructurados en tres niveles: maestría, doctorado y cursos de especialización.

Desde sus inicios, la UAM se propuso mantener la política de mantener en cada una de sus Unidades universitarias a un máximo de 15 000 estudiantes, lo cual garantiza una adecuada atención en la impartición de los programas docentes y la seguridad de ofrecerles una infraestructura de calidad, así como el número suficiente de laboratorios, talleres, centros de cómputo, bibliotecas y demás servicios indispensables para el desarrollo de la formación profesional.

## **3.3.1 Unidad** Azcapotzalco

La Unidad Azcapotzalco (organigrama 2) abrió sus puertas el 11 de noviembre de 1974, ubicada en el norte de la ciudad de México, en una zona urbana con gran crecimientn demográfico y desarrollo industrial más grande y más productivo del país. En éste entorno se construyó como elemento activo de influencia, no solo en el ámbito educativo y productivo, sino también en el cultural.

## **Organigrama 2**

# **ORGANIGRAMAACADEMICOADMINISTRATIVO DE LA UAM-AZCAPOTZALCO**

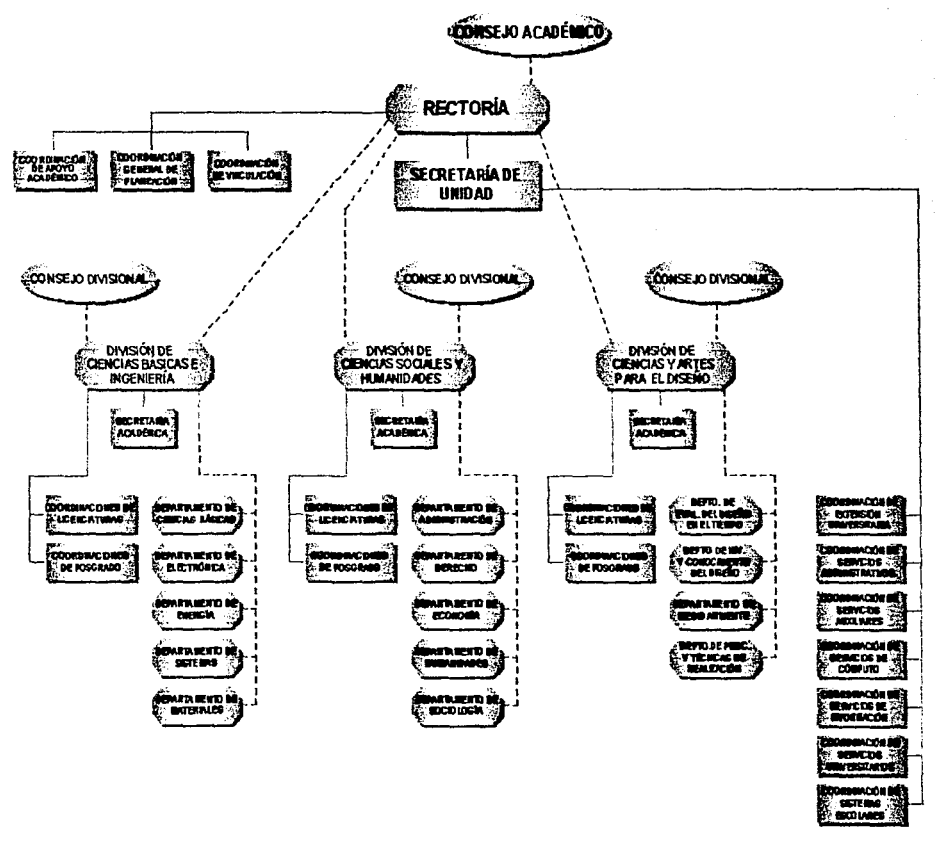

Relación de coordinación y/o colaboración

Relación de autoridad

## 3.3.1.l Objetivos

La Universidad Autónoma Metropolitana-Azcapotzalco (UAM-Azcapotzalco), es una 1 nstitución al servicio de la sociedad que tiene como propósitos fundamentales la transmisión, generación y la preservación del conocimiento en el marco de la excelencia.

Fundamenta sus acciones en la búsqueda desinteresada de la verdad, el pluralismo ideológico y el respeto a la dignidad humana. Mantiene el principio de equidad sin distinción de sexo, raza, edad, creencias religiosas, militancia política ni condición social.

Orienta sus actividades a resolver los problemas del país y a construir una sociedad más justa y **democrática.** 

Los principios de libertad de cátedra e investigación son ejercidos por el personal académico **en un marco de responsabilidad individual }' colectiva, así como de observancia a las nonnas**  que la Institución ha dado en el uso de su autonomía.

La Unidad, reconoce la importancia y la necesidad de colaboración y complementariedad con las otras Unidades de la UAM para atender como una sola Institución a la amplia gama de acciones que la sociedad le ha encomendado.

Desde sus inicios, la UAM-Azcapotzalco se ha preocupado por desarrollar un proyecto educativo que la sitúa como una de las alternativas de educación superior más sólidas de la zona metropolitana de la ciudad de México y del país.

## 3.3.1.2 Funciones

La Universidad Autónoma Metropolitana-Azcapotzalco tiene como objetivo la formación de :ecursos humanos a nivel licenciatura y posgrado, que atiendan los problemas de México y sus **necesidades sociales.** 

#### •:• **Docencia**

En la docencia, la UAM-Azcapotzalco tiene como función primordial la formación de recursos humanos capaces y competentes, con voluntad de servicio y conciencia social a nivel licenciatura y posgrado, para incorporarse preferentemente a los sectores productivos y de **servicios.** 

•:• **Investigación** 

**La investigación es una función valiosa, ya que pennitc avanzar en el conocimiento, además de**  fortalecer la actualización de los contenidos que se transmiten en el proceso de enseñanzaaprendizaje.

La Unidad realiza investigaciones priorizando el estudio de los problemas de la zona metropolitana de la Ciudad de México y aquellos que afectan a grandes sectores sociales.

Fomenta a los alumnos su vocación por la búsqueda de nuevos conocimientos o por la aplicación mejorada de los ya existentes, mediante su participación en los proyectos aprobados por los Órganos Colegiados de la Unidad.

En los programas de investigación, fomenta la concurrencia disciplinaria y el trabajo colectivo, con el fin de analizar los problemas actuales en toda su complejidad y en sus múltiples **dimensiones.** 

•:• Preservación y di fusión de la cultura

En lo que se refiere a la preservación y difusión de la cultura, La Unidad Azcapotzalco se ocupa de preservarlas y difundirlas entre las generaciones actuales, así como analizar los valores de la civilización y raíces del país.

Difunde los resultados de su creación intelectual y artística así como los conocimientos que se obtienen de sus procesos de docencia e investigación.

Realiza eventos artísticos, culturales y deportivos para contribuir a la formación integral de los estudiantes, al mismo tiempo que se constituye en un polo cultural para su entorno.

Ofrece servicios de actualización *y* capacitación a su personal, así mismo, brinda servicios profesionales a los grupos de la sociedad que carecen de medios para acceder a ellos.

Ayuda a los ciudadanos en el cumplimiento de sus responsabilidades y en las exigencias de sus derechos a través de programas educativos sobre asuntos públicos de interés nacional.

# 3.3.1.3 Comunidad universitaria

En la Unidad Azcapoptzalco conviven estudiantes, profesores y trabajadores en forma conjunta y con pluralidad de posiciones. Construyen día a día el perfil de la Unidad.

 $\div$  **Estudiantes y egresados** 

La UAM-Azcapotzalco forma profesionistas con un alto nivel académico, atiende trimestralmente alrededor de 15 000 alumnos a nivel licenciatura y 250 alumnos en los diferentes programas de posgrado. El promedio de alumnos por grupo es de 32.

En la licenciatura, los alumnos se encuentran distribuidos de la siguiente manera: 42°/o en Ciencias Básicas e Ingeniería (CBI), 36% en Ciencias Sociales *y* Humanidades (CSI-1) *y* 22% en Ciencias y Artes para el Diseño (CyAD).

Las matrículas de los alumnos de posgrados se distribuyen de la siguiente manera: 24% en Ciencias Básicas e Ingeniería (CBI), 42% en Ciencias Sociales y Humanidades (CSH) y el 34% en Ciencias y Artes para el Diseño (CyAD).

Los egresados de la UAM-Azcapotzalco se desempeñan en un 75% en instituciones privadas y el 25°/i, restante en instituciones del sector público. Cerca del 15~/o ocupa mandos altos, casi el 23% pertenece a mandos intermedios, el 53% aproximadamente son profesionistas en una estructura institucional y el 7% ;on profcsionistas independientes (Universidad Autónoma Metropolitana, 1999, p. 23)

#### •:• **Docentes-Investigadores**

Para formar recursos humanos de elevada calidad profesional, la UAM-Azcapotzalco cuenta con una planta docente de 1 100 profesores de los cuales 80% trabaja de tiempo completo y el 20% son de medio tiempo.

El 38% de estos profcsores-im·estigadores trabajan en la División de Ciencias Básicas e Ingeniería, el 37% en Ciencias Sociales y Humanidades, y el 25% en Ciencias y artes para el Diseño.

La Unidad Azcapotzalco se preocupa por la formación continua de sus profesores. En este sentido les alienta a continuar su aprendizaje y los apoya para que estudien un posgrado.

Actualmente la formación de los profesores se encuentra de la siguiente manera: el 12º/o del personal académico tiene título de doctorado, el 32°/o maestría y el 1 7% está estudiando un posgrado.

En la planta académica laboran 60 profesores que son miembros del Sistema Nacional de Investigadores (Universidad Autónoma Metropolitana, 1999, p. 24)

•:• **Trabajadores administrativos** 

La Unidad Azcapotzalco cuenta con 1 200 trabajadores administrativos fundamentales en su estructura universitaria, gracias a su labor cotidiana, la Universidad puede sustentar sus funciones de docencia, investigación y difusión de la cultura.

Dentro de las áreas administrativas se encuentran las actividades como la organización de los procesos escolares, los servicios de cómputo e información, los trabajos de vigilancia y mantenimiento, así como los servicios administrativos que se requieren para la operación de la Institución.

#### **3.3.1.4 Divisiones y Departamentos**

La UAM-Azcapotzalco esta dirigida por el Rector de la Unidad, el cual nombra a su secretario que atiende todas sus actividades administrativas del plantel que se divide en tres Divisiones Académicas que son: Ciencias Básicas e Ingeniería (CBI), Ciencias Sociales y Humanidades (CSH) y Ciencias y Artes para el Diseño (CyAD), integrados por 14 Departamentos, los cuales ofrecen 16 carreras a nivel licenciatura y 7 posgrados.

•:• División de Ciencias Básicas e Ingeniería (CBI)

El objetivo de la División de CBl es la formación sólida de profesionales en las diversas ramas de la ingeniería para incorporarse al servicio profesional con un alto sentido de responsabilidad social.

Esta División busca formar ingenieros capaces de generar tecnología propia y de producir con altos niveles de calidad, además de ser medios de la transformación del sector productivo.

Para lograr sus objetivos, la División cuenta con la infraestructura moderna, para que los alumnos puedan aplicar los conocimientos adquiridos en las aulas. Además ofrece el sistema de aprendizaje individualizado, que se ajusta a los tiempos y avances de cada estudiante. Cabe resaltar que ésta División fue pionera en Ingeniería ambiental e Ingeniería fisica en México.

• Licenciaturas de la División de CBI

Ingeniería ambiental Ingeniería civil Ingeniería eléctrica Ingeniería electrónica Ingeniería fisica Ingeniería industrial Ingeniería mecánica Ingeniería metalúrgica Ingeniería química

- Posgrados de la División de CBI Maestría en ciencias de la computación Especialización, maestría y doctorado en ciencias e ingeniería (ambientales y de materiales)
- La investigación en CBI

La investigación en la División de Ciencias Básicas e Ingeniería, está vinculada con el desarrollo del pais, motivo por el cual, está dirigido a la aplicación de tecnología propia y a la adopción adecuada de innovaciones generadas en otros contextos.

La División está integrada por académicos que realizan proyectos aplicados en tecnologías específicas con aquellos que se dedican a la investigación básica, permitiendo así, el desarrollo de proyectos integrales y multidisciplinarios (Tabla 1)

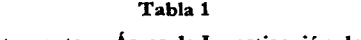

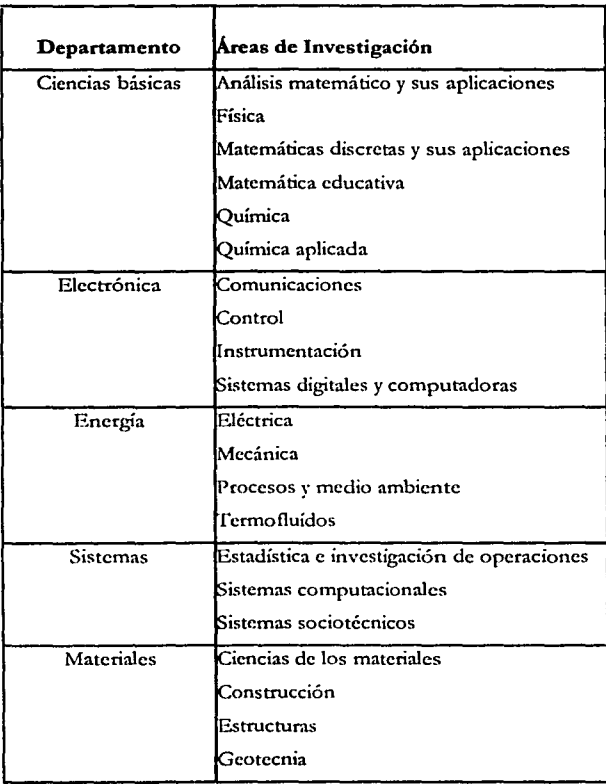

# Departamentos y Áreas de Investigación de CBI

61

## •:< División de Ciencias Sociales y Humanidades (CSH)

La División de Ciencias Sociales y Humanidades (CSH) tiene como propósito brindar a los estudiantes una formación crítica y científica para comprender mejor la sociedad y la cultura mexicanos, su comportamiento, evolución y sus relaciones en su entorno global. Lo anterior se realiza en un contexto de pluralidad ideológica y de conocimiento de metodologías alternas.

Los planes y programas de estudio de ésta División se ubican en las Ciencias Sociales en el contexto nacional, pero que considera a la vez el marco internacional en que se dan las transformaciones sociales. De ésta manera los alumnos, comprenden y abordan los análisis de los diversos aspectos de la realidad mexicana y contribuir en la solución de los problemas nacionales. Durante la carrera los alumnos desarrollan habilidades propias de su área, para ello, tanto la teoría como el ejercicio *y* las prácticas de campo se convierten en instrumentos **nccc:;;arios para los estudiantes.** 

Los programas docentes contribuyen al fortalecimiento con las áreas de investigación y sus proyectos académicos, al vincular a los alumnos con los avances en el conocimiento de los problemas de la investigación social y le permiten actualizar sus conceptos teóricos y sus prácticas profesionales.

- Licenciaturas en la División de CSH
	- Administración Derecho Economía Sociología
- Posgrados de la División de CSH

Especialización en literatura mexicana del siglo XX **Maestría en economía**  Maestría en historiografía de México Maestría en plancación y políticas metropolitanas

 $\frac{1}{2}$
#### La investigación en CSH

La investigación en CSH se concentra en la realización de estudios sobre los diversos aspectos problemáticos y económicos del país y del mundo.

Las investigaciones en ésta área, buscan comprender la realidad y sus cambios, es por ello que se desarrollan proyectos que estudian, tanto el nivel teórico como práctico, temáticas de la vida social, humanística, económica, legal y administrativa del país. Por lo tanto estas investigaciones buscan comprender la realidad además de las posibilidades de incidencia en ella (fabla 2)

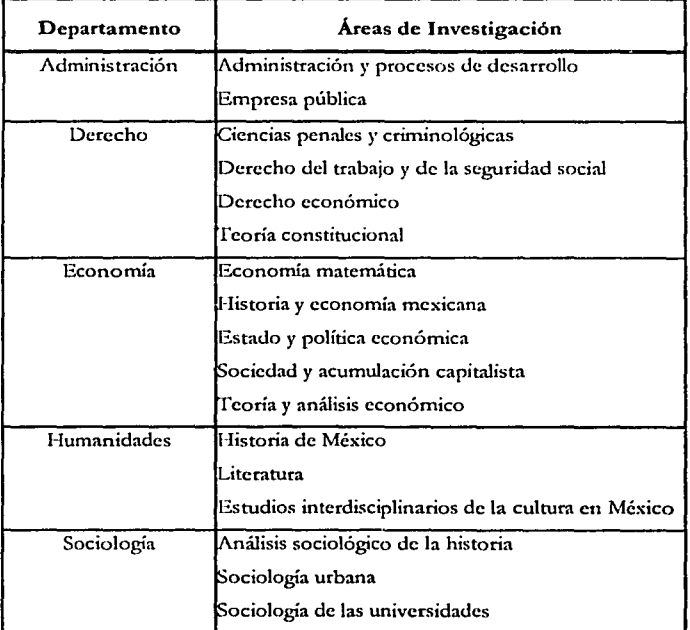

# Tabla2 Departamentos y Áreas de Investigación de CSH

 $\cdot$  63

--- -- --~-----------------~""!""""!""'!!~~

•!• División de Ciencias y Artes para el Diseño (CyAD)

La División de Ciencias y Artes para el Diseño (CyAD) tiene como objetivo acrecentar, preservar y difundir el conocimiento y la práctica del diseño industrial, la comunicación gráfica y la arquitectura. Integran en un solo campo del conocimiento las diversas disciplinas, cuya base se encuentra el diseño y la formación de profcsionistas, entrelaza aspectos teóricos, metodológicos, técnicos y operativos, así como una amplia gama de formación en el arte.

La División de CyAD busca que sus alumnos adquieran formación cientifica, técnica y humanística, que al mismo tiempo los capacite para resolver los problemas nacionales en los ámbitos del diseño, con el fin de afrontar creativamente los retos del futuro.

Licenciaturas en la División de CyAD Arquitectura Diseño de la comunicación gráfica

Diseño industrial

• Posgrado en la División de CyAD Especialización, maestría y doctorado en diseño

• La investigación en CyAD

La investigación en CyAD se enfoca a la innovación y a la creatividad, así como a la preservación y difusión del conocimiento y la práctica del diseño industrial, comunicación gráfica y la arquitectura.

En los proyectos de investigación se abordan temas como el desarrollo urbano y la arquitectura, así mismo, el diseño de productos y de sistemas de comunicación visual y digital, los cuales buscan solucionar problemas en diversos contextos nacionales (Tabla 3).

| Departamentos                           | Áreas de Investigación                                       |
|-----------------------------------------|--------------------------------------------------------------|
| Evaluación del diseño en el tiempo      | Evaluación y metodología arquitectura                        |
|                                         | Evaluación y metodología de la comunicación gráfica          |
|                                         | Evaluación y metodología de los objetos de diseño industrial |
|                                         | Evaluación y metodología del espacio urbano                  |
| Investigación y conocimiento del diseño | Teoría y práctica de desarrollo de productos                 |
|                                         | Teoría arquitectónica y desarrollo urbano                    |
|                                         | Teoría de la comunicación gráfica                            |
|                                         | Teoría general del diseño                                    |
| Medio ambiente                          | Factores del medio ambiente artificial y diseño              |
|                                         | Factores del medio ambiente natural y diseño                 |
|                                         | Factores del usuario del diseño                              |
| Procesos y técnicas de realización      | Técnicas y producción de la comunicación                     |
|                                         | Tecnología básica y expresión formal para el diseño          |
|                                         | Fecnología para el diseño y la producción de espacios        |
|                                         | Tecnología para el diseño y la producción de objetos         |

Tabla3 Departamento y Áreas de Investigación de CyAD

# 3.3.1.5 Servicios

Con el objetivo de apoyar de forma integral a los miembros de la comunidad universitaria, la Unidad Azcapotzalco ofrece una amplia gama de servicios de los cuales abordaremos **solamente los servicios de información.** 

# 3.3.1.5.1 Coordinación de Servicios de Información (COSEI)

La Coordinación de Servicios de Información (COSE!), generalmente conocida como biblioteca, fue creada en 1974, para apoyar y complementar el desarrollo académico, la investigación y difusión de la cultura de los profesores-investigadores, así como de la

comunidad de las tres Divisiones Académicas que son: División de Ciencias Básicas (CBI), División de Ciencias Sociales y Humanidades (CSH) y la División de Ciencias y Artes para el Diseño (CY AD) de la UAM-Azcapotzalco.

En un principio, la biblioteca se encontraba incluida en oficinas administrativas, el cual solo era un espacio en donde se proporcionaba un servicio deficiente, ya que no contaba con los espacios y equipos necesarios para proporcionar los servicios bibliotecarios adecuadamente, estos sólo se daban de acuerdo a las posibilidades con las que se contaba.

Por otro lado, las condiciones de funcionamiento como ventilación, seguridad y tranquilidad tampoco eran adecuadas, Jo cual propiciaba un ambiente de descontento entre los usuarios y el personal.

Las Secciones de Hemeroteca, Documentación y Materiales Audiovisuales permanecían cerradas por las tardes; los cubículos de estudio en grupo se encontraban en otro piso lo cual causaba problemas en cuanto a la vigilancia, por lo tanto propiciaba la pérdida de material.

Era necesario un edificio que contara con los espacios suficientes, integrados y funcionales, con infraestructura sólida y con una dirección, misión y visión claras de los objetivos para ofrecer los servicios de información que requería la comunidad universitaria cada vez más **creciente.** 

Para fines de 1976, se analiza la necesidad de construir un edificio especial para la COSE!, que le permitiera contar con los espacios y las instalaciones necesarias para cumplir eficientemente con sus funciones. En este mismo año se empezó a planear la construcción de la COSE!, para lo cual se integró una Comisión de Planeación del edificio que estuvo integrada por la coordinadora de la COSEI para la planeación y conocimientos de las necesidades de Ja biblioteca, por un representante de las autoridades que estaba en contacto con los constructores, un representante del personal académico, un representante de los alumnos, el arquitecto y un asesor bibliotecario con experiencia en edificios.

66

Después de varias reuniones, investigaciones, entrevistas con bibliotecarios, revisión de literatura especializada y visitas a otras bibliotecas recién construidas, la Comisión de Planeación presentó a las autoridades de la UAM-Azcapotzalco, una propuesta de construcción del edificio de la COSEI (Biblioteca).

La propuesta fue aprobada por las autoridades correspondientes y se programó la construcción del edificio para 1977. No obstante, se suspendió y se pospuso para 1978 pero tampoco fue posible debido a problemas de financiamiento siendo hasta 1980 cuando se llevó a cabo.

Finalmente el 13 de octubre de 1981, fue inaugurado el edificio ex profeso para la biblioteca con las instalaciones, capacidad, colecciones y espacios adecuados, tanto para los servicios bibliotecarios como para los procesos y la administración (Universidad Autónoma Metropolitana, 1996)

El edificio consta de aproximadamente de 9 000 m. cuadrados de construcción y está integrada por cuatro Secciones de servicio, dos de procesos técnicos y oficinas generales (Organigrama 3).

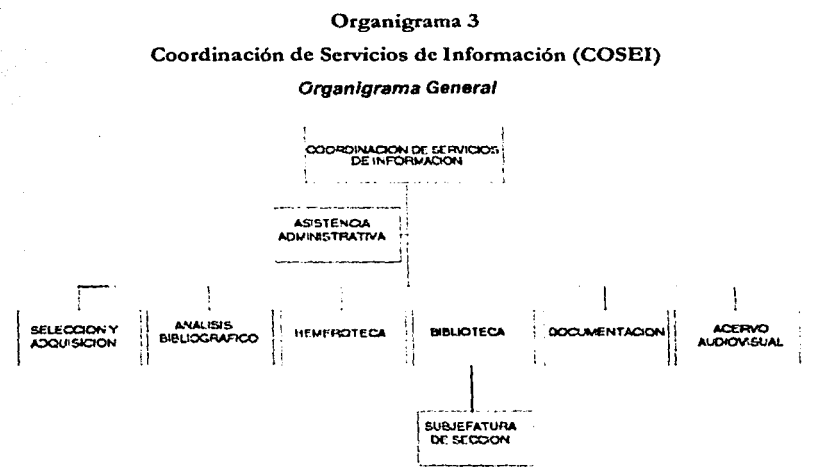

67

La COSEI tiene como objetivo general servir de apoyo a las funciones sustantivas de la Universidad que son: **docencia, investigación y difusión de la cultura** por medio de Jos servicios de información generales y especializados que se ofrecen de manera oportuna, fácil y eficazmente a la comunidad universitaria a través de sus Secciones de servicio que son: Sección de Biblioteca, Sección de Hemeroteca, Sección de Acervo Audiovisual y Sección de Documentación.

La COSE! alberga un patrimonio documental compuesto por 270 000 libros, 1 635 títulos de publicaciones periódicas, 98 bases de datos en CD-ROM, 9 sistemas de bases de datos vía internet, 48 000 volúmenes de acervo audiovisual (mapas, carteles, videocasetes, audios, películas, planos, diapositivas, entre otros), 8 colecciones especiales y 12 020 proyectos **tcnninalcs, reportes de investigación y técnicos, entre otros.** 

La biblioteca opera con un sistema automatizado desarrollado por personal profesional de las Coordinaciones de Servicios de Información y de Cómputo de la Universidad, el cual se denomina INTELIGENTE 9 000 (INteligcnte, TEcnología, Libro, GEnte) y 9 000 por el equipo informático que utiliza. Este sistema permite conocer el acervo ya organizado, así como saber en qué estado se encuentran los materiales, desde su adquisición hasta su préstamo.

Sus instalaciones tienen la capacidad para atender simultáneamente a 1 700 usuarios sentados cómodamente, cuenta con 7 cubículos para estudiantes en grupo, una sala para profesores, dos salas para proyecciones con capacidad para 45 personas, una sala de cómputo para estudiantes, otra para profesores y dos áreas de exposiciones.

El edificio de la Biblioteca recibe diariamente en promedio la visita de 5 500 usuarios, que acuden a consultar Jos diferentes documentos que componen el patrimonio cultural, por medio de sus 38 servicios que se ofrecen a través de sus diferentes secciones.

También cuenta con su página web que es: bttp;//cosej uam.mx la cual proporciona a los **usuarios los siguientes servicios:** 

- Conexión remota desde cualquier computadora conectada a red, dentro y fuera de la biblioteca.
- Proporciona información general de COSE!, así como ligas y accesos a otras instancias de la UAM.
- Consulta a los diferentes catálogos (libros, películas, mapas, diapositivas, bases de datos y kárdcx.
- Consulta de revistas nacionales e internacionales.
- Conexión a 38 universidades públicas del interior del país.
- $A$ cceso a diccionarios, glosarios, enciclopedias y patentes.
- Solicitud electrónica de material para su compra por parte de la comunidad académica.
- Consulta de textos completos de algunas publicaciones propias de la UAM-Azcapotzalco.
- Consulta remota de los académicos e investigadores de la UAM-Azcapotzalco, a diversas base de datos vía internet contratadas por la Universidad.

•:• Secciones de servicios de la COSE!

La COSE! esta integrada por cuatro Secciones de servicio, dos de procesos técnicos *y* oficinas generales, de los cuales sólo se abordarán las secciones de servicio que son: Sección de Biblioteca, Sección de Hemeroteca, Sección de Acervo Audiovisual y Sección de **Documentación.** 

> Sección de Biblioteca

La biblioteca es la sección más grande que integra la COSE!. Proporciona de manera eficiente y oportuna la información requerida por la comunidad, para apoyar las actividades de docencia, investigación, recreación y difusión de la cultura.

Cuenta con 270 000 volúmenes en sus diversas colecciones de acervo bibliográfico (general, raros, especiales, de reserva y consulta).

Brinda los servicios de estantería abierta en donde se ubican las colecciones general y de consulta. Estantería cerrada en las áreas donde se albergan las colecciones como libros raros, material de reserva, así como dos fondos reservados de libros de derecho antiguo de los siglos XVII a XIX e historiografía mexicana.

También proporciona los siguientes servicios:

- **Préstamo interno o en sala.**  Los usuarios pueden tomar directamente los materiales o solicitarlos de los acervos **reservados.**
- Préstamo a domicilio.

Se pueden solicitar hasta cuatro libros por diez días hábiles.

• Consulta

La biblioteca proporciona los servicios de orientación y asesoría para localizar los títulos en el catálogo público, así como para hacer uso de las obras de referencia.

• Cubículos de estudio

El requisito para hacer uso de éste servicio es que sea utilizado por un mínimo de cuatro personas y un máximo de 6.

Catálogo en línea

Permite el uso de terminales de computadoras para localizar los libros por autor, título y **materia.** 

# • Préstamo interbibliotecario

Este servicio permite localizar y obtener materiales que no se encuentran en la biblioteca, pero sí en instituciones con las que tiene convenio.

- Servicio de fotocopiado.
- ;.. Sección de Hemeroteca

La Sección de Hemeroteca cuenta con un acervo de 1 635 títulos de publicaciones periódicas de los cuales 626 corresponden a suscripciones vigentes de las que cada año se reciben 95 000 fascículos.

En ésta Sección se encuentra el soporte de la investigación de académicos y alumnos, ya que es en las revistas donde se encuentran plasmados los últimos adelantos científicos que puestos oportunamente al servicio de los usuarios se convierten en fuentes primarias para el desarrollo **de nuevas investigaciones y avances tecnológicos.** 

En la Hemeroteca, además de seleccionar, adquirir, registrar, organizar y poner a disposición de los usuarios las publicaciones periódicas, proporcionan los siguientes servicios:

• Préstamo en sala

Debido al tipo de materiales, su préstamo solamente se hace para consultar en sala, tanto de revista o publicaciones periódicas y periódico o diarios.

• Préstamo intebibliotecario Se lleva a cabo solamente en el área metropolitana

• Elaboración de tablas de contenido. La Hemeroteca tiene al servicio de la comunidad universitaria tablas de contenido de todas las revistas recibidas por suscripción.

Salón de cómputo escolar.

Apoya con equipo de cómputo y paqueteáa a los estudiantes para elaborar trabajos escolares.

Servicio de fotocopiado

Este servicio es solo para académicos.

> Sección de Acervo Audiovisual

La Sección de acervo audiovisual fue creada a mediados de los años 70 como una sección para apoyar las diversas labores de docencia y desarrollo cultural de la comunidad universitaria y tiene como objetivo, satisfacer las demandas de servicio solicitados con el respaldo de todo tipo de materiales audiovisuales.

La diversidad de materiales con que cuenta la Sección permite el apoyo a diferentes asignaturas, los servicios se diversifican, así como el uso de los diferentes equipos, los cuales se **utilizan en exposiciones a un mismo tiempo.** 

Los medios audiovisuales son los recursos que tanto alumnos como académicos empican de manera creativa para aumentar la probabilidad de aprender más o en su defecto retener mejor las cosas y ejecutar lo aprendido. Los apoyos visual (imagen) y auditivo (sonido) son herramientas de los cuales se auxilia la educación y la enseñanza.

Los materiales audiovisuales se agrupan de la siguiente manera:

• Materiales gráficos

Gráficas, cuadros y diagramas, carteles, mapas, cartas y globos terráqueos, fotograftas y planos arquitectónicos.

Transparencias

Acetatos, diapositivas o filminas, cintas magnéticas, microfichas.

• Cinc

Película de 16 mm., 8 mm., video.

+ Sonoros

Audiocasete, cinta de carrete abierto, discos LP., compactos, video disco y dvd.

La Sección proporciona los siguientes servicios:

+ Préstamo de material audiovisual en sala de lectura.

Los materiales que se prestan en sala son: mapas, planos arquitectónicos, carteles, ya que son materiales que no requieren un equipo especial. Las diapositivas y los videos también se prestan, solo que dentro de un horario especial para contar con el equipo adecuado.

- Préstamo a domicilio. **Este servicio se proporciona en tres niveles:**
- Al personal académico se les presta aquellos materiales relacionados directamente con sus asignaturas o temas de investigación y estos son los videos, diapositivas, películas y audiocasetes.
- A los alumnos se les presta la colección de audiocasetes solamente.
- Al personal académico y administrativo, se les proporciona el préstamo de material de video-club los fines de semana.
- Reservación de salas de proyección. La COSEI cuenta con dos salas de proyección con capacidad para 45 usuarios, las cuales tienen instalados una televisión, videocasetera VI IS, pantalla pizarrón y sistema de aire.

# Audiorama

Transmisión semanal de diferentes géneros musicales en el área de hemeroteca.

# Área de exposición.

Se realiza la programación y asignación de las áreas de mczanine *y* vesabulo, destinado al montaje de exposiciones organizada por los integrantes de la comunidad universitaria.

Video-club

#### • Préstamo a domicilio.

De ésta manera, la COSEI cumple su objetivo de brindar de manera óptima y oportuna los servicios de información, cumpliendo así su misión de apoyar a la docencia, investigación y difusión de la cultura, utilizando su visión de agilizar *y* facilitar el acceso a la información en **apoyo a las nuevas herramientas tecnológicas existentes.** 

;.. **Sección de Documentación** 

La Sección de Documentación se aborda en un capítulo separado debido a que es el de mayor interés para la presente investigación.

# **IV. SECCIÓN DE DOCUMENTACIÓN DE LA COORDINACIÓN DE SERVICIOS DE INFORMACIÓN (COSEI)**

La Sección de Documentación es una de las Secciones de servicios bibliotecarios que integran la Coordinación de Servicio de Información (COSEI). Su misión es ofrecer servicios especializados de información, dirigidos a las áreas y grupos de investigación de la UAM-Azcapotzalco, además proporcionar el servicio a los alumnos de posgrado y licenciatura, a través de sus acervos que se componen de bases dr. datos en CD-ROM, sistemas de bases de datos, proyectos terminales y reportes de investigación, entre otros.

En un principio, la Sección de Documentación se encontraba junto con la Sección de Hemeroteca hasta 1990, a partir de 1991 se reubicó como Sección, contando con su propio espacio, equipo y personal. Así mismo, se creo un espacio para profesores en donde se les pudiera proporcionar los servicios de consulta especializada.

Para fortalecer el servicio de apoyo a la docencia e investigación y para la obtención de información selectiva y actualizada, la Sección cuenta con 16 equipos de cómputo, un servidor de discos compactos, el cual tiene la capacidad de consultar 21 discos simultáneamente, bases de datos en CD-ROM y 9 Sistemas de bases de Datos vía internet, contratadas por la UAM-Azcapotzalco.

Las bases de datos que integran el acervo de la Sección de Documentación, Área Estudio CD-Red, se encuentran en medios electrónicos como: discos duros, CD-ROM y sistemas de bases de datos. Estas bases de datos son multidisciplinarias y especializadas de acuerdo a los planes y programas de estudios de la UAM-Azcapotzako y se clasifican en: referenciales, textos completos, estadísticos, imágenes y multimedia.

#### **4.1 Objetivos**

La Sección de Documentación es el soporte de la investigación y para que su misión sea cumplida satisfactoriamente realiza los siguientes objetivos:

- Mantener un nivel adecuado en la prestación de los servicios documentales.
- Desarrollar una colección de bases de datos que soporten los proyectos de investigación *y*  docencia de la Unidad.
- Mantener informada a la comunidad de investigadores acerca de las novedades de información que se den en su campo.
- Proveer de manera oportuna las solicitudes de los artículos, referencias hemerográficas, **congresos, reportes de investigación, entre otros.**
- Proveer de los servicios especializados de información que coadyuven a las actividades de investigación.
- Contar con el personal adecuado para dichas tareas. Así mismo, contar con el equipo tecnológico adecuado en la prestación de los servicios.

# 4.2 Servicios bibliográficos

La Sección de Documentación ofrece los servicios de consulta especializada, dirigida a maestros-investigadores y alumnos de licenciatura y posgrado exclusivamente de la UAM.

Para apoyar a las necesidades de información de la comunidad universitaria, la Sección se divide en tres Áreas de servicio que son: Proyectos terminales, Sala de académicos y Estudio CD-Red.

# •:• **Área de Proyectos terminales**

El Área cuenta con 12 020 proyectos terminales (trabajos de investigación con el cual se titulan los alumnos) en distintos formatos como: papel, disquete y CD-ROM, reportes de im•estigación *y* documentos generados por la UAM, disponibles para su consulta bajo la modalidad de estantería cerrada. El préstamo es en sala y para fotocopia, de los cuales solo se permite reproducir el 25% del documento.

, ... ,,---~-,-----=="======---------............ ------------.;:

# •:• kea de Ja Sala de académicos

El Área de Ja Sala de académicos, ofrece el servicio de acceso a las bases de datos, tanto en CD-ROM como aquellas que están por la contratadas por la Universidad para ser consultadas vía intemet, así como a los servicios de paquetería de software que requieren los profesores.

Para consultar las bases de datos vía internet o remotas, los académicos e investigadores de la UAM-Azcapotzalco, también lo pueden hacer desde sus respectivos cubículos y para las bases en CD-ROM y las que se encuentran en los discos duros de las computadoras, también llamadas locales, es necesario acudir al Área Estudio CD-Red.

•:• Área Estudio CD-Red

El Área Estudio CD-Red apoya a las labores de docencia e investigación, para la obtención de información de manera oportuna y actualizada a través de las bases de datos nacionales e internacionales.

Este servicio es exclusivamente para la comunidad universitaria de la UAM, quienes para tener acceso, deben identificarse como miembros de la comunidad universitaria y llenar una papeleta de usuarios de las bases de datos (Figura 1).

#### Figura 1

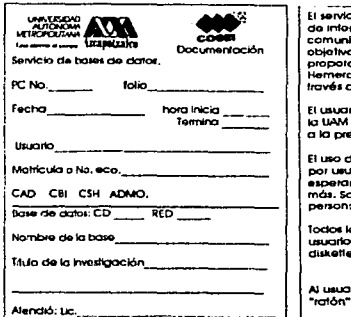

**El teMcto do acceso o kll besos do datos tenlo**  do informat como do cd's as oxclusivo para la<br>com.unidad universitarla de la UAM. Dado el **objottvo do MN1cio do la oor.clón .okJmonte**  proporcionarà acceso a <del>boses de datos, la</del><br>Herneroleco ofrece paquetería de software a<br>través del Salán de Cómputo Escoiar.

**El usuario deberá acredltonv como mlembl'o dW lo use of the constants come manual a asante forma** 

**El U10 de las** ~ulnai **.. rCiMfrlnr,¡¡tO o una hofo**  por usuario, tin ambargo, si no hoy usuarios<br>esperando puedo ·Utilizar el equipo por una hora<br>más. Solamente se p<del>ermitir</del>á el occeso hasta dos **per.onot por cnda móqulna.** 

**toc:to. kls Mrvlclo1 do la Soc.ck>n aon gratU1to1, el uauarto deberá 11oot papul do forma contlnuQ o dllkotle poro balar MJ inlormocl6n.** 

**/4J uauo1to • le propoictonorO un coj!n poro •I "ratón"', QUO deYOtYercJ ol tormlnot su ""'6n.** 

También se realizan cursos denominado "Taller de fuentes electrónicas de información" para el uso y manejo de las bases de datos multidisciplinarios, tanto en CD-ROM como los sistemas de bases de datos, dirigidos a los maestros-investigadores y algunos grupos de estudiantes, quienes requieren dicha herramienta, para sustentar sus trabajos académicos y de investigación. En el caso de los talleres para los estudiantes, lo deben de solicitar los profesores interesados.

Además proporcionan otros servicios como:

Obtención de artículos de revistas

Consiste en la búsqueda y obtención de artículos de publicaciones periódicas que no se encuentran en la Hemeroteca de la Unidad y éstas se pueden conseguir con las instituciones con quienes se tiene intercambio de información, o bien, fuera del país con los servicios que tiene contratados la Unidad Azcapotzalco. Este servicio es **exclusivamente para académicos.** 

Diseminación selectiva de información.

Es un servicio de apoyo a las áreas y grupos de investigación, que consiste en conocer los temas de investigación de una o un grupo de personas para elaborar un perfil de interés de información, el cual se localiza, obtiene y proporciona la información requerida en un periodo de tiempo determinado con un seguimiento constante.

http://cosei.uam.mx

También se puede consultar en la dirección electrónica de la COSE!, en la que se puede obtiene los siguientes servicios:

- Conexión remota desde cualquier computadora conectada a red, dentro y fuera de la biblioteca.
- Proporciona información gencrnl de COSEl, así como ligas y accesos a otras instancias de UAM.
- Consulta de los diferentes catálogos (libros, películas, mapas, diapositivas, bases de datos y kárdex)
- Consulta de revistas nacionales e internacionales.
- Conexión a 38 universidades públicas del interior del país.
- Acceso a diccionarios, glosarios, enciclopedias y patentes.
- Solicitud electrónica de material para su compra por parte de la comunidad acadénúca.
- Consulta de textos completos de algunas publicaciones propias de la UAM-Azcapotzalco.

# **4.2.1** Bases de datos

Para los fines del presente trabajo del total de 98 bases en CD-ROM y *9* sistemas de bases de datos, se describen 5 bases y 5 sistemas las cuales son los más consultadas. En CD-ROM Applied sciencc and technology, Compilación jurídica mexicana 2 001, Diario oficial de la federación, IUS 2 000, SCINCE (Sistema para la consulta de información censal) y los Sistemas de Bases de Datos que son: Compendex web, Dialog web, Engineering information village, Infolatina y New first search, contratadas por la Unidad Azcapotzalco, para apoyar los trabajos de docencia e investigación en las áreas de interés de la comunidad universitaria

# **4.2.1.1** Bases de datos en **CD-ROM**

Las bases de datos elegidas en CD-ROM son de tipo texto completo y una estadística: Applied science and technology, Compilación jurídica mexicana 2 001, Diario oficial de la federación, IUS 2 000, SCJNCE (sistema para la consulta de información censal) respectivamente.

La base de datos Applied science and tecnology está enfocada a la ingeniería y contiene resúmenes de los artículos y un 80°/o de textos completos. Esta base es consultada tanto por **alumnos cotno profesores.** 

Las bases de datos Compilación jurídica mexicana 2 001 y IUS 2 000, son bases de datos en texto completo, estadísticamente son las bases más consultadas, por los alumnos de derecho.

# vernomer video TIVS ON SISSL VLSE

El Diario oficial de la federación, también se encuentra en texto completo y es consultada por **la comunidad universitaria en general, ya que contiene legislación, nonnas oficiales mexicanas,**  reformas, códigos, reglamentos, entre otros.

El SCINCE es una base estadística que contiene información del XI Censo de población y vivienda. Tanto la información estadística como información cartográfica, se encuentra desde nivel República Mexicana hasta nivel AGEB (área geoestadística básica) que es la unidad mínima que toma el INEGI para hacer su estudio de censo poblacional y es consultada principalmente por los alumnos de sociología, diseño y arquitectura.

Las bases de datos se consultan en el Área Estudio CD-Red, ya que son bases locales.

•!• **Características de las bases de datos** 

*i* $>$  Applied science and technology

Clave de acceso: PROQUEST Editor: UMI (University Microfilm Intemational) Temática: Información de ciencia y tecnología Actualización: Mensual Cobertura: 1996- Tipo: Referencial y texto completo

Descripción:

Contiene información en los campos de ciencia y tecnología como: aeronáutica, química, computación, energía, alimentos, geología, metalurgia, ciencias exactas, **cnergéticos <sup>11</sup>telecomunicaciones, textiles, entre otros.** 

Las citas localizadas contienen un resúmen y al mismo tiempo nos indica los registros que contienen textos completos.

80

# Recuperación:

La recuperación puede ser por autor, título del artículo, título de la publicación donde se publicó el artículo, tema, palabras clave, así como la combinación de todas éstas.

Permite recuperar citas bibliográficas y textos completos de 355 publicaciones periódicas.

*);;-* Compilación jurídica mexicana 2001

Clave de acceso: Compilación jurídica mexicana Editor: Grupo LEGATEK Temática: Legislación y Jurisprudencias mexicanas Actualización: Anual Cobertura: 2001 Tipo: Texto completo

#### Descripción:

Contiene más de 570 leyes y reglamentos federales vigentes, legislaciones de 31 entidades federativas, un diccionario de términos juridicos español-inglés / inglésespañol, una recopilación de formularios jurídicos, jurisprudencias y tesis aisladas de la Suprema Corte de Justicia de la Nación, hasta la 9a época (1917-2000), jurisprudencias y tesis relacionadas del Tribunal Fiscal de la Federación, hasta la 4• época (1936-2001)

Recuperación:

Los documentos se recuperan por indices temáticos, por palabras clave y No. de registro.

# $\triangleright$  Diario Oficial de la Federación

Clave de acceso: DOF Editor: Grupo LEGATEK Temática: Documentos de carácter federal Actualización: Mensual Cobertura: 1917- Tipo: Referencial y texto completo

#### Descripción:

Contiene un índice de 1917 a 1995, así como sus textos completos desde 1973 a 1995. Incluye legislación federal *y* sus reformas, normas oficiales mexicanas, proyectos de ley, entre otros. La información se encuentra de la siguiente m;inera: vol.1 1988 a 1993, vol. 2 1985 a 1987, vol. 3 1979 a 1984, vol. 4 1973 a 1978. Los textos de 1994 y 1995 se encuentran incluidos con los índices de 1917 a 1995 y es a partir de esta fecha que se realizan actualizaciones mensuales que fmalmente se **constituye en un CD-ROM cada año, asi es como se encuentran los siguiente años**  1996-2000.

#### Recuperación:

La recuperación de los textos realizan por medio de palabras clave, fechas de publicación, o bien combinados.

#### *r* IUS 2000

Clave de acceso: IUS 2000 Editor: Suprema Corte de Justicia de la Nación Temática: Tesis y jurisprudencias aisladas Actualización: 1 ndefmida Cobertura: 1917-

#### Tipo: Texto completo

### Descripción:

Comprende las tesis y jurisprudencias aisladas de cada una de las salas, así como el pleno de la Suprema Corte de Justicia y de los Tnbunales Colegiados de Circuito. También contiene el semanario judicial de la Federación de 1917 al 2000.

Recuperación:

Su recuperación es a través de palabras clave y por número de registro.

SINCE (Sistema para la consulta de información censal)

Clave de acceso: SCINCE Editor: INEGI (Instituto Nacional de Estadística, Geografía e Informática) Temática: Información estadística Actualización: Indefinida Tipo: Estadístico y cartográfico

Descripción:

Abarca los resultados definidos del XI Censo General de Población y Vivienda, que va desde el nivel nacional, estatal, municipal y AGEB (área gcoestadística básica) la cual abarca 20 manzanas o 250 habitantes. En el caso del Distrito Federal se encuentran por delegaciones y AGEB's. Los datos que contiene son: demográficos, económicos, sociales y los presenta de manera gráfica y estadística. También  $\frac{1}{2}$ **contiene el cuestionario del censo.** 

# Recuperación:

La recuperación tanto de la información como del mapa, se puede realizar de manera total o parcial. En el caso parcial se localiza la zona de interés por medio de la búsqueda de los nombres de las calles, o por el número de AGEB que les corresponde, posteriormente se realizan acercamiento para obtener el mapa de la zona de interés, así como de los números de AGEB·s, ya que por medio de ellos, se obtienen los datos estadísticos.

#### 4.2.1.2 Sistemas de bases de datos

Las bases de datos en línea, también llamadas vía web, se ingresan a través de los Sistemas de Bases de Datos que son los siguientes: Compendex web, Dialog web, Egineering information Village, Infolatina y New first search, los cuales contienen la información, selectiva, completa y actualizada, que apoyan de manera rápida y oportuna los servicios de docencia e investigación de los usuarios de la comunidad universitaria.

Los sistemas de bases de datos Compendex web *y* engineering information village, contienen información básicamente sobre ingeniería y sus bases de datos son de tipo referencial; Dialog web y New first search son multidisciplinarias de tipo referencial y texto completo; Infolatina es un sistema de base de datos enfocado a las ciencias sociales y es de tipo texto completo.

Las bases de datos en línea son consultadas básicamente por los profesores-investigadores, ya que se encuentran en inglés, excepto Infolatina.

Características de las bases de datos.

Compendex web

Clave de acceso: Compendex web Editor: Dialog Temática: Ingeniería

84

Actualización: Depende del productor de cada base de datos Cobertura: Varía de acuerdo a la base de datos Tipo: Referencial

#### Descripción:

Contiene 3 millones de resúmenes analíticos de 5 mil publicaciones de todo el **mundo. Incluye temas de ingeniería, bioingeniería, mecánica, medio ambiente, electrónica, energía, química, óptica, contaminación del agua y aire, manufactura,**  control de calidad, entre otros. Se integran 500 000 registros mensualmente en sus bases de datos.

#### Recuperación:

La búsqueda de la información puede ser sencilla o avanzada, por autor, título del artículo, título de la revista y año de publicación.

#### Dirección: http://www.compendexweb.com

Dialog web.

Clave de acceso: Dialog web Editor: Dialog web Actualización: Depende del productor de cada base de datos Cobertura: En promedio 1 990- Tipo: Referencial y texto completo

#### Descripción:

Proporciona millones de citas bibliográficas y algunas en texto completo de investigaciones a nivel internacional. Cuenta con 650 bases de datos aproximadamente con más de 300 millones de registros de 130 000 publicaciones

periódicas, 7 mil de ellas disponibles en texto completo, cien periódicos internacionales, perfiles financieros de más de 12 millones de compañía estadounidenses y un millón de compañías del resto del mundo, directorio de industrias empresas y dependencias gubernamentales de diversos países, más de 11 millones de patentes e información de más de 10 millones de sustancias químicas.

Recuperación:

Para facilitar el uso, Dialog web divide su información en categorías temáticas de la siguiente manera: negocios, gobierno, propiedad intelectual, medicina y farmacéutica, propiedad intelectual, noticias referencias, ciencia *y* tecnología, ciencias sociales y humanidades, por lo cual es necesario elegir la base de datos que se adecue a las necesidades de información de los usuarios.

La información se puede obtener en forma referencial, bibliográfica, con resúmen o texto completo en caso de existir. Las búsquedas se hacen de manera simplificada o avanzada por: autor, título del artículo, título de la revista, palabras clave usando los operadores de búsqueda.

En Dialog web se **simultáneamente.**  puede realizar consultas hasta seis bases de datos

Dirección: http://www.dialogweb.com

 $\blacktriangleright$  Engineering information village

Clave de acceso: ei village Editor: Egineering information Temática: Ingeniería y tecnología aplicada Actualización: Depende del productor de cada base de datos Cobertura: En promedio 1990- Tipo: Referencial

# Descripción:

Contiene registros de más de 5 mil fuentes de todo el mundo, principalmente de artículos de revistas de ingenieria y trabajos presentados en conferencias.

Cuenta con un grupo de expertos a los cuales el usuario les puede consultar sobre cuestiones pertinentes sobre el tema específico de cada uno de ellos.

#### Recuperación:

La información se recupera por autor, institución, título del artículo, titulo de la revista o conferencia, palabras clave usando los operadores de búsqueda. También permite delimitar el año de publicación, especialidad o por tipo de publicación.

Dirección: http://www.ci.org

# $\blacktriangleright$  Infolatina

Clave de acceso: Infolatina Editor: Infolatina, S. A. Temática: Ciencias sociales Actualización: Depende del productor de cada base de datos Cobertura: En promedio 1994- Tipo: Texto completo

#### Descripción:

lnfolatina es un sistema de base de datos que pone a disposición de los usuarios, los textos completos de más de 1 400 000 documentos de fuentes mexicanas sobre ciencias sociales, como son: revistas, periódicos, tanto del Distrito Federal como del interior de la República, legislación federal, Distrito Federal y Estado de México, **información financiera, jurídica, entre otros. Además contiene una sección**  internacional.

También cuenta con el servicio de monitoreo de noticias, que es un sistema de diseminación selectiva de información, ya que permite recibir a través de correo electrónico la estrategia de búsqueda requerida según se vayan publicando en las fuentes seleccionadas.

Se incluyen aproximadamente 30 mil nuevos documentos mensualmente

Recuperación:

Las búsquedas en infolatina se hacen por autor, título, terna o libre. También permite el uso de operadores de búsqueda.

Dirección: http://www.infolatina.com.mx

First search

Clave de acceso: First search Editor: On Line Computer Library Center Temática: Multidisciplinaria Actualización: Depende del productor de cada base de datos Cobertura: En promedio 1990- Tipo: Referencial y texto completos

#### Descripción:

El servicio de OCLC llamado "first searcb" es un sistema de bases de datos multidisciplinaria, ofrece información de más de 5.9 millones de articulo en texto completo, provenientes de más de 7 500 publicaciones periódicas, más de 85 bases de datos, artículos de imagen completa de 3 mil revistas electrónicas.

# Recuperación:

Permite la búsqueda simultánea en varias bases de datos, ya sean básicas, avanzadas o expertas, por autor, título del artículo, título de la revista, palabras clave utilizando los operadores boléanos, truncamientos, comodines, entre otros.

Los resultados de las búsquedas se pueden enviar a correo electrónico, disquete o impresión.

Dirección: http://www.oclc.org/firstsearch/

# **V. PROGRAMA DE INSTRUCCIÓN BIBLIOGRÁFICA DE USUARIOS DE LAS BASES DE DATOS DE LA COORDINACIÓN DE SERVICIOS DE INFORMACIÓN DE LA UAM-AZCAPOTZALCO**

#### 5.1 Introducción

Los entornos de la enseñanza-aprendizaje, exigen cada vez más nuevos roles de acceso a la información, tanto para profesores-investigadores como de alumnos, quienes lo requieren para sustentar sus trabajos académicos y de investigación.

La digitalización y los nuevos soportes electrónicos, están cambiando las formas de almacenar y presentar la infonnación; una de éstas formas son las bases de datos tanto en CD-ROM, también llamadas bases locales y las remotas llamadas sistemas de bases de datos o simplemente, bases de datos en línea, las cuales se han convertido en herramientas básicas en el desarrollo de la enseñanza-aprendizaje y se están aplicando cada vez más a la educación, **sobre todo, en las bibliotecas universitarias.** 

La Universidad Autónoma Metropolitana-Azcapotzalco no es la excepción, ya que a través de la Coordinación de Servicios de Información (COSEI), cuyo objetivo es apoyar a las labores de docencia, investigación y difusión de la cultura, ofrece servicios bibliotecarios mediante sus acervos bibliográficos, audiovisuales y en medios electrónicos.

La Sección de Documentación Je la COSE!, Área Estudio CD-Red ofrece a través de su acervo de bases de datos en CD-ROM y sistemas de bases de datos, los servicios especializados de información, dirigidos a las áreas y grupos de investigación de la UAM-Azcapotzalco, además de los alumnos de nivel licenciatura y posgrado. Pero no todos los usuarios, tanto maestros-investigadores como alumnos conocen total o parcialmente este servicio, menos aún el manejo y recuperación de la información, debido a que no existe un programa de instrucción bibliográfica de usuarios

En 1997 se incrementaron los recursos electrónicos de información, añadiendo algunos sistemas de bases de datos vía intemet.

En un principio, su difusión fue a través de invitaciones a maestros-investigadores de las diferentes áreas de investigación, dedicando dos horas a cada una de las áreas en distintas fechas, los sistemas de bases de datos se mostraban de manera general donde los maestrosinvestigadores solo se limitaban a observar como el instructor manipulaba la información contenidas en dichas herramientas.

Posteriormente, debido a que no se obtuvieron los resultados deseados, se replanteó una nueva estrategia y se optó por capacitar a los maestros-investigadores, para explotar al máximo las bases de datos en CD-ROM y en línea, para lo cual se diseñó un curso denominado "l'aller de fuentes electrónicas de información", el cual se apoya en un manual, donde se abordan los temas de interés para los investigadores.

Con ésta nueva estrategia se logró captar el interés por parte de los maestros-investigadores, quienes observaron las ventajas y beneficios de obtener información de manera rápida, oportuna y actualizada, quienes decidieron solicitar talleres para sus alumnos tanto de nivel licenciatura como de posgrado.

Hoy en día, los talleres se imparten tanto a maestros investigadores como algunos grupos de alumnos. Los talleres para académicos los establece la Sección de Documentación y son difundidos de tres maneras, la primera es a través de las Coordinaciones de Docencia de las Divisiones Académicas, la segunda es a través de volantes los cuales contienen datos como: el objetivo del taller, división a que están dirigidos, lugar en donde se llevará e cabo el taller, horarios, fechas de los mismos, a donde *y* con quién inscribirse o solicitar información. Los volantes han sido distribuidos de dos maneras, algunas veces es de manera abierta en las áreas de los maestros-investigadores, en otras, en manos de los académicos; la tercera forma de difusión es a través de los correos electrónicos de los maestros-investigadores en donde se les invita a participar en los mismos.

91

Los talleres para los alumnos, los solicitan los profesores interesados, quienes deciden, según sus áreas de interés, qué bases de datos tanto locales como remotas se verán en el taller, así como los días *y* las horas.

Como se puede observar, los talleres sólo se han aplicado a maestros-investigadores que han tenido interés en participar en los mismos *y* algunos grupos de alumnos para quienes los ha solicitado su profesor. Pero existe otra parte de la comunidad universitaria, sobre todo alumnos, que desconocen total o parcialmente los servicios de consulta a bases de datos *y* más aún como ingresar, como realizar una estrategia de búsqueda o que bases de datos existen **acerca de sus áreas de interés.** 

Por tales motivos, es necesario hacer extensivo la difusión de los servicios bibliográficos en medios electrónicos; es por eso que se presenta en este capítulo el "Programa de instrucción bibliográfica de usuarios de las bases de datos de la Coordinación de Servicios de Información" de forma impresa debido a que no se cuenta con el personal, equipo y espacio para realizar la instrucción bibliográfica en sala de forma práctica.

El Programa de instrucción esta estructurado de acuerdo a las necesidades de Ja comunidad **universitaria que va de lo general a lo particular como se muestra a continuación: nivel de**  instrucción; objetivos general y particulares que se pretenden alcanzar; contenidos, este se subdivide en: fuentes electrónicas de información (bases de datos en CD-ROM y sistemas de bases de datos); tipos de bases de datos; estructura de las bases; operadores de búsqueda (boleános, proximidad, existencia, exactitud y comodines); estrategias de búsqueda; modelo de **instrucción que se utilizará; método de instrucción; técnicas y medios didácticos;**  implementación y evaluación.

Además se incluye información adicional básica ya que se ha identificado que los usuarios de la UAM-Azcapotzalco, en su gran mayoría no cuentan con conocimientos ni habilidades suficientes para realizar consultas de manera general en medios electrónicos como son: intemet, particulannente el \Vorld \Vide \Veb, es por ello que se considera necesario que los usuarios lo conozcan y se familiaricen con esta herramienta debido a que los sistemas de base de datos contratadas por la UAM-Azcapotzalco se consultan a través de la www. También se

ha observado que desconocen total o parcialmente los navegadores, buscadores y metabuscadores, los cuales se explicarán brevemente.

También se muestra la página electrónica COSE! así como los servicios que proporciona.

Como resultado del Programa, se elaboró un folleto de instrucción bibliográfica para los usuarios titulado ''Te invitamos a conocer y manejar las bases de datos", el cual tiene como objetivo que los usuarios de la UAM-Azcapotzalco conozcan y adquieran habilidades en el uso y manejo de las bases de datos para que obtengan información actualizada de manera rápida y oportuna, para que sustenten sus trabajos académicos y de investigación.

El folleto es una guía que contiene ejemplos extraídos de las bases de datos más consultadas que integran el acervo de la Sección de Documentación, Área Estudio CD-Red, estructurados de manera sencilla, paso a paso para que los usuarios puedan realizar sus estrategias de búsqueda y recuperar información de las bases de datos de acuerdo a sus necesidades, además resulta un medio de instrucción útil ya que pueden tenerlo de manera personal y consultarlo cuando lo requieran.

# 5.2 **PROGRAMA DE INSTRUCCIÓN BIBLIOGRÁFICA DE USUARIOS**

El programa de instrucción bibliográfica de usuarios está diseñado de acuerdo a las necesidades de la comunidad de la UAM-Azcapotzalco.

# •!• **Nivel de instrucción**

En el Programa se aplicará el cuarto nivel que corresponde a la instrucción bibliográfica, ya que además de darles a conocer el acervo bibliográfico de las bases de datos de acuerdo a su División Académica, se les proporcionarán los conocimientos fundamentales, métodos y técnicas necesarios, para ingresar, manejar y recuperar la información contenida en las bases de datos.

# •:• **Objetivo general**

Que los usuarios conozcan, manejen y recuperen información bibliográfica de las bases de datos que integran el acervo de la Sección de Documentación de la COSE!, Área Estudio CD-Red de la UAM-Azcapotzalco.

#### **Objetivos particulares**

- Que reconozcan las bases de datos en CD-ROM y en línea como herramienta para la búsqueda y recuperación de la información.
- Que adquieran habilidades básicas en el uso y manejo de las diferentes bases de datos para determinar sus propias estrategias de búsqueda y obtener información de **acuerdo a sus necesidades.**
- Que aprendan a localizar y recuperar información de calidad contenida en las bases de datos que sustenten sus trabajos escolares y de investigación.

#### •:• **Contenidos**

El contenido del programa "Te invitamos a conocer y manejar las bases de datos" esta diseñado de lo general a lo particular, con el fin de introducir a los usuatios de la UAM-Azcapotzalco en los conceptos y procedimientos en el uso y manejo de las bases de datos, herramientas que requieren para la obtención de información de manera oportuna y actualizada.

- :>- Fuentes electrónicas de información
	- Bases de datos en CD-ROM
	- Sistemas de bases de datos
	- Ventajas

Las fuentes electrónicas de información, son sistemas por medio de los cuales la información es almacenada electrónicamente y es leída por una computadora.

Existe gran diversidad de ellas y se caracterizan por su cobertura, fomuto, contenido, tipo usuarios al que están dirigidos, medios de almacenamiento y recuperación de la información, hardware, software y requerimientos técnicos.

El acervo de la COSE!, Área Estudio CD-Red contiene bases de datos que cubren las necesidades de información de acuerdo a los planes y programas de estudio de la UAM-Azcapotzalco, para sustentar los trabajos de investigación de la comunidad universitaria.

Estas fuentes de información están disponibles en bases de datos en CD-ROM y en sistemas de bases de datos, esta última también llamada bases de datos en línea.

Bases de datos en CD-ROM

Las bases de datos en CD-ROM o locales se encuentran en soportes fácilmente manipulables que pueden ser consultadas en la misma computadora del usuario, ya que no requieren instalación especial para ingresar y recuperar información.

Las bases de datos en este formato contienen grandes cantidades de información en todas las áreas del conocimiento. Algunas bases combinan texto, imágenes y sonido lo **cual las convierte en un medio interactivo y resulta motivantc e incita a los usuarios a**  consultar éste tipo de soportes de información, además pueden recuperar la información de manera rápida y oportuna en forma impresa o grabado en disquete.

Sistemas de bases de datos

Los sistemas de bases de datos se caracterizan por su soporte físico que se encuentran en un servidor y su consulta es remota. La conexión es directa a un sistema de cómputo de una base de datos, las búsquedas se realizan por medio de una pe conectada a la red y de la misma manera son recibidos los resultados en forma de

~---------------------------~· ···-~-~···

abstractos o textos completos. Para ingresar a los sistemas de bases de datos se requiere de previa contratación.

Las bases de datos vía internet, son los medios electrónicos más apropiados para obtener información lo más actualizada posible debido a que los distribuidores lo actualizan con más frecuencia que el CD-ROM y cada vez más ofrecen la modalidad de texto completo.

Además de permitir recuperar la información impresa o grabada a disquete algunos sistemas de bases de datos permiten enviar la información por correo electrónico lo cual resulta más práctico para los usuarios.

Algunos sistemas contratados por la UAM-Azcapotzalco ofrecen el servicio de alerta electrónica útil para el seguimiento de las investigaciones de los usuarios.

Ventajas

A través de las fuentes electrónicas, los usuanos pueden obtener información actualizada de manera constante y rápida.

Las organizaciones, empresas o instituciones, productoras, distribuidoras y comercializadoras de bases de datos se encargan de mantenerlas actualizadas, mediante la previsión de continuidad en el tiempo, recopilación de datos de manera continua, corrección de los ya recopilados y eliminación de los que son obsoletos.

Las bases de en CD-ROM normalmente se actualizan mensualmente y al finalizar el año se edita el anual.

Los sistemas de bases de datos se actualizan con más frecuencia, algunos de ellos incluyen cientos de registros semanalmente y otros más su actualización es diaria.

- $\triangleright$  Tipos de bases de datos
	- Referenciales
	- Textos completos
	- Estadísticas
	- Multimedia

Las bases de datos se dividen en diferentes categorías con el fin con contener información especializada de un solo tipo.

Referenciales o bibliográficas

Este tipo de bases de datos son las más comunes. Contiene los datos referenciales los cuales remiten a los usuarios a la fuente en texto completo. En algunas ocasiones contiene resúmenes del tema que cubre.

Las bases de datos referenciales son útiles a los usuarios para la búsqueda de bibliografía sobre algún tema determinado.

Texto completo

Las bases de datos en texto completos se están convirtiendo en herramientas básicas para los usuarios, ya que no tiene que consultar otra base o desplazarse a otro lugar para obtener el texto completo. Este tipo de bases no solamente contiene texto completo sino todo los datos del documento original.

Las bases de datos textuales como también se le conoce contienen legislación como **decretos, códigos, reglamentos, leyes así como memorias de congresos, reuniones y**  enciclopedias completas, entre otros.

# Estadísticas

Las bases de datos estadísticas o factuales contienen información estadística como son los censos de población, económicos, industriales, entre otros.

Su consulta es diferente a las anteriores, no se hace en forma textual sino con comandos de búsqueda los cuales llevan a los usuarios a la información de la variable de búsqueda.

Este tipo de bases de datos tiene la ventaja al igual que las bases en texto completo proporcionar la información inmediata sin tener que hacer otras operaciones.

Multimedia

Estas bases combinan textos, imágenes fijas y en movimiento y audio como son las bases de datos de muscos, fotografias, medicina, entre otros.

Este tipo de base es el más recomendable para la enseñanza-aprendizaje debido a las combinaciones antes mencionadas el cual contnbuyc a la retención de ideas. Aplicable sobre todo para las áreas de diseño, medicina, simulaciones, entre otros.

 $\blacktriangleright$  Estructura de bases de datos

Los documentos contenidos en las bases de datos contienen datos o campos de identificación **como son:** 

- Autor: consigna los nombres completos cómo máximo de los tres primeros autores de la publicación en el orden y forma en que aparecen en el documento original.
- Título: Título original de la publicación, si la lengua es distinta, su traducción
- Año: año de publicación.
- Nombre de la publicación: nombre oficial de la fuente y los datos necesarios para localizar el documento original (número, volúmen, página inicial y final del artículo o capítulo). En el caso de documentos electrónicos se incluye la dirección electrónica de donde fue extraído)
- Idioma: Código del idioma en que está escrito el artículo.
- Resúmenes: Resúmen del artículo en lenguaje natural.
- Descriptores: palabras clave que identifiquen al artículo.
- Número de acceso: Código numérico interno.

En el caso de las bases de datos referenciales y texto completo, estos datos son necesarios para la búsqueda referencial o localización de información así como del texto original, además de ser primordiales para la elaboración de la bibliografia de los trabajos de investigación.

Para las bases de datos estadísticas y multimedia los datos para la elaboración de la bibliograffa se toman de la cara o caja del CD-ROM.

En el caso de las bases de datos vía intemet hay ningún problema, ya que contienen todos los datos de identificación del documento no importando el tipo.

;.;. Operadores de búsqueda

Los contenidos de las bases de datos, tanto en CD-ROM como en línea, son recuperados mediante ciertos operadores de búsqueda, los cuales se aplican para reducir, ampliar o buscar temas relacionados dependiendo de las necesidades de información de **cada usuario.** 

Es necesario que los usuarios de las bases de datos conozcan y manejen dichos operadores de ello depende el éxito de localización de la información útil para sus trabajos de investigación.

Los operadores de búsqueda son aplicables a las bases de datos referenciales y de texto completo y son los siguientes: boléanos, proximidad, exactitud y los comodines.

Operadores boleános

Los operadores boleános se basan en la lógica boleána o teoría de conjuntos.

Estos operadores permiten combinar los conjuntos de palabras de acuerdo a tres criterios básicos que son: intersección (y, **and,** \*),unión (o, or, +) y exclusión (no, not, -)

Las letras y signos varían de una base a otra, también dependen del idioma en que se encuentre la base la base de datos.

Proximidad (cerca, near; junto o alterno, adj; frase)

**Cerca, ncar** 

Es la intersección de dos conjuntos de búsqueda. Se parece al Y boleáno, pero además exige que entre ambas palabras haya hasta 25 palabras de proximidad.

Junto o alterno, adj

Al igual que el operador anterior, es la intersección de dos conjuntos de búsqueda que además están adyacentes. Se parece al Y lógico, pero exige que entre ambos términos no haya otra palabra.

#### Frase, with

En este tipo de búsqueda, las palabras, además de ser adyacentes, deben de estar en el orden como se escribe en la búsqueda.

#### Existencia (presencia, ausencia)

#### Presencia

Exige la presencia de alguna palabra clave en el documento, de tal forma, que si no está presente, la base no lo incluirá en la lista de resultados.

Al inicio de la palabra se añade el signo +, no dejando espacios entre el signo y la palabra a buscar.

Ausencia

Permite exigir la ausencia de alguna palabra clave en el documento, de tal manera que si está presente en el documento, no lo incluirá en la lista de resultados.

Se indica con el signo  $-$  al inicio de la palabra, no dejando espacios entre el signo y la palabra.

#### Exactitud (truncación)

#### - Truncación

Este operador se usa cuando se quiere que la búsqueda localice aquellos documentos donde las palabras tecleadas aparezcan como parte de otras, es decir, se teclea solo la rafa de la palabra.

Para realizar esta operación se usan los signos \*, \$ y +, dependiendo de la base de datos.

#### Comodines

También existen otros signos llamados comodines como son: ?, " ", ( ). entre otros.

El ? sirve para sustituir un carácter en medio de una palabra Por ejemplo:

Mé?ico el sistema buscará México, Méjico o médico.

Las " " buscan palabras que coincidan exactamente con las palabras solicitadas en la búsqueda.

Este comodín se aplica sobre todo en los operadores boléanos.

#### > Estrategias de búsqueda

- Definición del tema
- Formulación de la búsqueda
- Selección de la base de datos
- Selección del tipo de búsqueda (autor, titulo o tema)
- Ingreso de la búsqueda
- Revisión de los resultados
- Visualización de los resultados
- Recuperación de los contenidos
- Realización o refinamiento de una nueva búsqueda
- Salir de la base de datos

Para realizar búsquedas satisfactorias, los usuarios deben de conocer y aplicar los siguientes pasos al realizar en una estrategia de búsqueda y así evitar frustraciones en un mundo de información que contiene millones de registros.

#### Definición del tema

Para acceder a la información es necesario definir el tema a buscar, es decir, tener claro qué se va a buscar y cómo se debe de hacer, así como tomar en cuenta el idioma y el rango de tiempo.

Formulación de la búsqueda

Formular la búsqueda. Antes de ingresar a la base de datos, escribir los términos o palabras clave de la búsqueda.

Selección de la base de datos

Posteriormente seleccionar la base de datos en CD-ROM o en línea que convenga a la investigación o perfil que se desea obtener.

Selección del tipo de búsqueda

Seleccionar el tipo de búsqueda que se desea realizar: autor, tema o alguna otra forma. Cada base de datos ofrece distintos tipos de acceso.

Ingreso de la búsqueda.

Escribir los descriptores o palabras clave que identifiquen al tema utilizando los diferentes operadores.

Revisión de la lista de resultados

Examinar la lista de registros obtenidos de la búsqueda. Algunas bases de datos primero muestran la lista de los registros, posteriormente se seleccionan los artículos de mayor interés y despliegan los abstractos o textos completos. Una vez desplegado mostrará los datos bibliográficos como: autor o autores, título del articulo, fecha de publicación,

nombre oficial de la revista u otra fuente con los datos necesarios para localizar el documento primario (número, volumen, página inicial y final, entre otros), idioma, descriptores y número de acceso a la base de datos.

Visualización de los contenidos

Para desplegar los resultados se puede hacer directamente o seleccionarlos y posteriormente visualizarlos.

Recuperación de los contenidos

Los resúmenes o textos completos de las bases de datos se pueden recuperar de tres formas diferentes que son: imprimirlos, grabarlos o enviarlos por correo electrónico. En el caso de éste último primero se debe de saber si la base lo permite. Este último solo es aplicable a las base de datos en lines.

En el servicio de impresión y grabado, se puede recuperar el documento en pantalla, el conjunto de documentos localizados, o solamente los de mayor interés para los usuarios; en caso de enviarlo por correo electrónico, depende si la base lo permite.

Realización o refmamiento de una nueva búsqueda

Para realizar una nueva búsqueda o refinarla, es necesario regresar a la pantalla inicial y elegir nuevamente las forma de ingresar la búsqueda. Algunas bases de datos mantienen siempre visible en la misma pantalla el formato de búsqueda, motivo por el cual no es necesario regresar a la pantalla de inicio.

Salir de la base de datos

Finalmente salir de la base de datos siguiendo las instrucciones.

#### 5.3 **Modelo de** instrucción

El modelo de instrucción será individual, ya que se llevará acabo por medio del folleto de instrucción bibliográfica de bases de datos para los usuarios, el cual resulta un medio útil para dar a conocer el acervo de bases de datos en CD-ROM y en línea, así como su manejo y uso en las estrategias de búsqueda y recuperación de la información.

#### 5.4 Método de instrucción

Los métodos de instrucción no son puros, ya que se aplican de acuerdo a las necesidades de los usuarios, de sus habilidades y de los objetivos a alcanzar, estos en un momento dado pueden combinarse, para así obtener resultados satisfactorios.

En el programa se aplicarán los métodos de instrucción indirecto y semidirecto.

El método de instrucción indirecto es en donde se les proporcionará a los usuarios el folleto y por sí mismos van a descubrir la información del mismo, el cual los motivará e invitará a solicitar más información al documentalista, quién determinará aplicando el método de instrucción scmidirecto si amplía la información del folleto de manera individualizada o en grupo a través de pláticas, demostraciones, prácticas, o bien combinaciones de las anteriores.

#### 5.5 Técnicas y medios didácticos

Las técnicas son el conjunto de procedimientos para llevar a cabo las experiencias del aprendizaje y los medios, los instrumentos finales de aplicación.

La técnica que se utilizará en el programa será la distnbución del folleto "Te invitamos a conocer las bases de datos", así como la invitación para que lo consulten y acudan a la Sección de Documentación, Área Estudio CD-Red a solicitar el servicio.

#### 5.6 **Implementación**

El folleto de autoinstrucción se distribuirá en la entrada de la Coordinación de Servicios de Información (COSEI), en de la Sección de Documentación de la misma Coordinación y en las Coordinaciones de Docencia de las Divisiones Académicas, durante la primera semana de inicio de clases de cada trimestre escolar.

#### 5.7 **Evaluación**

La evaluación será la formativa (proceso) y sumativa (terminal). Al final del trimestre se evaluarán los resultados del programa.

Para que el Programa sea efectivo, al inicio del trimestre se tomará a un grupo de usuarios que asisten regularmente a la Sección de Documentación, Área Estudio CD-Red y se les proporcionará el folleto "fe invitamos conocer y manejar las bases de datos" se les har:í un seguimiento durante el trimestre, anotando los cambios los cambios que presenten, las bases de datos que consulten así como el desenvolvimiento del manejo y recuperación de **la información, además de apoyarse en las entrevistas personales, encuestas, estadísticas,**  así como en las sugerencias, comentarios, quejas y opiniones de los mismos.

Al finalizar el trimestre los resultados obtenidos, servirán para revisar, desarrollar o modificar el "Programa de instrucción bibliográfica de usuarios de las bases de datos de la Coordinación de Servicios de Información" y el folleto de los usuarios "Te invitamos a conocer y manejar las bases de datos''.

#### 5.8 **Información adicional**

Como ya se ha mencionado las nuevas tecnologías se están aplicando cada vez más en las bibliotecas universitarias. La información se transmite y recupera de diferentes formas.

Los usuarios se enfrentan a un mundo de información cada vez más creciente, al mismo tiempo desconocen los alcances y coberturas de los recursos electrónicos más aún las herramientas de búsqueda de información.

Es necesario asesorarlos y explicarles brevemente los medios necesarios que deben conocer como principio para realizar búsquedas de manera general, familiarizarse con los medios electrónicos como son: el internet, particularmente el world wide web, ya que los sistemas de bases de datos contratadas por la UAM-Azcapotzalco se consultan a través de ésta herramienta; los principales navegadores, buscadores y metabuscadores así como la página de la COSEI para que la visiten y hagan uso óptimo de la misma.

¡;;.. Internet

- \Vorld Wide \Veb
- Principales navegadores (Netscape navigator y Microsoft explorer)
- Principales buscadores (Yahoo, Altavista, entre otros)
- Principales metabuscadores (Alltheweb, Copernic, Bulleye, entre otros)

La información en internct o la red, está organizada por servicios según el protocolo utilizado para acceder. Los espacios más utilizados son: FTP, Gopher, Tclnet y World \Vide \Veb, el cual se abordará en este apartado.

\Vorld wide web

\_,,,,..... p·==-- -

El wodd wide web, www, telaraña mundial, la web, 3w, la red son algunos de los conceptos que se le aplican a este servicio de internet, el cual permite mostrar textos, imágenes y transmite audio y video a través de la red, está diseñado para usuarios no especializados en computación para que puedan acceder a la información a través de la web.

#### Navegadores

La www está formado por páginas web que son archivos con textos, imágenes, audio y video, las cuales están vinculadas entre sí, mediante hipervínculos. Para ver éstas páginas se hace a través de visualizadores o navegadores (Microsoft explorer y Netscape navigator, entre otros), como las páginas web están vinculadas entre sí, la actividad de recorrerlas recibe el nombre de "navegar" y al mismo tiempo explorar.

#### Buscadores

Para recuperar la información se hace a través de buscadores o agentes inteligentes (Altavista, Yahoo, entre otros), los cuales son un conjunto de programas instalados en un servidor conectado a intemet, un sitio más para acceder a la www.

Los buscadores localizan información que demandan los usuarios recolectando páginas web recorriendo la red mediante unos programas llamados arañas o robots, presentando los resultados en forma de enlaces hacia las páginas localizadas.

Los buscadores permiten realizar búsquedas sencillas y avanzadas utilizando operadores boleános, exactitud, proximidad y existencia y comodines.

**Metabuscadores** 

Los metabuscadores o multibuscadores (Alltheweb, Copemic, Bullseye, entre otros), como también se les conoce, son motores de búsqueda que no disponen de bases de datos propias, sino son paquetes software independientes que realizan búsquedas en múltiples buscadores y bases de datos al mismo tiempo.

Los resultados de las búsquedas, al igual que los buscadores, lo muestran en forma de páginas web.

~~-~,...,..,\_\_,,,..,,...,,=======;...;.-----------------------------"!"'"!!!l ......... \_

Otras características de los metabuscadores es que filtra la información eliminando así páginas con información no relevante, además excluye los enlaces que coinciden en la respuesta de las búsquedas, reduciendo considerablemente las páginas a consultar.

Los multibuscadores también permiten realizar búsquedas sencillas y avanzadas, utilizando los operadores de acuerdo a las necesidades de los usuarios.

Página electrónica de la COSE!

La página de la COSEI http://cosei.uam.mx, además de conectar a los sistemas de bases de datos también proporciona los siguientes servicios:

- Conexión remota desde cualquier computadora conectada a red, dentro y fuera de la biblioteca.
- Proporciona ir.formación general de COSE!, así como ligas *y* accesos a otras instancias de la UAM.
- Consulta de los diferentes catálogos (libros, películas, mapas, diapositivas, bases de datos y kárdex)
- Consulta de revistas nacionales e internacionales.
- Conexión a 38 universidades públicas del interior del país
- Acceso a diccionarios, glosarios, enciclopedias y patentes.
- Solicitud electrónica de material para su compra por parte de la comunidad académica
- Consulta de texto completo de algunas publicaciones propias de la UAM-Azcapotzalco.

Consulta remota de Jos académicos e investigadores de la UAM-Azcapotzalco, a ÷. diversas bases de datos vía intemet que se encuentran en Ja Sección de Documentación, Estudio CD-Red.

#### **CONCLUSIONES**

Los nuevos entornos de la enseñanza/apredizaje exigen cada vez más nuevos roles, tanto en maestros, estudiantes como en los bibliotecólogos, debido a la creciente explosión de información en medios electrónicos, los cuales se están aplicando cada vez más en la educación, sobre todo, a nivel superior.

La información y el conocimiento también se obtienen de los medio electrónicos como es intemet, pero no toda la información que se encuentra en este medio es confiable, es por eso que el bibliotecólogo debe asumir el papel de instructor, trascendiendo su antigua posición de **intermediario de la información, para orientar, educar e instruir a los usuarios sobre las fuentes**  apropiadas de información de acuerdo a sus áreas de interés y al mismo tiempo proporcionales las herramientas y destrezas en las estrategias de búsqueda, selección y recuperación de información de calidad.

La digitalización y los nuevos soportes electrónicos de información, como son las bases de datos (CD-ROM y en línea) y el internet, entre otros, se están convirtiendo cada vez más en herramientas básicas en las bibliotecas universitarias.

**Para consultar dichas herramientas, es necesario instruir a los usuarios de acuerdo a sus**  necesidades de información, proporcionarles los conocimientos y estrategias necesarias en el uso y manejo de los nuevos soportes electrónicos de información y al mismo tiempo desarrollen aptitudes y comprendan la importancia de la búsqueda y recuperación de información bibliográfica en dichos medios.

El uso y manejo de la información debe considerarse indispensable para mayor desarrollo y aprovechamiento del proceso enseñanza-aprendizaje. Por ello la instrucción bibliográfica de usuarios en medios electrónicos como son las bases de datos debe proporcionarse a los usuarios desde el inicio de sus carreras universitarias .

En los países desarrollados como los Estados Unidos, la formación de usuarios lo incluyen en los planes y programas de estudio desde los niveles básicos. Los cursos de instrucción en el manejo y recuperación de la información son planeados científicamente e implementados sistemáticamente.

En México, la educación de usuarios no ha sido considerada como parte integral del sistema educativo, no se le ha dado el valor que requiere es por ello que no existen programas de educación de usuarios mas aún de instrucción bibliográfica en medios electrónicos como son las bases de datos.

Algunas universidades públicas y privadas imparten talleres tanto a los alumnos como a profesores sobre el manejo de los medios electrónicos de información en donde se les enseña básicamente paquetería de computación para realizar trabajos académicos *y* solo asignan un espacio corto al manejo y uso de las bases de datos (CD-ROM y línea).

**Como consecuencia gran número de usuarios a nivel superior carecen de los conocimientos**  básicos para localizar y recuperar información de calidad.

Por eso es necesario elaborar lineamientos para la instrucción bibliográfica en bases de datos de acuerdo a los alcances de la biblioteca *y* las necesidades de sus usuarios.

La Coordinación de Servicios de Información, Sección de Documentación, Área Estudio CD-Red de la UAM-Azcapotzalco, imparte talleres esporádicos para maestros-investigadores y algunos grupos de alumnos para quienes lo han solicitados los maestros interesados; pero existe otra parte de la comunidad universitaria, que desconoce total o parcialmente el servicio de consulta a bases de datos; es por eso que se propone el "Programa de instrucción bibliográfica de usuarios de las bases de datos", el cual se acompaña del folleto para los usuarios "Te invitamos a conocer y manejar las bases de datos" que tienen la finalidad de orientar e instruir el uso *y* manejo de las bases de datos en CD-ROM *y* en línea, con el cual se espera que los usuarios adquieran conocimientos y habilidades necesarios para formular sus estrategias de búsqueda y obtengan información de calidad y así, cubrir sus necesidades de información.

La instrucción bibliográfica de usuarios se debe proporcionar a los alumnos desde su ingreso a la UAM y durante su carrera para cuando realicen su "Proyecto Terminal" de titulación, cuenten con los conocimientos y habilidades suficientes para buscar y obtener información de acuerdo a sus necesidades de información.

La instrucción bibliográfica de usuarios de las bases de datos, les creará hábitos y destrezas y al mismo tiempo generará conocinúentos básicos para el uso, manejo y recuperación de la información, con lo cual se evitará en gran medida la subutilización de los recursos informáticos de la Coordinación de Servicios de Información de la UAM-Azcapotzalco.

Las bibliotecas de acuerdo a sus alcances y necesidades de información de sus usuarios, deben instruirlos proporcionándoles los conocimientos básicos en el uso de paquetería de **computación e intcmct así como para buscar, y recuperar información de** diversa~ **fuentes**  como son las bases de datos en sus diferentes soportes.

Los programas de instrucción bibliográfica de usuarios deben de aplicarse dentro y fuera del sistema educativo, de ser posible incluirse en la curricula por lo menos en las carreras de nivel **universitario.** 

Al término de esta investigación, se espera tanto del "Programa de instrucción bibliográfica de usuarios de las bases de datos" como del folleto para los usuarios "Te invitamos a conocer y **manejar las bases de datos", sirvan como base, no solo a la Sección de Documentación,**  Estudio CD-Red de la UAM-Azcapotzalco, sino también a otras bibliotecas universitarias que pretendan implementar programas afines.

#### **OBRAS CONSULTADAS**

- Acceso a los sistemas de información clectrónicos : taller. (1999). México Universidad Autónoma Metropolitana-Azcapotzalco, Coordinación de Servicios de Información.
- Adams, Verónica & Plosker, George R. (1997, may). Concepts in end-user ttaining: how to coverend user ... [En línea], 5 (5). Disponible: http://search epnetcom [2001, noviembre 2]
- Adell, Jordi. (1997, noviembre). Tendencia en educación en la sociedad de las tecnologías de la<br>
información [En línea], No. 7. Disponible: información http://nti.uji.cs/docs/nti/Jordi Adell EDUTEC.html [2001, enero 10]
- Alvarez Mallol, Conxa. (1998). f"ormación de usuario• [En línea). Disponible: http://ub.cs/bub/prova/sr122.htm [2001, febrero 15]
- Amaya Ramírez, Miguel Angel. (1997). Evaluación de la satisfacción de los usuarios en la recuperación de información en base de datos en CD-ROM : el caso de la Biblioteca Central de la Universidad Nacional Autónoma de México. Tesis (Licenciado en Bibliotccología). Universidad Nacional Autónoma de México, Facultad de Filosofía *y*  Letras, Colegio de Bibliotecología. México, D. F.
- Amor de los Ríos Campanella, Rocío. (1998). Las actividades y programas de formación de usuarios en la biblioteca de la Universidad del Valle de México, Campus Chapultepec. Informe académico (Licenciado en Bibliotecología). Universidad Nacional Autónoma de México, Facultad de f"ilosofia y Letras, Colegio de Bibliotecología, México, D. F.
- Arista, Sergio & Yánez, José A. (1980). Consideraciones básicas sobre los servicios bibliográficos en línea. Ciencia bibliotecaria, pp. 96-105.
- Bases de datos historia. (No hay fecha). [En línea] Disponible: http://acasis.usaca.edu.co/~willdiaz/HistoriaBD.html [2001, febrero 2].
- Bertino, Bertino & Martino, Lorenzo. ( 1995). Sistemas de bases de datos orintado a objetos : conceptos y arquitectura. Massachussets : Addison : \Vcsley.
- Castaño, Adoración de Miguel & Piattini Velthuis, Mario G. (1998). Fundamentos y modelos de bases de datos. Madrid : Computec.
- Cortés, Jesús. (1999). Desarrollo de habilidades informativas en sistemas universitarios : ¿para qué y para quién? [En línea]. Disponible:<br>http://148.210.115.198/diga/Bibliotecas/ICSA/cursos/DHI/doc10.htm [2000, diciembre 6]
- El disco compacto. (2000). (En línea]. Disponible: **http·** //www fraybentos galcon coro /disco compactp/e!discocompacto htrn#cd-rom [2001, enero 20]
- Escandell Bermúdez, Oiga, Rubio Michavila, Constanza & Rubio Royo, Francisco. (1999, junio, 2-5). La universidad del siglo XXI y el cambio tecnológico [En línea], 2(1). Disponible: http://www.uva.es/aufop/publica/revelfop/99-v2n1.htm
- Feria Basurto, Lourdes. (1997). Servicios y tecnologías de información: una experiencia Latinoamericana. Colima, Col. : Universidad de Colima.
- González González, Luisa & Noriega de Armas, Eduardo. (1999, junio, 15). Bases de datos en web. Soluciones avanzadas [En línea]. Disponible:: http://trantor.infolatina.com.mx/jobses/Wreturn.pl [2001, abril 1].
- Guía general para el diseño e implementación de programas de educación de usuarios en las universitarias. **http:** //148 210 115 198/diga/bibliotecas /ICSA/cursos /PHI /doc02 htrn [2000, enero 10]
- Hernández Salazar, Patricia. (1998). La formación de usuarios de información en Instituciones de educación superior. México : Universidad Nacional Autónoma de México.
- La información en el inicio de la era electrónica. (1998). V. 2. México: Universidad Nacional Autónoma de México.
- Jiménez León, A. (1997). El uso de operadores en la recuperación de información al usar las herramientas de búsqueda en el world wide web. En VII Coloquio de automatización de bibliotecas [Disquete]. Universidad de Colima, Centro Nacional Editor de Discos Compactos. Disponible: 2000, noviembre 21.

Lancaster, Frederick W. (1996). Lineamientos para la recopilación de bases de Datos. México : Universidad Nacional Autónoma de México. Lizasoain, Luis. (1992). Bases de datos en CD-ROM. Madrid: Paraninfo

- López Ruiz, Miguel. (1998). Elementos para la investigación : metodología y Redacción (3<sup>ª</sup> ed). México : Universidad Nacional Autónoma de México.
- López Zárate, R., González Cuevas O. & Casillas Alvarado, M A. (2000). llna historia de la UAM : sus primeros 25 años. México : Universidad Nacional Autónoma de México.
- Lau, Jesús & Cortés Vera Jesús. (1995?). La agenda rezagada : la formación de usuarios de sistemas de información [En línea]. Disponible: información http://148.210.115.198/diga/Bibliotecas/cursos/DHI/doc16.htm. [2000, octubre 5]
- Mackellar, Marilyn & Eliott, Franki (1999, February). The importance of training CD-ROM end user. CD-ROMs; information retrieval; personal library software inc.; teaching [En línea], 19(2). Disponible: http://search.cpnet.com [2001, noviembre 2]
- Mano González, Marta de la & Moro Cabero Manuela. (No hay fecha). Los nuevos retos de la formación de usuarios : a la conquista del usuario virtual [En linea]. Disponible: http://www.florida-uni.es/ $\sim$ fes  $/m$  moro htm [2001, enero 25]
- Marcos Regio, Juan C. (1999, julio/diciembre). Información electrónica en un mundo sin fronteras : tratamiento y análisis documental en los medio de comunicación. lnyestigacjón bibliotecológica, pp. 69-109.
- Martínez de Madariaga, R. & Arroyo Femández, D. (1994). Aproximación a intemet y su impacto en las bibliotecas y servicios de información. Revista española de documentación científica, pp.277-289.
- Muñoz Colunga, Carlos Gerardo. (2000). Instrucción bjb!iqgráfica de usuarios finales en el **acceso a** lo~ **süacmas electrónicos de información** *:* **experiencia** *en* **la UAM-Azcapotzalco**  Informe académico (Licenciado de Bibliotecología). Universidad Nacional Autónoma de Máxico, Facultad de Filososfia y Letras, Colegio de Bibliotecología, México, D. F.

Nane, Silvia & López, Adriana. (1998). Internet: así de fácil. Montevideo: Edivisión: Editia.

Operadores lógicos o boléanos. (No hay fecha). [En línea]. Disponible: http://aleph.gdl.iteso.mx:8080/biblio/formacion/boolean.htm [2000, diciembre 6]

- Peña Sánchez, C. De la. (1995). Los servicios electrónicos de información puntual y suministro **de documentos : revistas frente a artículos. Reyista española de documentación científica,**  pp. 188-204.
- ¿Por qué una nueva universidad? : UAM : historia y ,~da 1974-1998. (2000). [En línea]. Disponible: http://www.uam.mx/sah/hyv/HyVHtml/porque.html
- Porqué utilizar bases de datos en la web?. (No hay fecha). [En línea]. Disponible: http://www.dbinternet.com.ar/algos.htm [2000, diciembre 5]
- Reporte final del Comité Presidencial de la American Library Association sobre alfabetización informativa ALA. (No hay Fecha). [En línea]. Disponible: http://148.210.115.198/diga/Bibl...s/ICSA/cursos/DHI/doc13.htm [2000, noviembre 11]
- Rubio Michavila, Constanza, Pérez Martell, Esther & Escandell Bermúdez, Olga. (1999, junio, 2-5). Nuevos modelos educativos basados en tecnología [En línea], 2(1). Disponible: http://www.uva.es/aufop/pub!ica/revclfop/99-v2n1.htrn
- Sánchez-Paus Hernández, Leticia. (1998). ¿Qué es la formación de usuarios?. En: José Antonio Magan Wals (coord.). Tratado básico de biblioteconomía (3° ed.) (pp. 397-409). Madrid : Complutense.
- Sebastiá Salat, Montserrat. (1992). De la invisibilidad a la visibilidad : reflexiones sobre la formación de especialistas y usuarios de las tecnologías de la información. Revista española de documentación científica, pp. 31-43.

Scott, Georgc M. (1993). Principios de sistemas de información. México : McGraw-Hil!.

- Svinicki, Marilla D. & Schwartz Bárbara A. (1991). Formación de profesionales y usuarios de las bibliotecas : aprendizaje y diseño de instrucción. Madrid : Fundación Germán Sánchez Ruiz Pércz.
- Troufman, Leslie. (2000, mach). User education [En línea], 56 (3). Disponible: http://search.epnet.com [2001, noviembre 2]
- Universidad Autónoma Metropolitana (México). (2001, abril). Ley Orgánica de la Universidad Autónoma Metropolitana [CD-ROM], No. 2. Disponible: Sección de Documentación de la Coordinación de Servicios de Información de la UAM-Azcapotzalco [2001, mayo 15).
- Universidad Autónoma Metropolitana (México). (1989). Catálogo general. México : Universidad Autónoma Metropolitana.

化高温度 医海绵膜

- Universidad Autónoma Metropolitana (México)-Azcapotzalco. (1997). Catálogo de bases de datos en disco compacto (3<sup>ª</sup> ed.). México : Universidad Autónoma de Méxio, Coordinación de Servicios de Información.
- Universidad Autónoma Metropolitana (México)-Azcapotzalco. (1996). Esto es la UAM (2° ed.). México : Universidad Autónoma Metropolitana-Azcapotzalco.
- Universidad Autónoma Metropolitana (México)-Azcapotzalco. (1999). Guía de Inducción. México : Universidad Autónoma Metropolitana-Azcapotzalco, Coordinación de Servicios de Información.
- Universidad Autónoma Metropolitana (México)-Azcapotzalco. (1999). La UAM Azcaptzalco. México: Universidad Autónoma Metropolitana-Azcapotzalco.
- Valverde Berrocoso,Jesús & Garrido Arroyo, María del Carmen. (1999, junio, 2-5). El impacto de las tecnologías de la información y la comunicación en los roles docentes universitarios (En línea), 2(1). Disponible: http://www.uva eslaufop/publica/revelfop/99-v2nl .htm
- Vélez Salas, Cecilia. (1997, otoño). La formación de usuarios en las bibliotecas académicas en el ambiente de las nuevas tecnologías de información. Información, producción, **comunicación y servicios la rcyÜ;ta de las fuentes y Jos scn·icios de infonnación**  profesional, pp. 7-13
- Verdugo Sánchez, José Alfredo. Gulio/diciembre). Hacia un concepto de formación de usuarios y una propuesta de un programa. Investigación bibliotecológica, pp.5-15.
- Villanueva Mansilla, Eduardo. (1996, enero/junio). Bases de datos y bibliotecología : como deshacer la innecesaria incomunicación. Investigación bibliotecológica : archivonomía, bibliotecología e información, pp. 27-32.

Vicent, Antonio. (No hay fecha). Buscar en interne [No hay fecha]. (En línea]. Disponible: http://www.buc.inican.es/par/buscar/operadores.htm [2001, febrero 19]

Wielborski, Karen. (1994). Corno enseñar a los usuarios remotos a utilizar los recursos electrónicos de información [En línea], 5 (4). Disponible:<br><mark>http://www.bibnal.edu.ar./users.htm</mark>[2001, octubre 28]

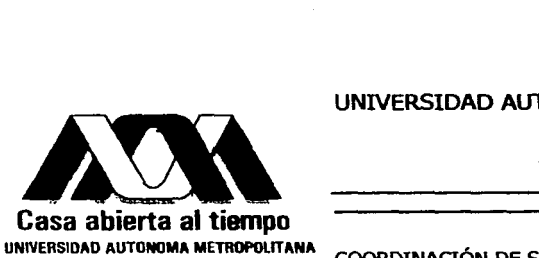

**Casa abierta al tiempo**<br>UNIVERSIDAD AUTONOMA METROPOLITANA

## UNIVERSIDAD AUTÓNOMA METROPOLITANA

**AZCAPOTZALCO** 

## COORDINACIÓN DE SERVICIOS DE INFORMACIÓN (COSEI)

SECCIÓN DE DOCUMENTACIÓN

ÁREA ESTUDIO CD-RED

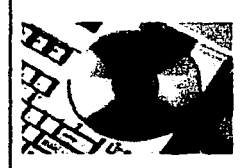

## TE INVITAMOS A CONOCER Y MANEJAR LAS BASES DE DATOS

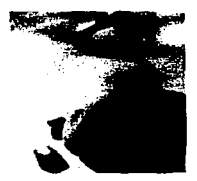

México, D. F. Febrero del 2002

# **UNIVERSIDAD AUTÓNOMA METROPOLITANA COORDINACIÓN DE SERVICIOS DE INFORMACIÓN** (COSEI)

TE INVITAMOS A CONOCER Y MANEJAR LAS BASES DE DATOS

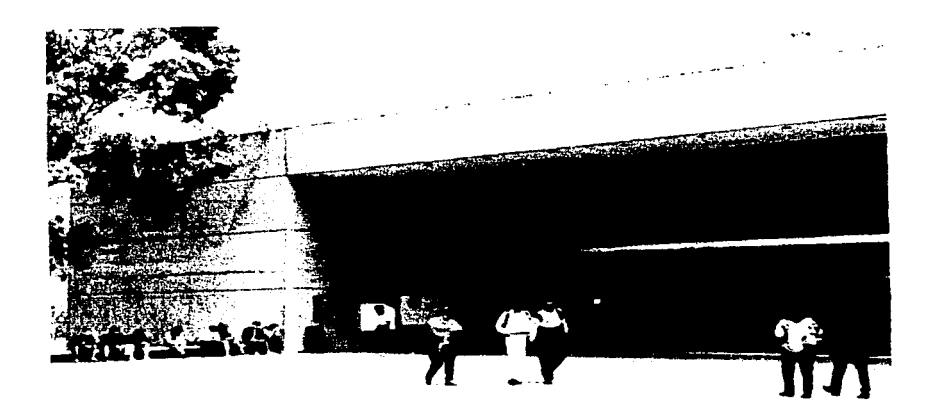

HORARIOS:

DE LVNES A VIERNES

DE 8:00 A.M. A 15:00 P.M. DE 15:00 P.M. A 21:00 P.M.

SECCIÓN DE DOCUMENTACIÓN, AREA ESTUDIO CD-RED

MÉXICO. D. F. 2002

## **TABLA DE CONTENIDO**

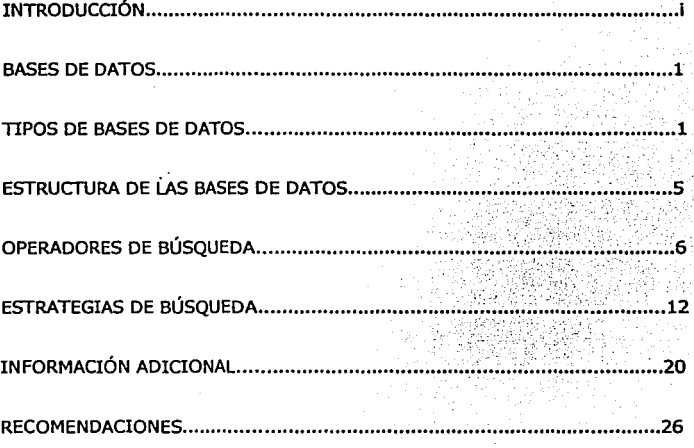

## **ANEXOS**

- 1. LISTADO DE LAS BASES DE DATOS EN CD-ROM
- 2. LISTADO DE LAS BASES DE DATOS EN LÍNEA

### **INTRODUCCIÓN**

La digitalización y los nuevos soportes electrónicos, están cambiando las formas de presentar y almacenar la información dando origen a las bases de datos, las cuales hoy en día, se han convertido en herramienta básica en el desarrollo de la enseñanza-aprendizaje, sobre todo en el nivel superior.

La Universidad Autónoma Metropolitana-Azcapotzalco, también se encuentra inmersa en este cambio y a través de la Coordinación de Servidos de Información (COSEI), cuyo objetivo es apoyar las labores de docencia, investigación y difusión de la cultura, te ofrece servicios bibliotecarios mediante sus acervos bibltográflcos, audiovisuales y en medios electrónicos.

El Área Estudio CD-Red de la Sección de Documentación (Figura 1) de la COSEI, te proporciona los servicios especializados de información, a través de: 12 020 proyectos terminales en papel, disquete y CD-ROM; 98 bases de datos en CD-ROM y 9 bases de datos en línea (anexo 1-2) de los cuales en este folleto solo se describen los dos últimos.

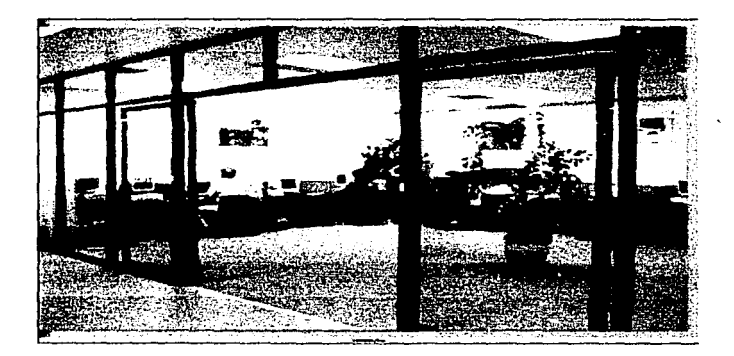

#### **Figura 1 Área Estudio CD-Red de la Sección de Documentación**

Este documento te ofrece ejemplos de algunas bases de datos que Integran el acervo del Área Estudio CD-Red de la Sección de Documentación, estructurados de manera sencilla para que puedas realizar tus búsquedas y obtengas la Información que necesites para sustentar tus trabajos académicos y de investigación.

El folleto describe brevemente los tipos de bases de datos y su estructura; los operadores y las estrategias de búsqueda; Información adicional que debes conocer (Internet, world wlde web, navegadores, buscadores, metabuscadores; página de la COSE!) así como los requisitos que debe cumplir para hacer uso del servicio.

Para que localices y obtengas la información de acuerdo a tus necesidades te sugerimos antes de iniciar tus búsquedas seguir las indicaciones mencionadas en el apartado de estrategias de búsqueda páginas 15-22.

Al final se Incluyen dos listados de las bases de datos, la primera en CD-ROM y la segunda en línea para que las conozcas y consultes cuando lo requieras.

#### **BASES DE DATOS**

Las bases de datos son conjuntos de registros almacenados e interrelacionados entre sf y estructurados de tal manera que sean legibles por un equipo de cómputo.

Las bases de datos se dividen en CD-ROM (Compact Dlsc- Read Only Memory) y en línea (sistemas de bases de datos)

#### **a) Bases de datos en CD-ROM**

Las bases de datos en CD-ROM se encuentran en soportes fácilmente manejables e Intercambiables y pueden ser consultadas por un equipo de cómputo, no requiere instalación especial para ingresar.

#### **b) Bases de datos en línea (sistemas de base de datos)**

Las bases de datos en línea o sistemas de bases de bases de datos, se caracterizan por su soporte físico que se encuentra en un servidor y su consulta es remota. Las búsquedas se realizan por medio de una pe conectada a la red y de la misma forma son recibidos los resúmenes o textos completos.

#### **TIPOS DE BASES DE DATOS**

Las bases de datos se clasifican por su contenido de la siguiente manera:

#### **a) Bibliográficas o referenciales**

Incluyen catálogos de acervos de una sola biblioteca o grupo de bibliotecas, así como bases de datos que contienen referencias bibliográficas de publicaciones de un tipo o área temática en particular por ejemplo:

- **Applied science and technology (cd-rom y en linea)** 
	- Clave de acceso: PROQUESf
	- Editor: UMI (University Microfilm International)
	- Temática: Información científica y tecnológica
	- Actualización: Mensual
- Cobertura: 198-
- Tlpo: Referencial y texto completo
- Descripción:

Contiene información sobre ciencias aplicadas como: química, computación, energía, alimentos, ciencias exactas, física, geología, textiles, telecomunicaciones, entre otros. La Información se encuentra en Inglés.

- Recuperación: autor, título del artículo, título de la publicación, tema, palabras clave.
- Dirección electrónica: http://www.proquest.com/dpauto
- **Dialog web (cd-rom y en línea)** 
	- Clave de acceso: Dlalog web
	- Editor: Dlalog web
	- Temática: Multidisciplinaria
	- Actualización: Depende del productor de cada base de datos
	- Cobertura: En promedio 1990
	- Tlpo: Referencial y texto completo
	- Descripción:

Contiene millones de citas bibliográficas y algunas en texto completo de Investigación Internacional. Engloba más de 650 bases de datos con más de tres millones de registros de revistas, cien periódicos internacionales, perfiles financieros de más de doce millones de compañías estadounidenses y un millón del resto del mundo, directorio, empresas y dependencias gubernamentales de diversos países, más de once millones de patentes y más de diez millones de sustancias químicas. Disponible en el Idioma Inglés.

- Recuperación: por autor, título del artículo, título de la publicación, por tema, usando operadores de búsqueda.
- Dirección electrónica: http://www.dialogweb.com

#### **b) Texto completo**

Son las bases de datos que contienen leyes, reglamentos, artículos de revistas o periódicos, ponencias, entre otros, disponibles en texto completo, como son:

#### **Compilación juridlca mexicana 2001 (cd-rom)**

- Clave de acceso: Compilación jurídica mexicana
- Editor: LEGATEK
- Temática: Legislación y jurisprudencias mexicanos
- Actualización: Anual
- Cobertura: 2001
- Tlpo: Texto completo

#### Descripción:

Contiene más de 570 leyes y reglamentos federales, legislaciones estatales de las 32 entidades federativas, un diccionario jurídico español-Inglés-francés / francés-lnglesespaiiol, formularios de escritos políticos, jurisprudencia y tesis aisladas de la Suprema Corte de Justicia de la Nación, hasta la 9º época (1917-2001), jurisprudencias y tesis relacionadas del Tribunal Fiscal de la Federación, hasta la 4° época (1936-2001)

Recuperación: por el índice temático o la combinación de palabras clave.

#### **Infolatina (en linea)**

- Clave de acceso: Infolatina
- Editor: Infolatina. S. A.
- Temática: Ciencias sociales
- Actualización: Depende del productor de cada base de datos
- Cobertura: En promedio 1994
- 1lpo: Texto completo

#### Descripción:

Pone a disposición de los usuarios más de 1 400 000 documentos en texto completo de fuentes mexicanas como: revistas, periódicos, tanto del Distrito Federal como de algunos Estados de la República Mexicana, legislación federal y estatal, información financiera, jurídica, entre otros. Además contiene una sección internacional.

- Recuperación: Las búsquedas en infolatina se hacen mediante los operadores boléanos, frases o búsquedas libres.
- Dirección electrónica: http://www.infolatina.com.mx

#### **e) Estadísticas**

Estas incluyen las bases de compilaciones estadísticas como son los censos de población, económicos, agrícolas, entre otros.

#### **Censos económicos 99 (cd-rom)**

- Clave de acceso: Ro99
- Editor: INEGI (Instituto Nacional de Estadística, Geografía e Informática)
- Temática: Economía
- Actualización: Indefinida
- Cobertura: 1994
- Tipo: Estadística
- Descripción:

Presenta 94 variables e Indicadores censales de los sectores de manufactura, comercio, servicio y no financieros. Contiene datos como: número de unidades económicas, personal ocupado por unidad económica, entre otras.

Recuperación: Se elige la opción por medio del menú opciones, se recuperan por temas.desagregados.

- **SINCE (Sistema para la consulta de información censal cd-rom)** 
	- Clave de acceso: SCINCE
	- Editor: INEGI (Instituto Nacional de Estadística, Geografía e Informática)
	- Temática: Información estadística
	- Actualización: Indefinida
	- Cobertura: 1990
	- Tipo: Estadística, cartográfica
	- Descripción:

Contiene los resultados definitivos de XI censo general de población y vivienda, que va desde República mexicana, estatal, municipal hasta AGEB (área geoestadística básica, la cual abarca 20 manzanas o 250 habitantes). En el caso del Distrito Federal esta por delegación y AGEB. Los datos que contiene son: demográficos, económicos, sociales entre otros y los presenta de manera gráfica y estadística.

Recuperación: La recuperación tanto de la Información como del mapa, se puede hacer de manera total o parcial. En et caso parcial se localiza la zona de Interés por medio de la búsqueda de los nombres de las calles, o por el número de AGEB que les corresponde, posteriormente se realizan acercamiento para obtener el mapa de la zona de interés, así como de los números de AGEB 's ya que por medio de ellos, se obtienen los datos estadísticos.

#### **d) Multimedia**

Se relacionan sobre todo con las bases de Imágenes, textos, audio y video como son las bases de museos y algunas enciclopedias.

#### **Enciclopedia de México**

- Clave de acceso: Enciclopedia de México
- Editor: Sabeca International Investment Corporation
- Temática: Historia
- Actualización: Indefinida
- Cobertura: 1995
- Tipo: Multimedia
- Descripción

Contiene catorce volúmenes, que Incluyen la historia de México desde los aztecas hasta 1995, temas como: antropología, arqueología, arte, biografías, ciencias, derechos, economía, estadística, etnología, folklore, geografía, mitología, música, religión, turismo, entre otros. Además, el Himno Nacional Interpretado por la Orquesta Sinfónica Nacional y su Coro.

4

Recuperación: su recuperación es por medio del índice lemátlco o por temas usando operadores boléanos.

#### ESTRUCTIJRA DE LAS BASES DE DATOS

Las bases de se estructuran de la siguiente manera:

Autor: consigna los nombres completos de cómo máximo de los tres primeros autores de la publicación en el orden y forma en que aparecen en el documento original.

Titulo: Título del artículo

Año: año de publicación del artículo

Nombre de la publicación: nombre oficial del la fuente y los datos necesario para localizar el documento original (volumen, número, página Inicial y final del artículo o capitulo. En el caso de documentos electrónicos se incluye la dirección electrónica de donde fue extraído).

Idioma: Código del idioma en que esta escrito el artículo.

Abstractos: Resúmen del artículo

Descriptores: palabras clave que Identifican al artículo.

Número de acceso: Código numérico Interno.

Por ejemplo:

VOL: AÑO 6, NUMERO 15 FECHA: ENERO-ABRIL 1991 TEMA: DESDE LA UAM AZCAPOTZALCO. ITINERARIOS RECIENTES DEL OUEHACER SOCIOLOGICO: Sociología urbana TITULO: Sociología urbana en Azcapotzalco [1] AUTOR: Priscilla Connolly, Ma. Soledad Cruz, Ma. Concepción Huarte [\*] SECCION: Artículos Primera Parte RESUMEN:

Este artículo ofrece un panorama de la investigación realizada en el Área de Sociologia Urbana del Departamento de Sociologia de la UAM-Azcapotzalco desde su fundación hasta la fecha...

En la exploración de la base de datos vas a identificar los campos, registros, los comandos de búsqueda, de despliegue de la información en la pantalla, comandos de ayuda y los operadores de búsqueda que utiliza la base de datos.

#### **OPERADORES DE BÚSQUEDA**

Los contenidos de las bases de datos son recuperados mediante ciertos operadores, los cuales puedes aplicar dependiendo de tus necesidades de Información y estos se dividen en **operadores boleános, proximidad, existencia, exactitud** y los **comodines.** 

#### **a) Operadores boleános**

Los operadores boleános, permiten combinar los conjuntos de palabras de acuerdo a tres criterios básicos que son: Intersección **(Y, ANO,\*),** unión **(O, OR,** +)y exclusión **(NO, NOT,-)** (Cuadro 1)

#### **Cuadro1**

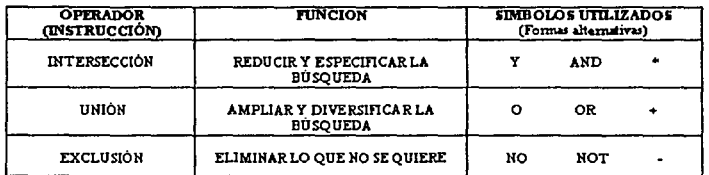

#### **Operadores boleános**

Los criterios de aplicación (símbolos utilizados), varían de una base a otra, a veces también depende del Idioma en que se encuentre la base.

#### **Intersección (Y, AND, \*)**

El operador boleáno (Y, AND,\*) es la intersección de dos conjuntos de búsqueda (Figura 1).

#### **Figura 1**

#### **Operador boleáno de Intersección**

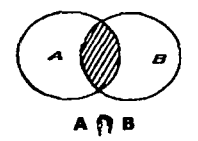

Es un operador de reducción, que recupera los documentos que contienen los dos elementos simultáneamente.

6

Por ejemplo:

Ingeniería aplicada a la computación Ingeniería y aplicada y computación

Ingeniería= 100 Aplicada= 80 Computación = 500

Ingeniería **y** aplicada **y** computación = 50

La computadora localizó los registros que contienen las palabras Ingeniería aplicada y computación simultáneamente. Es un método para filtrar información lo más específico posible.

**Unión (O, OR,** +)

El operador lógico de unión (Figura 2) amplía la búsqueda, ya que puede unir conjuntos. Normalmente este operador se usa cuando el número de registros recuperados buscados con el operador de Intersección resulta Insuficiente.

#### **Figura 2**

#### **Operador boleáno de unión**

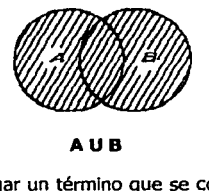

**AUB** 

El operador de unión sirve para agregar un término que se convierte en alternativa de búsqueda. cada nuevo término aumenta el número de registros que pueden cumplir la condición de búsqueda.

Los términos unidos por **O** generalmente son sinónimos o términos relacionados.

Por ejemplo:

Ejército zapatista Ejército y zapatista o zapatismo o EZLN

Ejército = 200 Zapatista = 150 Zapatismo = 80  $EZLN = 300$ 

Ejército **y** (zapatista **o** zapatista **o** EZLN) = 560

En el ejercicio anterior, el término ejército, está vinculado con cada uno de tos sinónimos de cómo se le conoce al ejército zapatista, de los cuales la base localiza 560 resultados, los 70 restantes no tienen relación con ninguno de los sinónimos.

**Exclusión (NO, NOT,** -)

Este operador excluye los elementos de uno de los conjuntos de búsqueda (Figura 3).

#### **Figura 3**

#### **Operador boleáno de exclusión**

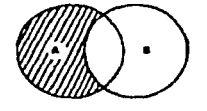

#### **ANoB**

Es un operador de reducción, ya que sólo recupera los registros que contienen el primero de los elementos y no el segundo.

Por ejemplo:

Tratado de libre comercio en México, pero no en Nuevo México Tratado y libre y comercio o TLC y México no nuevo

 $Tratado =  $300$$  $Libre = 180$ Comercio = <sup>400</sup> México= 700

(Tratado **y** libre y comercio) **o TLC y** México **no** nuevo= 1400

El ejemplo anterior muestra que se le ordenó al sistema buscar tratado libre comercio o TLC que tuviera relación con México, pero no con Nuevo México.

Se pueden utilizar dos o tres operadores al mismo tiempo en la misma búsqueda, pero es necesario tomar en cuenta la procedencia de los mismos, es decir, en el sistema de cómputo unos operadores son ejecutados por principio que otros.

Para evitar distorsión es necesario el uso de los paréntesis para indicar la secuencia correcta de los pasos a seguir en la búsqueda.

8

Como puedes observar, todos los operadores boléanos se pueden aplicar en una misma estrategia de búsqueda lo cual va a depender de tus necesidades de Información.

#### **b) Proximidad (cerca, near; junto o alterno, adj; frase)**

#### **Cerca, near**

Es la Intersección de dos conjuntos de búsqueda. Se parece al Y boleáno, pero además exige que entre ambas palabras haya hasta 25 palabras de proximidad.

> Por ejemplo: causales de divorcio causales cerca/1 divorcio

El **•n•** de palabras de proximidad lo determina el usuario dependiendo de su búsqueda.

#### $\overline{a}$ **Junto o alterno, adj**

Al Igual que el operador anterior, es la Intersección de dos conjuntos de búsqueda que además están adyacentes. Se parece al Y lógico, pero exige que entre ambos términos no haya otra palabra.

> Por ejemplo: Diseño gráfico Diseño JUNTO gráfico Es decir, que las palabras diseño *y* gráfico, aparezcan juntas.

#### **Frase, with**

En este tipo de búsqueda, las palabras, además de ser adyacentes, deben estar en el orden como se escribe en la búsqueda.

Por ejemplos:

~usuarios de las bases de datos" Además de las comillas, también se puede usar el guión para conectar *y* obtener resultados Idénticos.

Por ejemplo:

Usuarios-de-las-bases-de-datos

También puedes usar with, simplemente w, dependiendo de la base de datos.

Por ejemplo:

Diseño with industrial

Soclología w comparada

Los operadores de búsqueda por frase, son útiles para en texto completo.

#### **e) Existencia (presencia, ausencia)**

#### **Presencia**

Exige la presencia de alguna palabra clave en el documento, de tal forma, que si no está presente, el sistema no lo Incluirá en la lista de resultados.

Al inicio de la palabra se añade el signo +, no dejando espacios entre el signo y la palabra a buscar.

Por ejemplo:

+Ingeniería y educación

#### **Ausencia**

Permite exigir la ausencia de alguna palabra clave en el documento, de tal manera que si está presente en el documento, el sistema no lo Incluirá en la lista de resultados.

Se indica con el signo - al inicio de la palabra, no dejando espacios entre el signo y la palabra.

Por ejemplo:

Ingeniería -educación
## **d) Exactitud (truncación)**

#### **Truncación**

Este operador se usa cuando se quiere que la búsqueda localice aquellos documentos donde las palabras tecleadas aparezcan como parte de otras, es decir, se teclea solo la raíz de la palabra. Para realizar esta operación se usan los signos \*,  $\ast$  y +, dependiendo de la base de datos.

Por ejemplo:

Biblio\* incluirá bibliófilo, bibliografía, biblioteca, bibliotecario, bibliotecología. Compu+ traerá computación, computadora, cómputo. Edu\$ englobará educación, educativo, educando, educar.

#### **e) Comodines**

También existen otros signos llamados comodines como son: ?, • *n,* ( ), entre otros. El signo ? sirve para sustituir un carácter en medio de una palabra.

Por ejemplo:

Mé?ico el sistema buscará México, Méjico o médico.

Las **\*** *n* buscan palabras que coincidan exactamente con las palabras solicitadas en la búsqueda.

Por ejemplo:

"Derecho penal"

El comodín ( ) delimita y agrupa términos en una búsqueda.

Por ejemplo:

TLC y (canadá o México) no (USA o "Estados Unidos")

El sistema buscará registros que contengan TLC y canadá o TLC y México, pero no TLC y USA o TLC y Estados Unidos.

Este comodín se aplica sobre todo en los operadores boléanos.

## **ESTRATEGIAS DE BÚSQUEDA**

Para que tus estrategias de búsquedas resulten satisfactorias, te recomendamos los siguientes pasos: definición del tema, formulación de la búsqueda, selección de la base de datos, selección del tipo de búsqueda, Ingreso de las palabras clave, revisión de la lista de resultados, visualización de los contenidos, recuperación de los contenidos, realización de una nueva búsqueda y salir de la base de datos.

Para ejemplificarlo te mostraremos la realización de una estrategia de búsqueda para lo cual utilizaremos el sistema de bases de datos INFOLATINA, la cual cubre la temática de ciencias sociales y contiene textos completos.

## **a) Definición del tema**

Es decir que debes tener claro que quieres buscar.

Por ejemplo:

Tema: delincuencia organizada y narcotráfico

## **b) Formulación de la búsqueda**

Antes de ingresar a la base de datos, debes escribir los términos o palabras clave que Identifiquen tu tema de Investigación.

> Por ejemplo: Palabras clave: delincuencia organizada narcotráfico

## **c) Selección de la base de datos**

La selección la debes de hacer de acuerdo al perfil de Interés de la búsqueda que vas a realizar.

Por ejemplo:

Se realizará todo el seguimiento de una estrategia de búsqueda, para lo cual se utilizará la misma base de datos en línea que será INFOLATINA.

Sistema de base de datos: INFOLATINA especializada en ciencias sociales y contiene textos completos (Figura 4)

# SISTEMA DE BASES DE DATOS INFOLATINA **The S**  $\mathbf{a}$ نیو<br>ست 74. **ISI EMERGING MARKETS<sup>TH</sup>** 711 Incorner Secordsies, Inc. **B**usqueda 1. Describe bi consulta Comodines - Operadores  $\Box$  Campos Frase exacts **Limpler Consults** rseada e el rango de Sem г  $\overline{3}$   $\overline{2001}$ De 28 Octubre  $\overline{1}$   $\overline{0}$   $\overline{0}$ A 20 Octubre  $-1$  2001 3. Máxamo número de resultados por página: 20 3 F Fuentes Específicas:

**FIGURA 4** 

Infolatina es un sistema de bases de datos que contiene artículos de diarios del Distrito Federal y algunos y algunos Estados de la República Mexicana, revistas, Diario Oficial de la Federación, directorios, documentos de carácter oficial del gobierno federal, estadísticas económicas, estudios, noticias de carácter internacional, circulares, jurisprudencias, legislación del Distrito Federal, del Estado de México y Federal.

## d) Selección del tipo de búsqueda

En este paso vas a seleccionar el tipo de búsqueda, ya sea por autor, título, tema o alguna otra forma; rango de tiempo así como el idioma en caso de que la base este en otro u otros idiomas, resúmenes o texto completo (Figura 5)

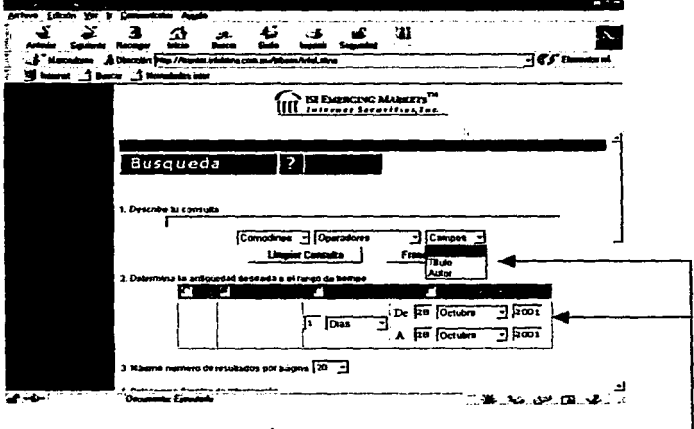

#### **FIGURA 5**

Tipo de búsqueda y rango de tiempo

#### e) Ingreso de la búsqueda

Escribir los descriptores o palabras clave que identifiquen tu tema (Figura 6) y para que tengas mayor éxito, utiliza los operadores de acuerdo a tus necesidades (Figura 7).

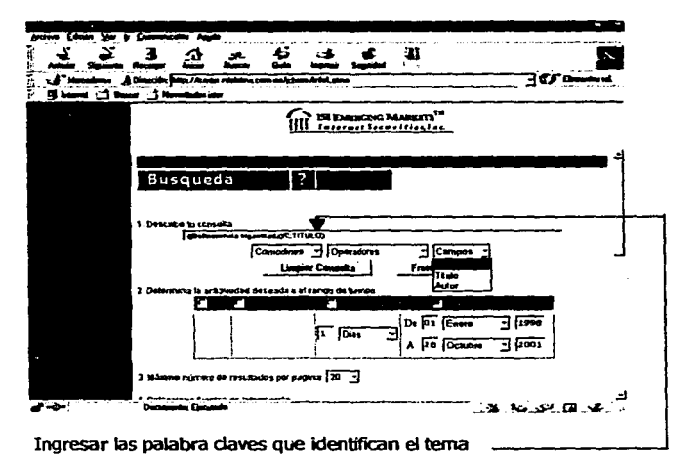

**FIGURA 7** 

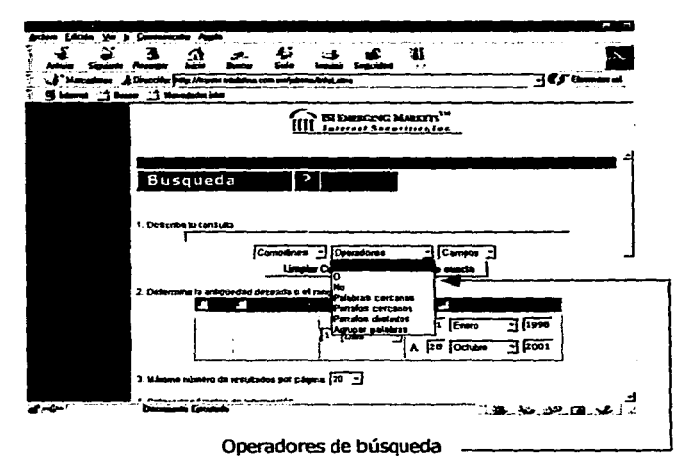

#### f) Revisión de la lista de resultados

Algunas bases de datos primero muestran la lista de los registros (Figura 8), para posteriormente seleccionar los títulos de mayor interés y desplegar los resúmenes o textos completos.

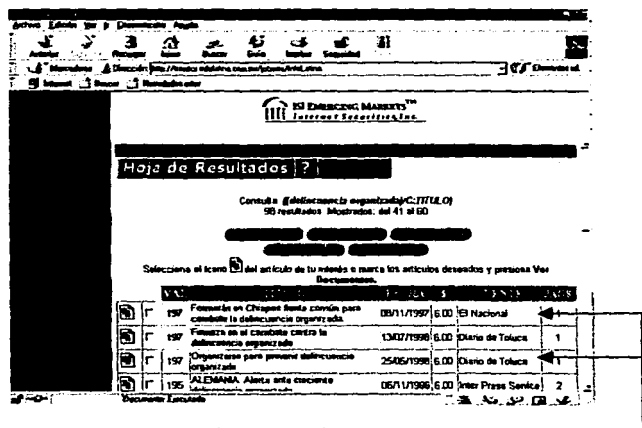

## **FIGURA R**

#### Revisión de los artículos localizados

#### g) Visualización de los resultados

Para que despliegues los resultados puedes seleccionarlos para visualizarlos posteriormente (figura 9) o darle dic sobre el título del artículo (figura 10). Una vez desplegado el documento, muestra los datos bibliográficos como son: autor o autores, título del artículo, palabras clave o descriptores, fecha de publicación, nombre oficial de la revista u otra fuente con los datos necesarios para localizar el documento primario (número, volumen, página inicial y final, entre otros), idioma, número de ingreso a la base de datos, resumen o texto completo.

| Anthra<br>Distriction 40 1 toly / Auston ministry cast multipless Andel, since<br>Vincent<br>in Ka |               | Educate Van Encoder Hermannten Austr                                                  |                               |                                       | ε<br>، دم |
|----------------------------------------------------------------------------------------------------|---------------|---------------------------------------------------------------------------------------|-------------------------------|---------------------------------------|-----------|
|                                                                                                    |               |                                                                                       |                               |                                       |           |
|                                                                                                    |               | " ISI EMERGING MARKETS"<br>Internet Securities Inc.                                   |                               |                                       |           |
|                                                                                                    | 1968<br>ا الگ | ten prez ada                                                                          | MMA/INSOLIGINI ISI PINOPENING |                                       |           |
|                                                                                                    | Ð<br>19B      | Definicularicia organizada y lavado, ciuevos<br><b>Careo contra Romero de Velesco</b> | 2005/1998 6.00 El Financiaro  |                                       |           |
|                                                                                                    | Ð             | P 198 Desistomación y delincuencia organizada                                         | 11/06/1993 6:00 Medias        | Esseculates on                        |           |
|                                                                                                    |               |                                                                                       |                               | <b>Moodhized</b>                      |           |
|                                                                                                    | Ð             | on Michael in the party has<br><b>formancz</b> oda                                    | CONDITION & DO IEI Norle      |                                       | π         |
|                                                                                                    | Ġ             | Exigen Concernin y Canace al gobierno<br>feno a la salmeustricia erganizada           | لمستحده<br>$-$                | fEstratogia<br>Enecutive-Seguridad    |           |
|                                                                                                    |               |                                                                                       |                               |                                       |           |
|                                                                                                    | Ë<br>198      | La policia de Johnce, rebesarda por la<br>deõncuencia ora anizada                     | 28/11/1926 B.DD               | Estratogio<br><b>Certure-Segurind</b> |           |
|                                                                                                    | Đ             | r ventoria del del concerno d                                                         |                               | <b>FEILURES</b>                       |           |
|                                                                                                    |               |                                                                                       |                               | <b>Iciecuters-Sequrated</b>           |           |
|                                                                                                    | Ð             | Francisco Molna Ruiz, jele del combate i<br>la delincuancia organizada                | 14/11/1996 6.00               | Estrategia<br>Electric Securidad      |           |
|                                                                                                    |               |                                                                                       |                               |                                       |           |
|                                                                                                    |               |                                                                                       |                               |                                       |           |
|                                                                                                    |               |                                                                                       |                               |                                       |           |
| 10.75                                                                                              |               |                                                                                       |                               |                                       |           |
|                                                                                                    |               |                                                                                       |                               |                                       |           |

Selección de los artículos de interés

## **FIGURA 10**

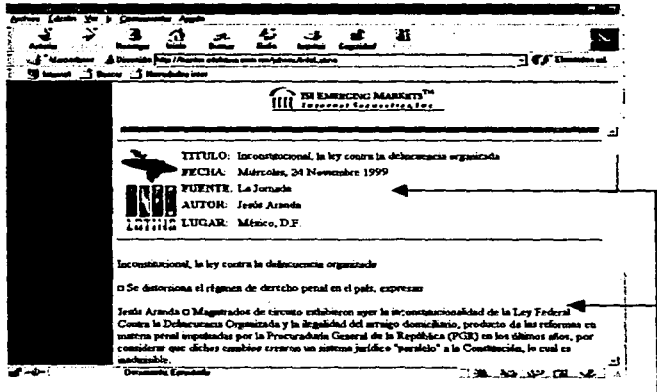

Visualización del artículo con sus datos bibliográficos

### h) Recuperación de los contenidos

Los resúmenes o textos completos de las bases de datos, los puedes enviar a impresora previamente configurada (Figura 11), a disquete formateado o escaneado por el documentalista (Figura 12) o enviario por correo electrónico (Figura 13) siempre y cuando la base lo permita.

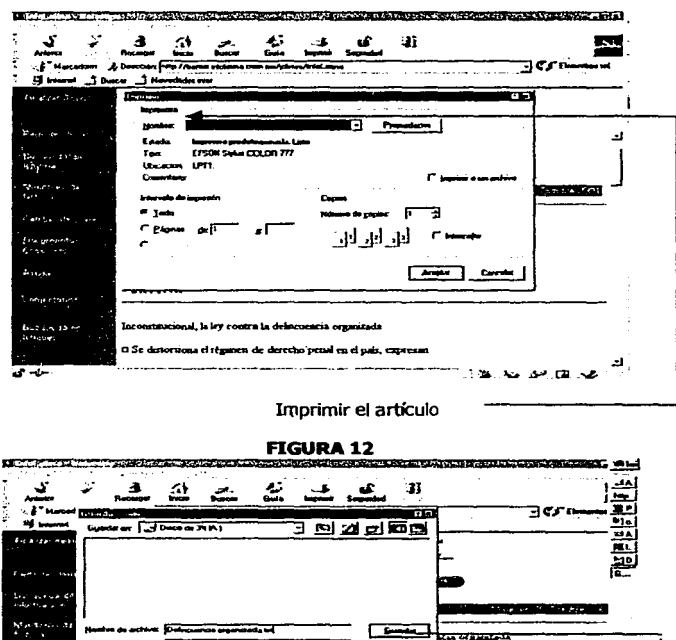

## **FIGURA 11**

3 La Jon AUTOR: Jesús Ara **LUGAR** Menco, D.F. 107 Ŧ75

Salvar el artículo a disquete

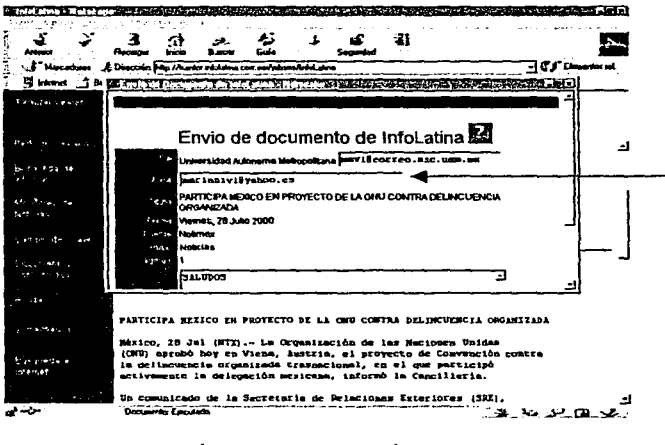

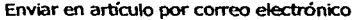

En el servicio de impresión y exportación, puedes recuperar el documento que tienes en pantalla, el conjunto de documentos localizados, o solamente aquellos de que te interesen; no todos los sistemas de bases permiten enviar los documentos por correo electrónico.

#### i) Realización de una nueva búsqueda

Para realizar una nueva búsqueda, o bien refinarla, es necesario regresar a la pantalla inicial y elegir nuevamente la forma e ingresar la búsqueda.

Este paso depende de la base de datos ya que algunas mantienen todo el tiempo en la misma pantalla el formato de búsqueda, motivo por el cual no es necesario que regreses cada que quieras realizar una nueva búsqueda.

## j) Salir de la base de datos

Finalmente puedes salir de la base de datos siguiendo las instrucciones que te muestra la pantalla del mismo sistema.

19

ESTA TESTS NO SALE DE LA **\_\_\_LIOTECA** 

## **INFORMACIÓN ADICIONAL**

#### **INTERNET**

Internet, o la red como también se le conoce, está organizada por servicios definidos según el protocolo utilizado para acceder a ellos. Los servicios de Información más utilizados son: FTP o protocolo de transferencia de archivos, Correo electrónico, Chat, Telnet, Grupo de noticias y World Wide Web, de los cuales solo mencionaremos éste último.

Puedes realizar búsquedas para complementar tus trabajos académicos y de Investigación en los buscadores y metabuscadores a través de los navegadores netscape navigator y explorer mediante el servicio del world wlde web.

Con lo anterior, no se quiere decir que los buscadores y metabuscadores sustituyan a las bases de datos, sino que son formas de buscar Información de manera un tanto general, lo contrario sucede con las bases de datos que son fuentes especializadas de Información.

#### **a) Wortd wide web**

Primero definiremos qué es el world wide web, www, telaraña mundial o la red, son algunos de los conceptos que se le aplican al servicio de Internet diseñado para que usuarios no especializados en sistemas tengan acceso a la Información a través de la web.

La www está formada por páginas electrónicas Interrelacionadas entre sí mediante hipervínculos o ligas, es decir, la misma página electrónica te sugiere otras páginas relacionadas a tu tema de búsqueda.

#### **b) Navegadores**

Para que puedas ver éstas páginas, lo debes hacer a través de visualizadores o navegadores como son: Microsoft explorer o Netscape navigator (Figura 14), entre otros, y la actividad de recorrerlos recibe el nombre de explorar o navegar.

 $.20$ 

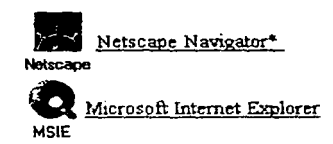

## c) Buscadores

Para que localices información, lo puedes hacer a través de los buscadores o agentes **inteligentes**  como son Yahoo (Figura 15), Altavista (Figura 16), entre otros, los cuales son conjuntos de programas instalados en un servidor conectados a intemet.

Los buscadores localizan información útil para los usuarios y para organizarla recolectan y ordenan las páginas web recorriendo la red mediante unos programas llamados arañas o robots, presentando los resultados en forma de enlaces hacia las páginas localizadas.

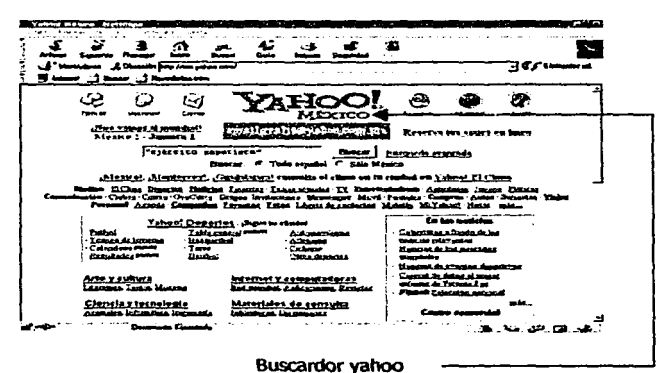

#### **FIGURA15**

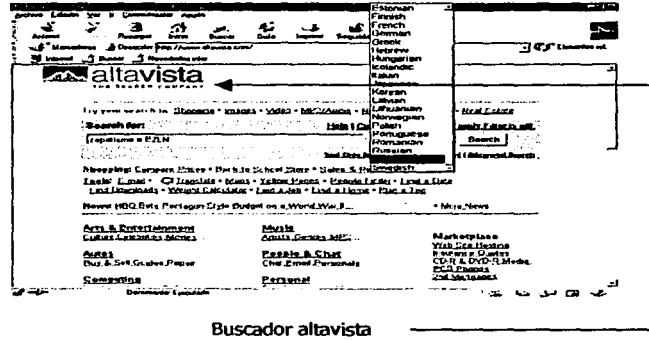

Los buscadores permiten realizar búsquedas seoclllas y especializadas utilizando los diferentes operadores de búsqueda.

### **d) Metabuscadores**

Los metabuscadores o multibuscadores, tales como copernic 2001 (Figura 17), metaeureka, inforian, bullseye, matahari, entre otros, son motores de búsqueda que no disponen de bases de datos propias, sino que son paquetes de software Independientes que realizan búsquedas en múltiples buscadores y bases de datos al mismo tiempo.

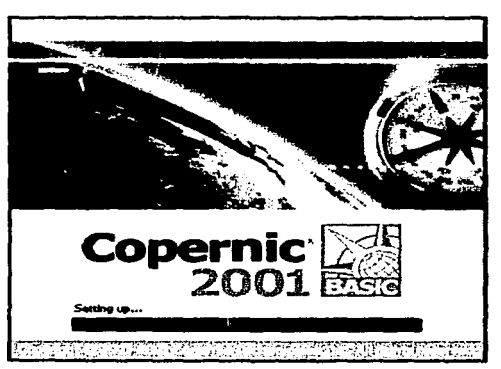

**FIGURA17** 

El metabuscador copernic 2001, es uno de los más usados, ya que su estructura permite realizar búsquedas de manera sencilla como se muestra en las siguientes figuras (18 y 19)

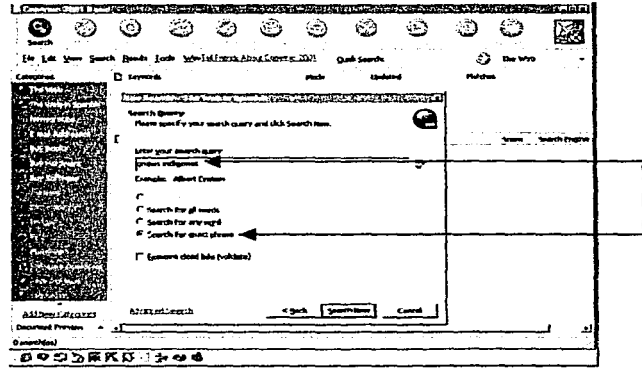

## **FIGURA 18**

Ingreso de la búsqueda con la opción de frase exacta

## **FIGURA 19**

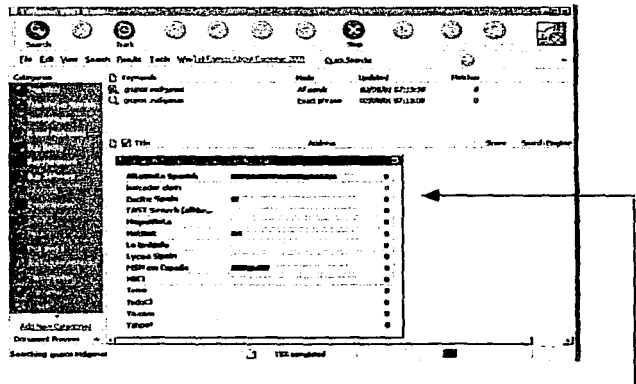

Tu búsqueda la hace en 15 buscadores al mismo tiempo

Los metabuscadores filtran la información y permiten realizar búsquedas sencillas y avanzadas; al iqual que los buscadores, muestran los resultados en forma de enlaces hacia las páginas afines a tutema y también permiten el uso de operadores de búsqueda de acuerdo a tus necesidades de información (Figura 20)

**FIGURA 20** 

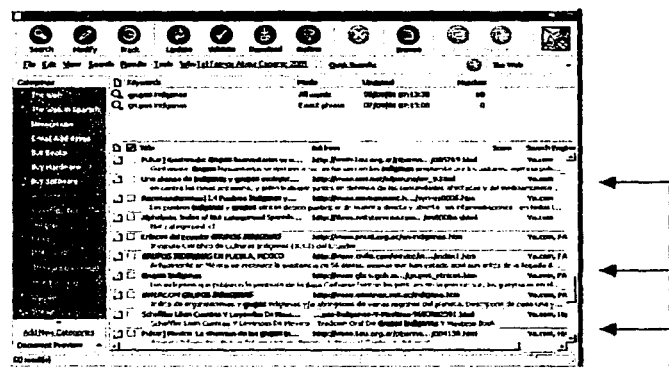

Páginas localizadas

## PÁGINA ELECTRÓNICA DE LA COSEI

Puedes consultar también la página de la COSEI que es: http://cosei.uam.mx (Figura 21) en la cual encontrarás además de los siguientes servicios la conexión a los sistemas de bases de datos.

**FIGURA 21** 

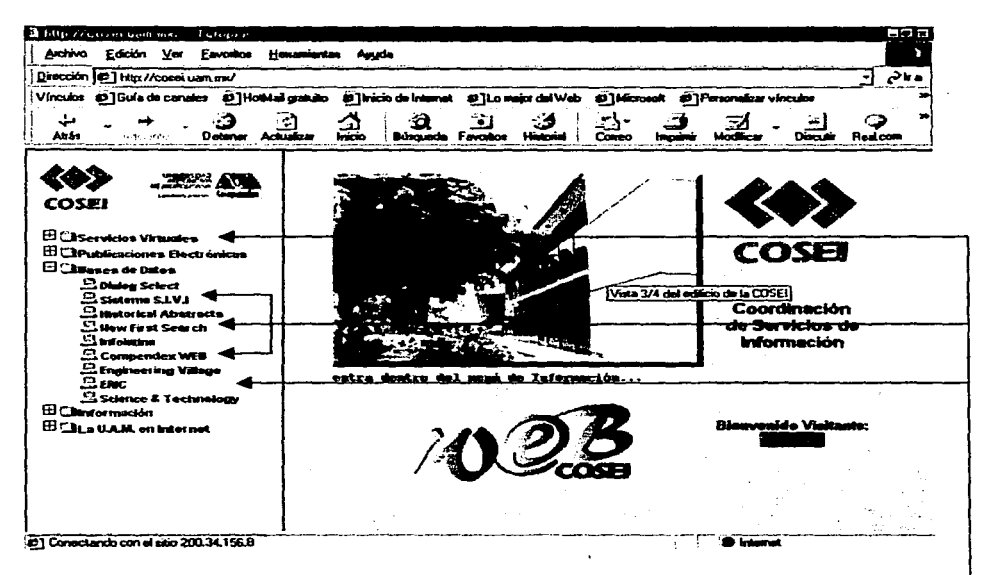

Servicios y sistemas de bases de datos

- Conexión remota desde cualquier computadora conectada a red, dentro y fuera de la biblioteca.
- Proporciona información general de COSEI así como ligas y accesos a otras instancias de la UAM.
- Consulta de los diferentes catálogos (libros, películas, mapas, diapositivas, bases de datos y su kárdex).
- Consulta de revistas nacionales e internacionales.
- Conexión a 38 universidades públicas del interior del país.
- Acceso a diccionarios, glosarios, enciclopedias y patentes.
- Solicitud electrónica de material para su compra por parte de la comunidad académica.
- Consulta de textos completos de algunas publicaciones propias de la UAM-Azcapotzalco.

Consulta remota de los académicos e Investigadores de la UAM-Azcapotzalco, a diversas bases de datos vía Internet que se encuentran en la Sección de Documentación, Área Estudio CD-Red.

Al final Incluimos los listados de las bases de datos tanto en cd-rom como en línea con el propósito que las conozcas y consultes cuando lo requieras.

## **RECOMENDACIONES**

Como puedes observar, en la Sección de Documentación de la COSEI, Área Estudio CD-Red existe un amplio acervo de bases de datos en CD-ROM y en línea, seleccionados y adquiridos de acuerdo a las carreras y áreas de Investigación que se Imparten en la Universidad Autónoma Metropolltana-Azcapotzalco.

Te recomendamos que visites la Sección de Documentación, Estudio-CD-red, edificio I, planta baja.

Para que puedas hacer uso de la base de datos en CD-ROM y en línea (sistemas de bases de datos) debes reunir los siguientes requisitos:

- Presentar tu credencial que te acredite como miembro de la UAM.
- Comunicar al documentalista tu tema de Investigación, quien te Indicará o sugerirá la base o sistema de base de datos que contiene la información que requieres. SI el formato es CD-ROM puedes consultarlo de manera Inmediata siempre y cuando haya PC disponible; para hacer consultas en buscadores, metabuscadores y sistemas de bases de datos es necesario que reserves equipo, para lo cual debe ser el mismo día y turno; la sesión es de 1 hora; en caso de que la persona del turno siguiente cancele o llegue tarde después de los 5 minutos de tolerancia, puedes continuar por otra hora, siempre y cuando no haya usuarios en espera que no alcanzaron turno.
- Deberás traer papel continuo para Imprimir hasta 20 hojas o disquete para guardar tu Información, previamente escaneado por el documentalista.
- Algunos sistemas de bases de datos te permiten enviar tu Información por correo electrónico, para lo cual debes de contar con uno, si es que te Interesa este medio de recuperación. Solamente para este servicio está permitido el uso de correo electrónico en esta Sección.

26

En el Área Estudio CD-Red no están permitidos los siguientes servicios: traductores, chat, procesadores de texto, solo para copiar y pegar, paqueteria en general, correo electrónico, solo cuando consultes las bases de datos en línea y estas te permiten enviar la Información por este medio.

Todos los servicios son totalmente gratuitos, solamente debes Identificarte corno miembro de la comunidad universitaria de la UAM y de llenar una papeleta de usuario de las bases de datos (Figura 22).

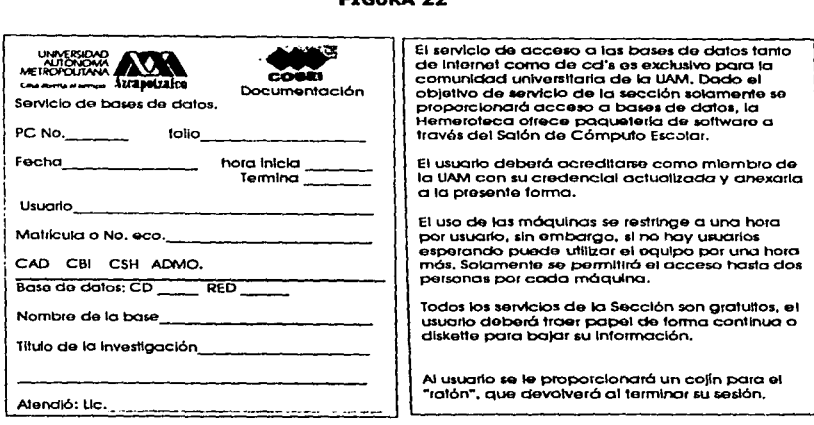

FIGURA 22

Infórmate y acude a la Sección de Documentación, Área Estudio CD-Red a consultar las bases de datos, para lo cual, los documentalistas te darán atención personalizada y obtendrás Información de manera rápida, oportuna y actualizada.

Utiliza los recursos bibliográficos en medios electrónicos que te proporciona la Coordinación de Servicios de Información a través de la Sección de Documentación, Área Estudio CD-Red.

TE ESPERAMOS

# **ANEXO 1**

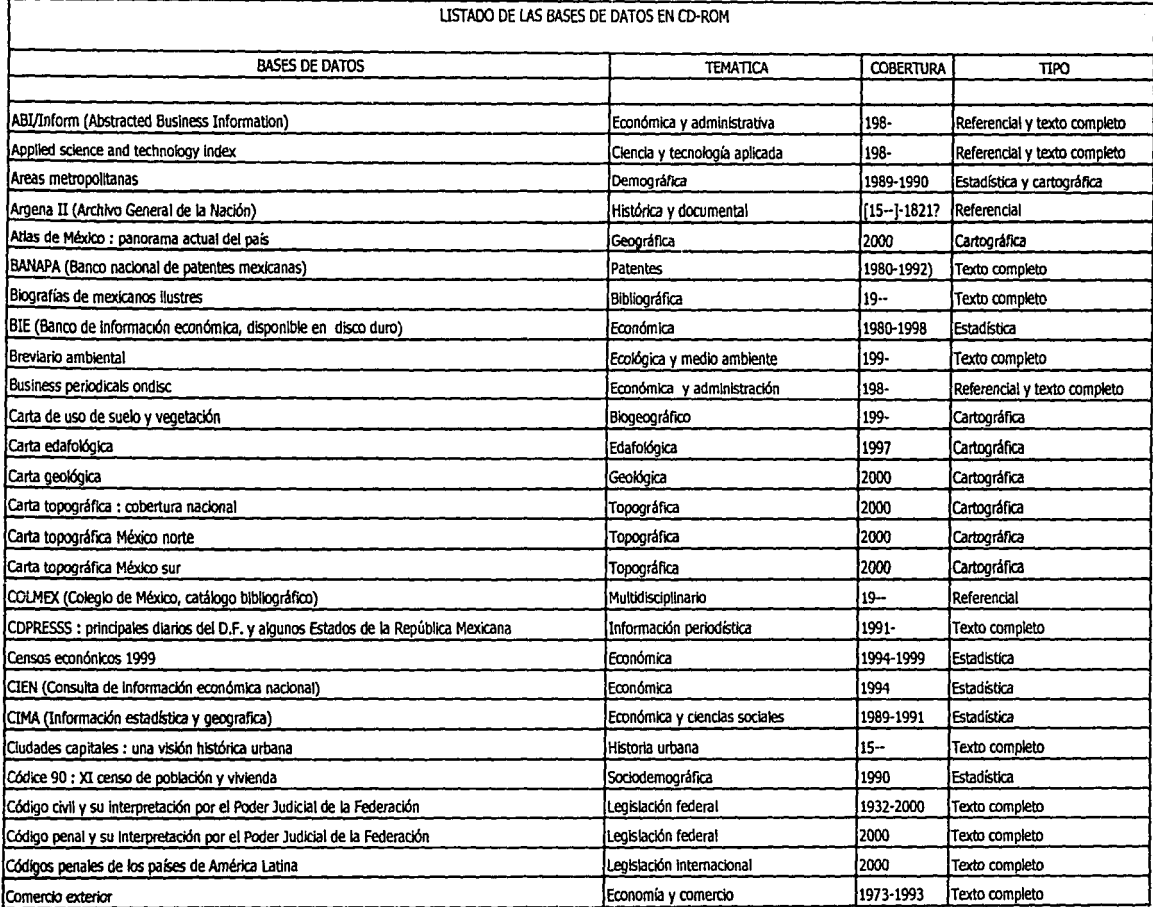

 $28$ 

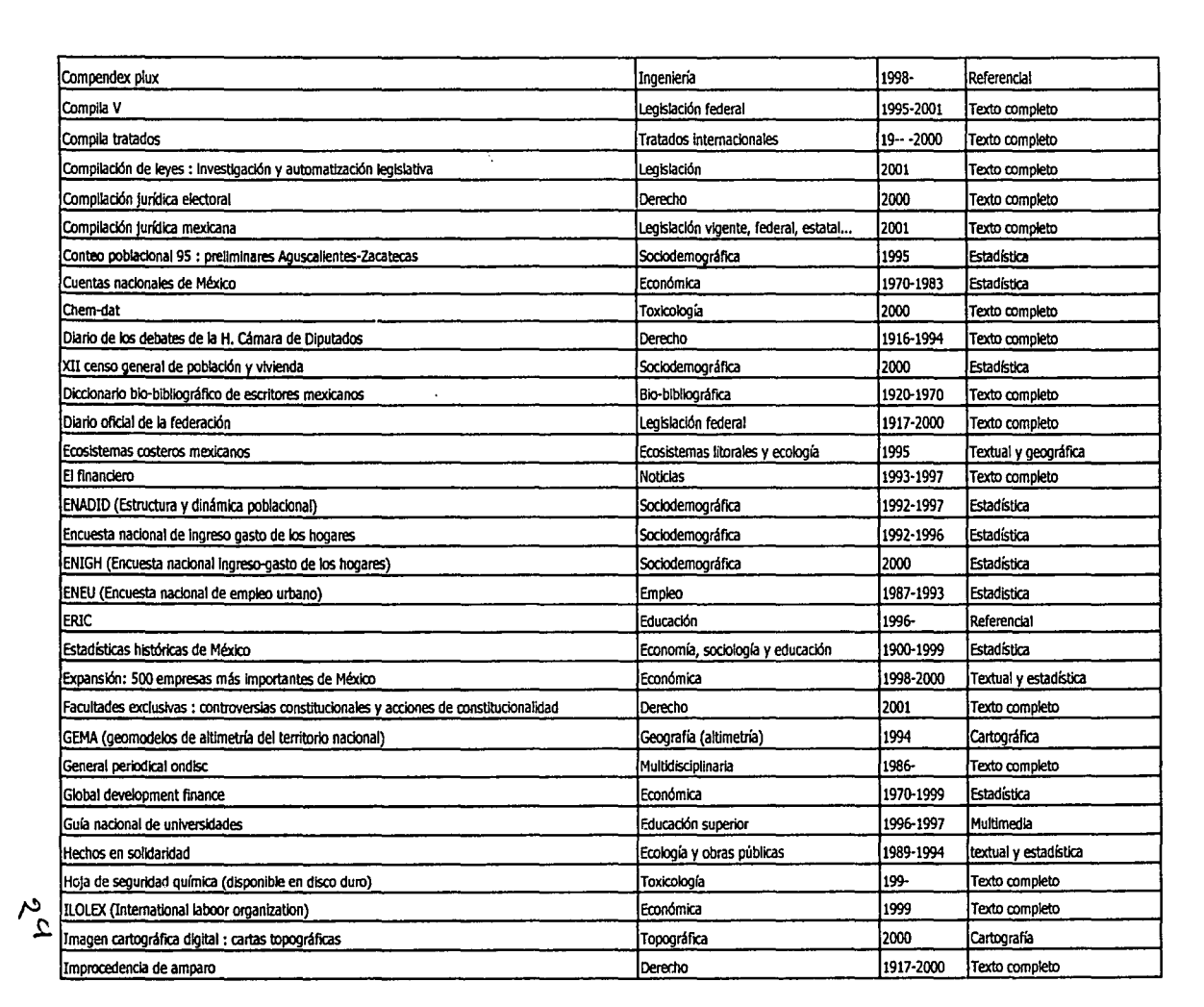

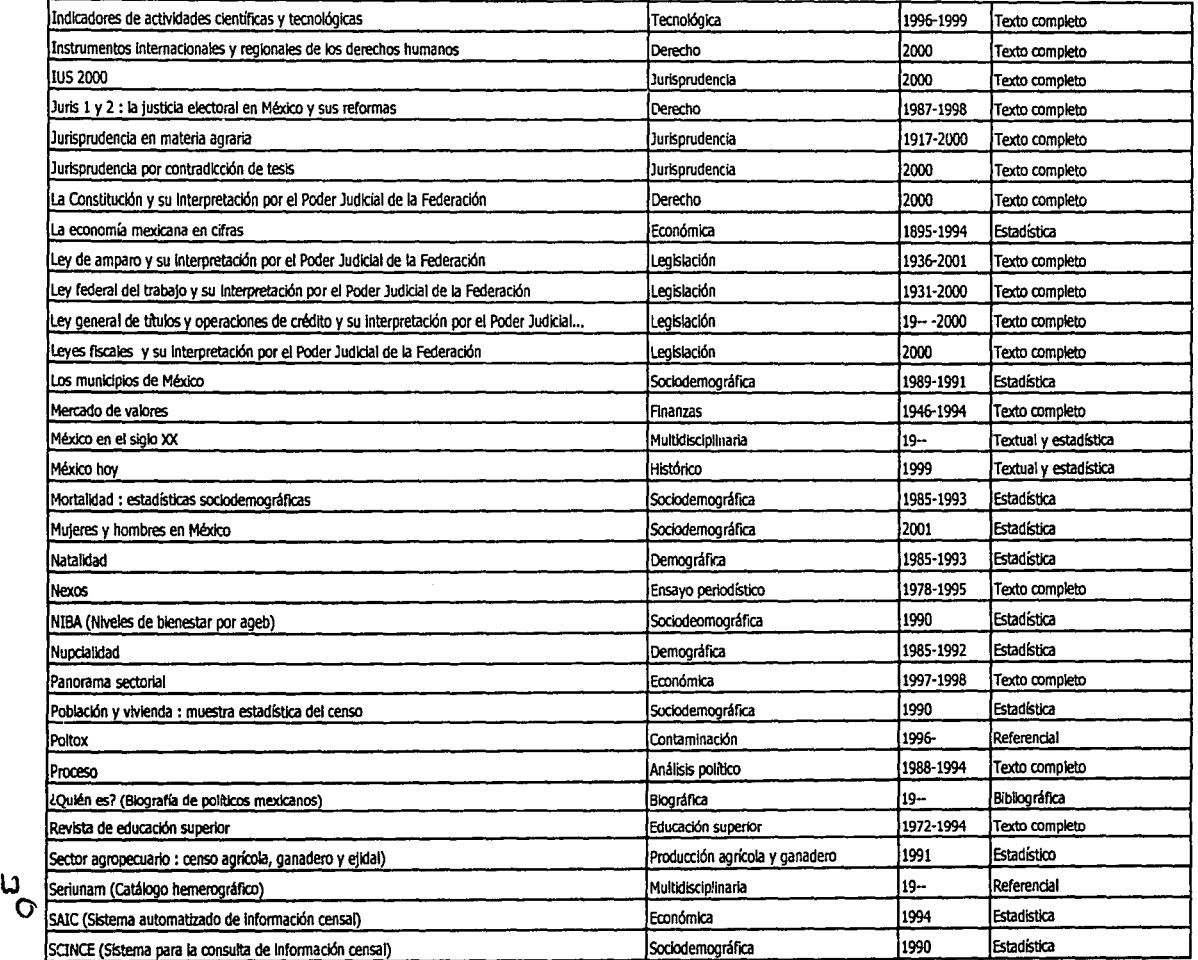

 $\ddot{\mathrm{r}}$ 

 $\label{eq:2} \frac{1}{\sqrt{2}}\left[\frac{1}{\sqrt{2}}\right] \frac{1}{\sqrt{2\pi}}\frac{1}{\sqrt{2}}\frac{1}{\sqrt{2}}\frac{1}{\sqrt{2}}\frac{1}{\sqrt{2}}\,.$ 

Ó,

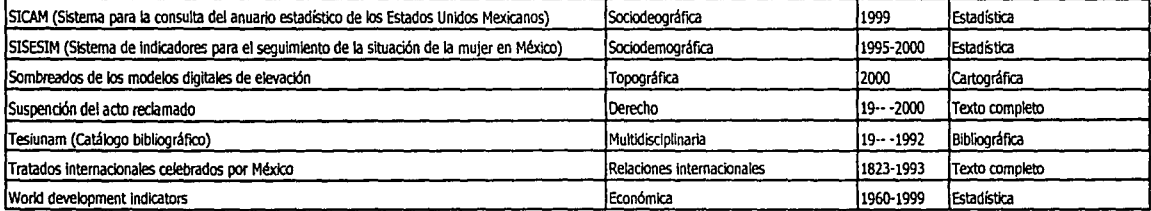

W

**ANEXO 2** 

# LISTADO DE LAS BASES DE DATOS EN ÚNEA (SISTEMAS DE BASES DE DATOS)

Para ingresar a las bases de datos en linea, solamente lo puedes hacer desde la Sección de Documentación,Area Estudio CD-Red de lo contrario te pedirán nombre de usuario y contraseñas

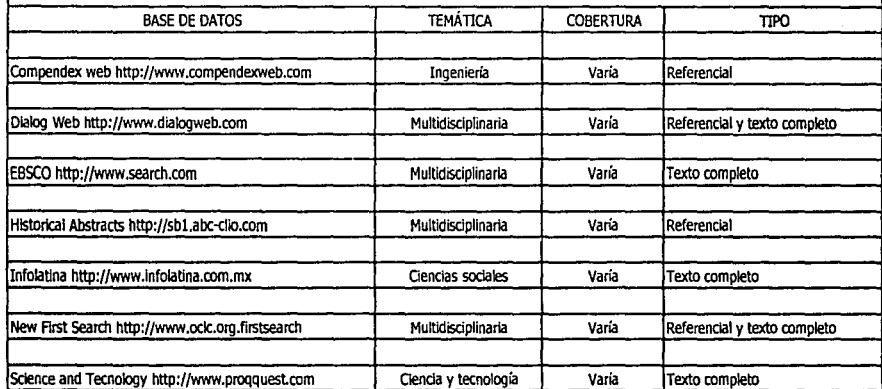

 $z<sub>z</sub>$